KfK 4094 August 1986

# Geschwindigkeits- und Turbulenzverteilungen in Wandkanälen von Stabbündeln mit einem Gitterabstandshalter

K. Rehme

Institut für Neutronenphysik und Reaktortechnik Projekt Schneller Brüter

Kernforschungszentrum Karlsruhe

# KERNFORSCHUNGSZENTRUM KARLSRUHE Institut für Neutronenphysik und Reaktortechnik Projekt Schneller Brüter

KfK 4094

Geschwindigkeits- und Turbulenzverteilungen in Wandkanälen von Stabbündeln mit einem Gitterabstandshalter

K. Rehme

Kernforschungszentrum Karlsruhe GmbH, Karlsruhe

Als Manuskript vervielfältigt Für diesen Bericht behalten wir uns alle Rechte vor  $\hat{\mathbf{x}}$ 

 $\sim 10^{-10}$ 

Kernforschungszentrum Karlsruhe GmbH Postfach 3640, 7500 Karlsruhe 1

I SSN 0303-4003

 $\frac{1}{2} \sum_{i=1}^n \frac{1}{2} \sum_{j=1}^n \frac{1}{2} \sum_{j=1}^n \frac{1}{2} \sum_{j=1}^n \frac{1}{2} \sum_{j=1}^n \frac{1}{2} \sum_{j=1}^n \frac{1}{2} \sum_{j=1}^n \frac{1}{2} \sum_{j=1}^n \frac{1}{2} \sum_{j=1}^n \frac{1}{2} \sum_{j=1}^n \frac{1}{2} \sum_{j=1}^n \frac{1}{2} \sum_{j=1}^n \frac{1}{2} \sum_{j=1}^n \frac{1}{2} \sum_{j=$ 

#### Zusammenfassung

An einem Stabbündel aus vier parallelen Stäben in einem Rechteckkanal wurden in zwei Wandkanälen (P/D=1.223; W/D=1.183) in drei axialen Ebenen Geschwindigkeits-, Wandschubspannungs- und Turbulenzverteilungen gemessen. Für zwei Ebenen war dabei ein SNR-typisches Abstandshaltergitter für Verhältnisse von Abstand zwischen Abstandshaltergitter und Meßebene zu hydraulischem Durchmesser von  $L/D_h$ =84.9 bzw. 62.8 vorhanden. Die Messungen in der dritten Ebene wurden als Referenzversuch für L $/D_h$ =88.2 ohne Abstandshaltergitter durchgeführt. Die Reynoldszahl der Untersuchungen betrug Re=1.45.10<sup>5</sup>.

Die Ergebnisse zeigen, daß für den Referenzversuch ohne Abstandshalter die Geschwindigkeits-, Wandschubspannungs- und Turbulenzverteilungen bei L/D<sub>h</sub>=88.2 noch nicht vollkommen ausgebildet sind. Durch den Einsatz des Abstandshalters wird die Symmetrie der gemessenen Verteilungen verbessert, obwohl das L/D<sub>h</sub>-Verhältnis kleiner ist als bei dem Referenzversuch.

# Velocity and turbulence distributions in wall subchannels of a rod bundle with a spacer grid

#### Abstract

Measurements of the mean velocity, of the wall shear stresses, and of the turbulence have been performed in two wall subchannels (P/D=1.223; W/D=1.183) of a rod bundle of four parallel rods arranged in a reetangular channel for three axial planes. For two planes, a spacer grid of the SNR-type was inserted in the rod bundle at ratios of distance between the spacer grid and the measuring plane and the hydraulic diameter of  $L/D_h=84.9$  and  $62.8$ , respectively. The measurements in the third axial plane have been performed as a reference experiment at  $L/D=88.2$  without the spacer grid. The Reynolds number of this investigation was Re=1.45 $\cdot$ 10<sup>5</sup>.

The results show that the distributions of the velocity, of the wall shear stresses, and of the turbulence are not completely developed at  $L/D_h=88.2$  for the reference experiment without the spacer grid. The symmetry of the distributions is improved by including the spacer grid in spite of the lower  $L/D_h$ -ratio than for the reference experiment.

# Inhalt

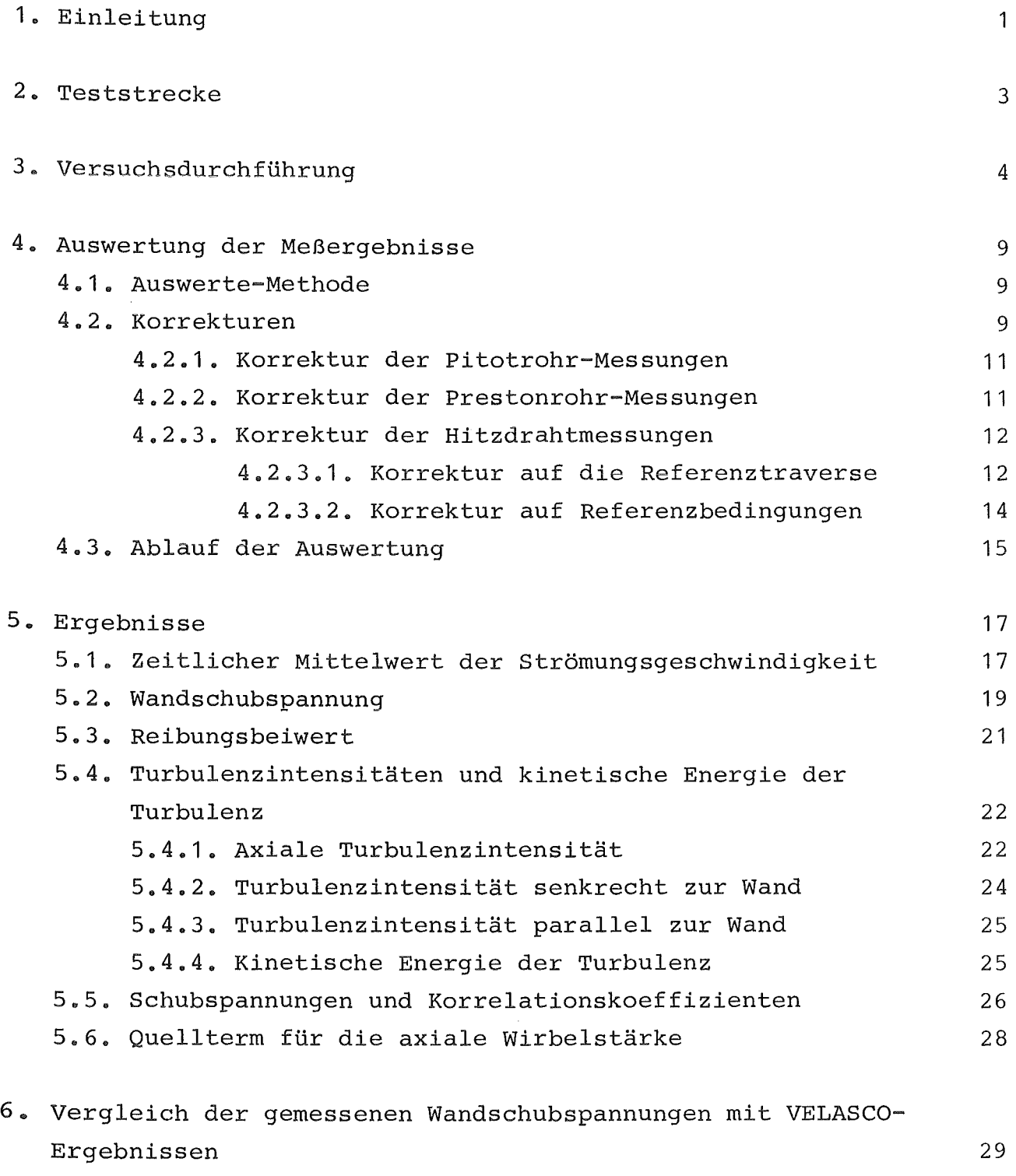

7. Schlußfolgerungen

30

#### 1. Einleitung

Experimentelle Untersuchungen der Strömungsverteilung in Stabbündeln haben gezeigt, daß die Umverteilung der Massenströme zwischen den einzelnen Unterkanälen erst nach sehr langen Einlauflängen (Länge zu hydraulischem Durchmesser L/D<sub>h</sub>>100) abgeschlossen ist /1,2/. Das bedeutet, daß in den Brennelementenbündeln von Kernreaktoren ein vollständig eingelaufener Zustand nicht auftritt, weil durch Abstandshalter, die zur Fixierung der Brennstäbe erforderlich sind, die sich ausbildende Strömungsverteilung immer wieder gestört wird. Aus experimentellen Untersuchungen ist bekannt, daß Abstandshaltergitter in SNR-typischen Brennelementbündeln eine z.T. massive Massenstromumverteilung zwischen den Unterkanälen hervorrufen /3/.

Für ein sicheres und zuverlässiges Betriebsverhalten der Brennelementbündel ist die Vorhersage der detaillierten Temperaturverteilungen nötig. Diese thermo- und fluiddynamische Analyse erfolgt durch die Lösung der Erhaltungsgleichungen für Masse, Impuls und Energie. Die verwendeten Methoden kann man in drei Kategorien einteilen:

- Unterkanalanalyse,
- Analyse nach dem Modell eines porösen Körpers (porous body) und
- detaillierte Analyse.

Die grundlegende Vereinfachung von Unterkanalanalyse und der Methode des porösen Körpers ist die Vernachlässigung der Geschwindigkeits- und Temperaturverteilung innerhalb der Kontrollvolumina. Über die Kontrollvolumina werden Massenstrom und Fluidtemperaturen gemittelt. Die meisten nach diesen Methoden berechneten Temperaturverteilungen an der Hüllrohroberfläche sind zu ungenau für die sich anschließende Strukturanalyse /4/, weil

- die Auflösung der berechneten Temperaturverteilung in Umfangsrichtung nicht fein genug ist und
- empirische Korrelationen für die Nusseltzahlen verwendet werden, um Oberflächentemperaturen zu berechnen, die über einen Abschnitt auf der Hüllrohroberfläche bzw. an der Kastenwand gemittelt sind. Die dazu verwendeten Korrelationen sind meistens für die betrachteten Geometrien nicht gültig  $/4/$ .

Rechenprogramme für eine detaillierte Analyse, bei der die dreidimensionalen Geschwindigkeits- und Temperaturverteilungen im Fluid und den Strukturen ermittelt werden, werden gegenwärtig entwickelt /5,6/. Für die Entwicklung dieser Rechenprogramme sind experimentelle Daten über Geschwindigkeits-, Turbulenzund Temperaturverteilungen in Unterkanälen von Stabbündeln nötig. Weil bislang über die Turbulenzstruktur im Nachlauf eines Gitterabstandshalters keine experimentellen Ergebnisse bekannt sind, wurde ein experimentelles Programm gestartet, um Testdaten für die Rechenprogramme in bezug auf Geschwindigkeits-, Wandschubspannungs- und Turbulenzverteilungen für verschiedene axiale Ebenen stromabwärts von einem SNR-typischen Abstandshaltergitter bereitzustellen. Voraussetzung für eine Berechnung der detaillierten Temperaturverteilung ist nämlich die hinreichend genaue Berechnung der Geschwindigkeitsverteilung.

#### 2. Teststrecke

Die Untersuchungen wurden an einem Stabbündel aus vier parallelen Rohren von D=139.0 mm Durchmesser durchgeführt, die symmetrisch in einem Rechteckkanal mit den Abmessungen 700x190 mm angeordnet waren (Abb.1). Das Stababstandsverhältnis betrug P/D=1.223 und das Wandabstandsverhältnis W/D=1.183. Der Kanal ist ebenso wie die Rohre aus vier Schüssen zusammengesetzt. Die gesamte Länge beträgt H=7800 mm.

Strömungsmedium ist Luft, die über einen Schalldämpfer und ein Filter von einem Radialgebläse in die Teststrecke gefördert wird. Der Antriebsmotor für das Radialgebläse ist drehzahlregelbar. Zwischen dem Radialgebläse und der Teststrecke ist ein weiterer Filter eingebaut, der sicherstellt, daß Partikel kleiner als 1 µm nicht in die Teststrecke gelangen. Am Eintritt in die Teststrecke sorgt ein Strömungsgleichrichter für eine gleichmäßige Anströmung und für die Vernichtung des in der Strömung durch die Umlenkungen vorhandenen Dralls.

Der Abstandshalter ist in SNR-typischer Geometrie ausgeführt (Abb.2). Er wurde als Schweißkonstruktion aus den in Aluminium gefertigten Segmenten hergestellt. Die Höhe des Abstandshalters beträgt h=300 mm. Der Strömungsquerschnitt wird durch den Abstandshalter maximal um 17.96% versperrt (in Abstandshaltermitte). An der Ein- und Austrittsseite des Abstandshalters reduziert sich die Versperrung auf 10.77%. Die Versperrung in den ausgemessenen Wandkanälen beträgt 18.96%.

Die Messungen erfolgen im offenen Austrittsquerschnitt des Kanals. Damit in mehreren Ebenen im Nachlauf des Abstandshalters gemessen werden kann, wird der Abstandshalter schrittweise vom Eintritt in den Strömungskanal in Richtung Kanalaustritt verschoben.

 $-3-$ 

#### 3. Versuchsdurchführung

In diesem Bericht werden die Meßergebnisse für drei Experimente dokumentiert. Als Referenzmessung wurde die Strömungs- und Turbulenzverteilung am Austritt für den Fall ohne eingebauten Abstandshalter in zwei gegenüberliegenden Wandkanälen (Meßebene EO) ausgemessen.

Der hydraulische Durchmesser der Wandkanäle

$$
D_h = \frac{4F}{U} \tag{1}
$$

ergibt sich mit

$$
F = (W - \frac{D}{2})P - \frac{D^2 \pi}{4}
$$
 (2)

und

$$
U = P + \frac{D\pi}{2} \tag{3}
$$

zu

$$
D_h = 88.197 \text{ mm.}
$$

Damit ergibt sich für die Referenzmessung (EO) ein Verhältnis von Stabbündellänge bis zur Meßebene zu hydraulischem Durchmesser von

$$
\frac{\mathbf{L}}{\mathbf{D_h}} = 88.23.
$$

Für die beiden übrigen Meßreihen mit eingebautem Abstandshalter ist das Verhältnis von Stabbündellänge zwischen der stromabwärts gelegenen Unterkante des Abstandshalters und der Meßebene

$$
\frac{L}{D_h} = 84.89
$$
 für Meßebene E1

und

$$
\frac{L}{D_h} = 62.77
$$
 für Meßebene E2.

Gemessen wurden jeweils in zwei benachbarten, sich gegenüberliegenden Wandkanälen (Abb.3):

- der zeitliche Mittelwert der Strömungsgeschwindigkeit mit Pitotrohren,
- die Wandschubspannung mit Prestonrohren, sowie
- der komplette Reynoldsche Spannungstensor mit Hitzdrähten.

Für die Pitotrohr-Messungen werden selbstgefertigte Staudrucksonden von  $d_p=0.62$  mm Außendurchmesser verwendet; die gleichen Sonden werden ebenfalls für die Prestonrohr-Messungen eingesetzt.

Für die Hitzdraht-Messungen wird ein DISA-Anemometer benutzt. Die Messungen werden ohne Linearisator durchgeführt. Die Hitzdrähte werden mit großer Präzision selbst hergestellt, wobei eine Schweißapparatur der Fa.DISA verwendet wird. Als Hitzdrahtsonden werden Einzeldrahtsonden mit geradem bzw. schrägem (45 grd) Draht eingesetzt.

Der gesamte Versuchsablauf wird von einem Rechner vollautomatisch gesteuert. Die Messungen in Ebene EO wurden von einem DEC-Rechner PDP 11/23+ unter dem Betriebssystem RSX gesteuert; ab der Ebene E1 wurde ein IBM-PC/XT zur Steuerung eingesetzt. Der IBM-PC/XT wurde dazu mit einem A/D-Wandler, an den die Datenleitungen über eine Verteilerliste angeschlossen sind, hochgerüstet. Die Steuerprogramme sind in FORTRAN geschrieben und werden mit dem IBM-Professional FORTRAN übersetzt. Das auf dem PC/XT verwendete Betriebssystem ist DOS 3.0. Die Basisversion der Steuerprogramme ist in /7/ ausführlich

dokumentiert; die Version, die z.zt. benutzt wird, enthält einige Verbesserungen gegenüber der Basisversion.

Die Geometrie der zwei Wandkanäle, in denen gemessen wird, besteht aus vier Quadranten (Q1 bis Q4), die jeweils wiederum in zwei Bereiche geteilt werden. Die Aufteilung erfolgt längs der Linie des maximalen senkrechten Wandabstandes von Stab- und Kanalwand (Abb.4). Der Bereich, der dem Stab benachbart ist, wird in zylindrischen Koordinaten  $(r/\phi)$  ausgemessen, der Bereich nahe der Stabwand in kartesischen Koordinaten (x/y) . Die Messungen in den beiden Bereichen erfolgen zeitlich nacheinander. Die Verteilung der Meßpunkte ist dabei so gewählt, daß sich das ausgemessene Gebiet beider Bereiche überlappt, und zwar durch jeweils 2 Meßpunkte (Abb.5). Im Bereich nahe der Stabwand ist der Abstand zwischen den Traversen senkrecht zur Wand 5 grd, im Bereich nahe der Kanalwand 5 mm. Auf jeder Traverse ist die Punktdichte nahe den Wänden erhöht, weil die Gradienten der Meßgrößen dort höher sind. Für die vorliegende Geometrie wurden im Bereich nahe der Stabwand 315 und nahe der Kanalwand 300 Meßpunkte verwendet. Für das gesamte ausgemessene Gebiet (4 Quadranten) ergibt das eine Meßpunktzahl von 2460. Die Messungen mit dem Pitotrohr, dem Prestonrohr und den Hitzdrähten erfolgen ebenfalls zeitlich nacheinander. Der gerade Hitzdraht ist bei den Messungen parallel zur Wand angeordnet, während mit dem schrägen Hitzdraht Messungen in sieben um jeweils 45 grd versetzte Positionen erfolgen /7/.

Die Drehzahl des Gebläsemotors wird von Rechner so geregelt, daß bei Änderungen von Luftdruck und -temperatur die Reynoldszahl an einem festen Ort innerhalb + 0,15% konstant gehalten wird. Als Ort wurde eine Position in einem Eckkanal des Stabbündels gewählt, an der die Strömungsgeschwindigkeit mit einem Pitotrohr (fest eingebautes Pitotrohr) gemessen wird.

Die Ausgangsspannungen der Drucktransmitter für den Barometerstand und den Staudruckam fest eingebauten Pitotrohr sowie des Temperaturfühlers (PT 100) werden als Mittelwert aus 500 Einzelmessungen bestimmt. Dabei .wird eine Standardabweichung von 0.6% zugelassen, d.h. falls die Standardabweichung aus 500 Einzelmessungen größer als 0.6% ist, wird die Messung wiederholt. Die Standardabweichung bei der Messung von Barometerstand und Lufttemperatur ist i.a. kleiner 0.3%.

Bei den Pitotrohr- bzw. Prestonrohrmessungen wird die Ausgangsspannung des Drucktransmitters als Mittelwert aus 5000 Einzelmessungen bestimmt. Die dabei zugelassene Standardabweichung beträgt 0.6%.

Für die Hitzdrahtmessungen wird bei beiden Sonden (gerader und schräger Hitzdraht) zu Beginn der Messungen als Referenztraverse entlang der Wand der jeweils wandnächste Meßpunkt gemessen, bevor die wandsenkrechten Traversen abgefahren werden. Beim schrägen Hitzdraht wird dabei nur die erste Winkelposition des Hitzdrahtes (von 7) verwendet.

Der Wechselspannungsanteil der Anemometerbrücke wird vor der Messung auf eine Höhe verstärkt, die dem Maximalwert des verwendeten A/D-Konverters entspricht. Danach werden Gleich- und Wechselspannungsanteil des Hitzdrahtsignals gemessen, wobei der Wechselspannungsanteil über ein RMS-Meter mit 10s Integrationszeit gemittelt wird. Alle Meßwerte werden aus 5000 Einzelmessungen bestimmt. Dabei wird die zugelassene Standardabweichung für den RMS-Wert bei der Referenztraverse und bei dem entsprechenden Meßwert auf den wandsenkrechten Traversen auf 0.6% eingestellt. Bei den übrigen Messungen wird die zulässige Standardabweichung auf 1.2% gesetzt. Falls nach vier Messungen die gesetzte Standardabweichung nicht unterschritten wurde, wird sie um 0.3% auf 0.9% bzw. 1.5% erhöht. Eine Erhöhung der Standardabweichung ist selten erforderlich, zuweilen dann, wenn die Witterungsbedingungen

(Wind) sehr ungünstig sind. Für den Gleichspannungsanteil der Brückenspannung wird stets eine Standardabweichung von 0.6% zugelassen. Es soll an dieser Stelle erwähnt werden, daß dieses Verfahren neu ist und sich von dem früher verwendeten Verfahren /7/ darin unterscheidet, daß bei früheren Messungen nicht die Standardabweichung der Einzelmessungen berücksichtigt wurde.

Alle Meßda ten, einschließlich der jeweiligen Meßwerte von Barometerstand, Lufttemperatur und Staudruck am fest eingebauten Pitotrohr, werden auf einem Datenfile der an den Rechner angeschlossenen Festplatte abgespeichert. Nach Beendigung der Messungen werden die Daten von der PDP 11/23+ als RJE-Station bzw. vom IBM-PC/XT über eine PCOX-Karte auf die Großrechenanlage IBM3090/Siemens 7890 zur Auswertung übertragen.

## 4. Auswertung der Meßergebnisse

### 4.1. Auswerte-Methode

Die Meßergebnisse werden mit dem HORA-Rechenprogramm /8/ ausgewertet. Für die Hitzdraht-Messungen wird dabei die von Hooper /9/ vorgeschlagene Methode verwendet, allerdings mit dem Unterschied, daß alle in die Auswertung eingehenden Konstantendes Abkühlungsgesetzes (Abhängigkeit der Hitzdrahtbrücken-Ausgangsspannung von der Strömungsgeschwindigkeit) durch Eichungen bestimmt werden. Aus der Richtungsempfindlichkeit bei der Anströmung des schrägen Hitzdrahtes wird der effektive Winkel des Hitzdrahtes bestimmt. Die bei den vorliegenden Versuchen ermittelteneffektiven Winkel der verwendeten Hitzdrähte weichen nur um maximal 0,39<sup>°</sup> vom Nominalwinkel 45<sup>°</sup> ab (s. Tabelle 1). Dies ist gegenüherden früheren Versuchen eine sehr geringe Abweichung, sie wird dadurch erreicht, daß die Hitzdrähte im eigenen Labor gefertigt werden. Dazu wird ein Punktschweißgerät der Fa. DISA verwendet.

#### 4.2. Korrekturen

Vor der eigentlichen Auswertung werden alle Meßergebnisse korrigiert. Wie bereits erwähnt, werden die Experimente so gefahren, daß an einem festen Ort im Strömungskanal die Reynoldszahl konstant bleibt (fest eingebautes Pitotrohr). Der Referenzzustand ist definiert als Druckdifferenz  $\Delta \mathbf{p}_{\rm F}^{\phantom{\dag}}$  am fest eingebauten Pitotrohr bei Referenzbedingungen (R) für Luftdruck und Lufttemperatur. Für die vorliegenden Untersuchungen wurden folgende Werte festgelegt:

$$
\Delta p_{F,R} = 450 Pa
$$
  
\n
$$
p_{B,R} = 0.1 MPa
$$
  
\n
$$
T_{L,R} = 25^{O}c.
$$

Damit ist die am fest eingebauten Pitotrohr vorliegende Referenzgeschwindigkeit:

$$
u_{R} = \left[\frac{2 \Delta p_{F,R}}{\rho (p_{B,R}, T_{L,R})}\right]^{0.5} = \left[\frac{2 \Delta p_{F,R}}{\rho_{R}}\right]^{0.5}
$$
(4)  

$$
u_{R} = 27.75 \text{ ms}^{-1}.
$$

Für den Luftdruck  $p_{R/M}^{\parallel}$  und die Lufttemperatur T<sub>L, M</sub> bei Meßbedingungen (M) wird dann die Druckdifferenz am fest eingebauten Pitotrohr für konstante Reynoldszahl

$$
Re_{M} = Re_{R}
$$
  
\n
$$
\frac{u_{M}D}{v_{M}} = \frac{u_{R}D}{v_{R}}
$$
\n(5)

 $mit (4) und (5) zu$ 

$$
\Delta p_{F,M} = \Delta p_{F,R} \frac{\rho_M u_M^2}{\rho_R u_R^2}
$$
 (6)

$$
\Delta p_{F,M} = \Delta p_{F,R} \frac{\rho_M}{\rho_R} \left(\frac{v_R}{v_M}\right)^2 \tag{7}
$$

eingestellt und innerhalb  $\pm$  0.3 % konstant gehalten.

#### 4.2.1. Korrektur der Pitotrohr-Messungen

Für die Korrektur der Pitotrohr-Meßwerte auf den Referenzzustand  $(P_{B,R};T_{L,R})$  unter der Annahme, daß sich alle Geschwindigkeiten im Strömungskanal wie die Geschwindigkeit am fest eingebauten Pitotrohr ändern, gilt nach (5)

$$
u_K = u_M \frac{v_R}{v_M}.
$$
 (8)

Bei Verwendung der gemessenen Differenzdrücke am fest eingebauten Pitotrohr, kann auch nach (4) zu

$$
u_K = u_M \left[ \frac{\Delta p_{F,R} \rho_M}{\Delta p_{F,M} \rho_R} \right]^{0.5}
$$
 (9)

korrigiert werden, Im Auswerteprogramm HDRA wird nach (8) korrigiert. Die maximalen Werte der Korrekturen für die Geschwindigkeiten bei den vorliegenden Versuchen sind in Tabelle 2 angegeben, aufgeteilt nach Quadranten und jeweils für beide Bereiche  $(r/\phi$  und  $x/y$ ). Die Korrekturen sind kleiner als 4.2%.

#### 4.2.2. Korrektur der Prestonrohr-Messungen

Für die Wandschubspannungen, die mit einem Prestonrohr gemessen werden, gilt

$$
\tau = \frac{\lambda}{8} \rho u^2 \tag{10}
$$

Der Reibungsbeiwert  $\lambda$  ist eine Funktion der Reynoldszahl, die voraussetzungsgemäß konstant ist. Daher wird die Korrektur der wandschubspannungen auf die Referenzbedingungen nach

$$
\tau_K = \tau_M \frac{\rho_R}{\rho_M} \left(\frac{u_R}{u_M}\right)^2 \tag{11}
$$

durchgeführt. Mit (5) ergibt sich

$$
\tau_K = \tau_M \frac{\rho_R}{\rho_M} \left(\frac{v_R}{v_M}\right)^2. \tag{12}
$$

Bei Verwendung der gemessenen Differenzdrücke am fest eingebauten Pitotrohr, kann man nach (4) schreiben

$$
\tau_K = \tau_M \frac{\Delta p_{F,R}}{\Delta p_{F,M}} \tag{13}
$$

Im Auswerteprogramm wird die Wandschubspannung nach (13) korrigiert.

#### 4.2.3. Korrektur der Hitzdrahtmessungen

Für die Hitzdrahtmessungen werden zwei Korrekturen vorgenommen. Außer der Korrektur auf die Referenzbedingungen wird als erster Schritt eine Korrektur der Meßwerte auf die Meßwerte bei der Referenztraverse durchgeführt, um die Drift der Ausgangsspannung durch Oxidation oder Verschmutzung des Hitzdrahtes auszugleichen.

#### 4.2.3.1. Korrektur auf die Referenztraverse

Bei der Messung der Referenztraverse gilt für den geraden Draht

$$
E_{Ref}^2 - E_{O,Ref}^2 = B (u_p \frac{u_{Ref}}{u_R})^n
$$
 (14)

mit u<sub>p</sub> als der auf die Referenzbedingungen korrigierten Geschwindigkeit, die an der betrachteten Meßposition mit dem Pitotrohr gemessen wurde. Dieser Meßwert  $(E_{Ref})$  wird auf die Bedingungen umgerechnet, die beim entsprechenden Meßpunkt (Anfangsposition) auf jeder Traverse vorliegen. Dann wäre gemessen worden:

$$
E_{R,M}^2 - E_{O,Ref}^2 = B (u_p \frac{u_m}{u_R})^2
$$
 (15)

Daraus ergibt sich der Korrekturfaktor zu

$$
K_{G} = \frac{E_{R,M}}{E_{Ref}} = \left[ \frac{E_{O,Ref}^{2} + B(^{u}P \frac{u_{M}}{u_{R}})^{n}}{E_{O,Ref}^{2} + B(^{u}P \frac{u_{Ref}}{u_{R}})^{n}} \right]^{O.5}
$$
(16)

Falls am Hitzdraht keine Drift der Ausgangsspannung vorliegt, müßte

$$
E_{\text{Ref}} \cdot K_G = E_M
$$

sein. Die Drift der Ausgangsspannung kann dann wegen

$$
E_{M}^{2} - E_{O_{\rho}M}^{2} = B (u_{p} \frac{u_{M}}{u_{R}})^{n}
$$
 (17)

korrigiert werden zu

$$
E_{K} = E_{M} \left[ \frac{(E_{Ref} \cdot K_{G})^{2} - E_{O,Ref}^{2}}{E_{M}^{2} - E_{O,M}^{2}} \right]^{O.5}
$$
(18)

Dabei wird berücksichtigt, daß die Ausgangsspannung  $E_0$  bei verschwindender Geschwindigkeit, die während der Eichung bei der Temperatur  $T_F$  gemessen wird, auf die aktuelle Meßtemperatur  $T_M$  gemäß

$$
E_{O_{\ell}K} = E_{O} \frac{1}{1 - 0.00211 (T_{E} - T_{M})}
$$
 (19)

korrigiert werden muß /10,11,12/.

Eine analoge Korrektur wird für den schrägen Draht vorgenommen. *Die* gleichen Korrekturfaktoren werden für das Wechselspannungssignal verwendet.

#### 4.2.3.2. Korrektur auf Referenzbedingungen

Die derart korrigierten Meßwerte werden dann auf die Referenzbedingungen umgerechnet. Die korrigierte Spannung  $E_K^{\text{}}$  am geraden Draht wurde gemessen bei einer Geschwindigkeit

$$
u = u_P \frac{u_M}{u_R} .
$$

Es gilt

$$
E_K^2 - E_{O, M}^2 = B (u_p \frac{u_M}{u_R})^n.
$$
 (20)

Bei den Referenzbedingungen müßte gemessen werden

$$
E_{K,K}^2 - E_{O,M}^2 = B u_p^n.
$$
 (21)

Den korrigierten Wert  $E_{K,K}$  erhält man als

$$
E_{K,K} = E_{K} \left[ \frac{E_{O,M}^{2} + B^{U} P}{E_{O,M}^{2} + B(U_{P} \frac{U_{M}}{U_{R}})^{n}} \right]^{O.5}
$$
(22)

Analog werden die Ausgangsspannungen des schrägen Hitzdrahtes korrigiert. Die gleichen Korrekturfaktoren werden für das Wechselspannungssignal verwendet.

Die bei den vorliegenden Messungen maximalen Korrekturfaktoren der Hitzdrahtspannungen auf die Referenztraverse sind in Tabelle 3 angegeben. Die Maximalwerte liegen bei allen Versuchen für den geraden Hitzdraht unter 1.3% und für den schrägen Hitzdraht unter 2.5%. Die Korrekturfaktoren auf die Referenzbedingungen sind in Tabelle 4 enthalten. Diese Korrekturfaktoren sind bei allen Versuchen und für den geraden und schrägen Hitzdraht kleiner als 1.9%.

# 4.3. Ablauf der Auswertung

Nachdem die Meßdaten auf die Großrechenanlage übertragen sind, erfolgt die gesamte Auswertung einschließlich aller grafischen Darstellungen der Ergebnisse voll automatisch in einem Batch-Job.

Für jeden Quadranten werden nacheinander für die beiden Gebiete  $(r/\phi$  und  $x/y$ ) berechnet:

- die Wandschubspannungen, dabei wird ein Datensatz erzeugt, der den Bezugswert der Wandschubspannungsgeschwindigkeit für die Höhenliniendarstellung der Ergebnisse enthält,
- die zeitlichen Mittelwerte der axialen Strömungsgeschwindigkeit aus den Pitotrohrmessungen,
- die Hitzdraht-Koeffizienten aus der Eichung sowie der effektive Winkel des schrägen Hitzdrahtes,
- die korrigierten Hitzdrahtmeßwerte,
- die Reynoldsschen Spannungen.

Danach werden die Ergebnisse ausgegeben als Datensätze zur weiteren Verarbeitung und als Druckausgabe. Die Druckausgabe enthält als Option die Ausgabe von Meßwerttabellen. Zur weiteren Verarbeitung der Ergebnisse werden Datensätze erzeugt für:

- Die Berechnung der Mittelwerte von Strömungsgeschwindigkeit und Reynoldsschen Spannungen,
- die Berechnung der mittleren Wandschubspannung,
- die Berechnung der Wirbelviskositäten in den Richtungen senkrecht und parallel zu den Wänden (Stab- bzw. Kanalwand),
- für die Erstellung von grafischen Darstellungen:
	- a) von den Ergebnissen bezogen auf die lokale Wandschubspannungsgeschwindigkeit als Funktion des relativen Wandabstandes
	- b) als Höhenliniendarstellungen der Ergebnisse
	- c) von dimensionslosen Geschwindigkeitsprofilen.

Bei der weiteren Verarbeitung werden berechnet:

- der Mittelwert der Wandschubspannung, auf den die gemessenen Wandschubspannungen bezogen werden. Es wird ein Datensatz mit den relativen Wandschubspannungen erzeugt
- der Mittelwert der axialen Strömungsgeschwindigkeit, der in einem Datensatz abgelegt wird,
- die Wirbelviskositäten in den Richtungen senkrecht und parallel zu den Wänden. Von den Wirbelviskositäten werden je ein Datensatz angelegt zur Erstellung von grafischen Darstellungen als Höhenlinien und für deren Darstellung als Funktion des relativen Wandabstandes.

Schließlich werden alle graphischen Darstellungen auf dem VERSATEC-Plotter erzeugt.

#### 5. Ergebnisse

In diesem Bericht werden die Ergebnisse in Form von Höhenlinien dargestellt und diskutiert. Für die beiden ausgemessenen Wandkanäle wurden mithilfe eines Rechenprogramms /13/ die Höhenlinien aus den Meßergebnissen ermittelt, und zwar für jeden der zwei Bereiche (r/ $\phi$  und x/y) in jedem Quadranten ein Höhenlinienbild. Die Höhenlinienbilder (acht) wurden dann zusammengeklebt. Die Meßergebnisse wurden nicht geglättet, sondern so verwendet, wie sie ermittelt wurden. Durch das Zusammensetzung des Gesamtbildes aus acht Einzelbildern entstehen an den Schnittstellen (Linien größten wandsenkrechten Abstandes und Symmetrielinie) zum Teil Sprünge. Für die senkrecht zur Zeichenebene liegenden Daten (Geschwindigkeit, axiale Turbulenzintensität) spiegeln die Sprünge an den Schnittstellen die Qualität der Ergebnisse wider, da die acht Teile der Bilder zu unterschiedlichen Zeiten nacheinander gemessen werden.

Bei den in der Zeichenebene liegenden Daten (z.B. Turbulenzintensitäten senkrecht und parallel zu den Wänden) sind die Sprünge an den Schnittstellen vor allem deswegen größer weil die Richtungen senkrecht bzw. parallel zur Wand für die Meßwerte an der Schnittstelle von verschiedenen Wänden nicht übereinstimmen. Nur in den engen Querschnitten zwischen den Stäben bzw. zwischen Stab- und Kanalwand stimmen die Richtungen von beiden Wänden überein.

# 5.1. Zeitlicher Mittelwert der Strömungsgeschwindigkeit

Die gemessenen zeitlichen Mittelwerte der Strömungsgeschwindigkeit sind in den Abb.6,7 und 8 für die drei Meßebenen EO,E1 bzw. E2 als Linien gleicher Geschwindigkeit dargestellt. Dabei sind die Strömungsgeschwindigkeiten auf die Referenzgeschwindigkeit

$$
-18 - 27.75 \text{ ms}^{-1}
$$

bezogen.

Die Abbildungen zeigen, daß die Strömungsverteilung bezüglich der Symmetrieachse zwischen den Stäben sehr symmetrisch ist, und zwar für alle drei Ebenen. Dagegen ist die Strömungsverteilung bezüglich der Symmetrieachse durch die Stabzentren nicht symmetrisch. Besonders deutlich ist die Unsymmetrie zu erkennen für die Ebene EO, d.h. ohne den Abstandshalter. Diese Asymmetrie, daß nämlich in den Quadranten Q2 und Q3 der Massenstrom höher ist als in den Quadranten Q1 und Q4, wird durch den Eintritt der Strömung in den Kanal verursacht. Abb.3 zeigt, daß der Zustrom aus der Richtung der Quadranten Q2 und Q3 erfolgt. Daher erhalten diese beiden Quadranten mehr Massenstrom am Eintritt. Eine Umverteilung der Massenströme zwischen den Unterkanälen ist nach  $L/D_h=88.2$  noch nicht abgeschlossen. Ein ganz analoges Verhalten wurde für die Wandkanäle mit P/D=W/D=1.148 gemessen, für die nach L/D<sub>h</sub>=97.4 noch keine vollständige Umverteilung der Massenströme festgestellt wurde /1/. Durch den Einbau des Abstandshalters und den dadurch vorhandenen Widerstand im Eintritt wird die Strömungsverteilung für L/D<sub>h</sub>=84.9 (Ebene E1) etwas gleichmäßiger. Dieser Trend setzt sich fort für die Ebene E2, bei der der Abstandshalter von der Meßebene L/D<sub>h</sub>=62.8 entfernt ist. Sehr viel deutlicher werden die Verhältnisse der Strömungsverteilung, wenn man die Geschwindigkeitsverteilungen in den einzelnen Quadranten und in den beiden Teilen der Quadranten integriert. Tabelle 5 zeigt die ermittelten Ergebnisse. Dabei sind für die drei Ebenen die integrierten mittleren Geschwindigkeiten auf den Mittelwert in allen vier Quadranten, der in der letzten Zeile der Tab.5 angegeben ist, bezogen.

Für alle drei Ebenen ist der Massendurchsatz im Quadranten Q3 am größten. Den geringsten Massendurchsatz hat für die Ebenen EO und E1 der Quadrant 4, für die Ebene E2 jedoch der Quadrant Q1. Die Ungleichmäßigkeit in der Strömungsverteilung baut sich

von  $\pm$  2.3% in der Ebene EO über + 1.9% für E1 auf + 1.0% in der Ebene E2 ab. Betrachtet man die Strömungsverteilungen in den beiden Gebieten der einzelnen Quadranten (r/ø und x/y), dann zeigt sich, daß die größten Abweichungen vom Mittelwert jeweils für beide Gebiete in den Quadranten auftreten, die ebenfalls die größten Abweichungen vom Mittelwert aufweisen. Bezogen auf den Mittelwert in den Gebieten ergibt sich für das Gebiet nahe der Stabwand  $(r/\phi)$ , daß sich die Abweichungen in Ebene EO von  $\pm$  2.0 über E1 von + 1.9% auf + 1.1% in Ebene E2 abbauen. Im Bereich nahe der Kanalwand (x/y) sind diese Abweichungen mit  $+$  3.0% in Ebene EO und + 2.0% in Ebene E1 größer als im Gebiet nahe der Stabwand, jedoch in der Ebene E2 mit  $+$  0.8% kleiner als im Gebiet nahe der Stabwand.

Insgesamt ist festzustellen, daß durch den Einbau des Abstandshalters die Strömungsverteilung im ausgemessenen Gebiet gleichmäßiger wird. Für den Abstandshalter in Ebene E2 sind die Unterschiede zwischen den einzelnen Quadranten auf + 1% abgebaut, das gleiche gilt auch für die beiden Bereiche nahe Stab- bzw. Kanalwand.

Die Geschwindigkeitsprofile senkrecht zur Wand in dimensionsloser Darstellung folgen mit geringer Streuung dem universellen Wandgesetz, und zwar in allen Quadranten und für alle Ebenen. Da sie keine neue Information enthalten, werden diese Darstellungen nicht in diesen Bericht aufgenommen.

#### 5.2. Wandschubspannung

Die gemessenen Wandschubspannungen zeigen genau die gleichen Trends wie die Geschwindigkeitsverteilungen. Abbildung 9 zeigt die Wandschubspannungsverteilungen an den Stäben in den drei

Ebenen. Dabei ist  $\phi=0$  grd die Position zwischen den Stäben und  $\phi$  =-90 grd ist jeweils die Position zwischen Stab und Kanalwand in den Quadranten Q1 bzw. Q4. Die Wandschubspannungsverteilung an den Kanalwänden ist in Abb.10 für die drei Ebenen gezeigt. Hier ist X=0 mm die Position auf der Symmetrielinie und X=-85.0 mm ist die Position zwischen Stab und Kanalwand in den Quadranten Q4 bzw. Q3.

Die Wandschubspannungen zeigen die relativ gute Symmetrie bezüglich der Symmetrieachse zwischen den Stäben (Abb.9) und die geringe Symmetrie bezüglich der Symmetrieachse durch die Stabzentren. An den Stabwänden ist die maximale Wandschubspannung bei Ebene EO in den Quadranten Q2 und Q3 deutlich höher als in den Quadranten Q1 und Q4. Für die Ebenen E1 und E2 wird dieser Unterschied geringer, ist jedoch bei der Ebene E2 noch vorhanden. Noch krasser treten die Unterschiede in den Wandschubspannungsverteilungen an den Kanalwänden (Abb.10) zutage, besonders für Ebene EO. Die Differenzen sind in Ebene E2 nahezu verschwunden.

Durch Integration der Wandschubspannungsverteilungen erhält man die Mittelwerte der Wandschubspannung in den einzelnen Quadranten und in den Teilen der Quadranten. Die Daten sind in Tab.6 enthalten, dabei wurden die Mittelwerte auf die mittlere Wandschubspannung im gesamten ausgemessenen Gebiet (alle vier Quadranten) bezogen.

Bis auf eine Ausnahme ergeben sich für die Wandschubspannungen die gleichen Verhältnisse wie für die mittleren Geschwindigkeiten (Tab.S). In den Quadranten oder Teilen der Quadranten, in denen die mittlere Geschwindigkeit am höchsten ist, hat auch die mittlere Wandschubspannung den höchsten Wert und umgekehrt. Die Ausnahme ist die Wandschubspannung im Quadranten Q2 in der Ebene E1 bei  $x/y$ , sie hat dort ihren Höchstwert, während die mittlere Geschwindigkeit im Quadranten Q3 den höchsten Wert aufweist.

 $-20-$ 

Die Unterschiede zwischen den mittleren Wandschubspannungen in den einzelnen Quadranten sind größer als die Unterschiede in den mittleren Geschwindigkeiten. Die Differenzen von + 4.3% in der Ebene EO, fallen auf+ 3.4% bei E1 und+ 1.4% in der Ebene E2 ab. An der Stabwand  $(r/\phi)$  sinken die Unterschiede von + 3.2% in der Ebene EO über+ 2.8% bei E1 auf+ 1.5% in der Ebene E2 ab. An der Kanalwand sind die Differenzen in den Ebenen EO mit + 5.6% und E1 mit + 3.4% größer als an der Stabwand, in der Ebene E2 mit + 1.2% jedoch kleiner als an der Stabwand.

Wegen

$$
\tau_{\rm w} = \frac{\lambda}{8} \quad \rho \rm u^2 \tag{23}
$$

und

$$
\lambda v \text{Re}^{-0.2} = \left(\frac{\text{up}}{v}\right)^{-0.2} \tag{24}
$$

ist

$$
\tau_{\rm w} \sim u^{1.8} \tag{25}
$$

Potenziert man die relativen mittleren Geschwindigkeiten aus Tab.5 mit 1.8, dann stimmen die Ergebnisse besser als 0.5% mit den Werten der relativen mittleren Wandschubspannungen aus Tab.6 überein.

#### 5.3. Reibungsbeiwert

Aus dengemessenen Wandschubspannungen und den mittleren Strömungsgeschwindigkeiten errechnet sich der Reibungsbeiwert zu

$$
\lambda = \frac{8\tau_{w}}{\rho u_{m}^{2}} \qquad (26)
$$

Die Ergebnisse sind in Tab.7 enthalten. Wenn man berücksichtigt, daß die Reynoldszahlen in den einzelnen Quadranten leicht voneinander abweichen, liegen die Reibungsbeiwerte aller Quadranten innerhalb 1.3%.

Für das Experiment in der Ebene E1 wurde die axiale Verteilung des statischen Druckes gemessen. Daraus errechnet sich der Reibungsbeiwert zu A=0.01630. Die Differenz zwischen den Reibungsbeiwerten aus der Messung des statischen Drucks und dem Mittelwert aus den Wandschubspannungsmessungen (Tab.7) beträgt nur 0.7%. Beide Werte stimmen damit innerhalb der Meßunsicherheiten überein.

Für das Kreisrohr ergibt sich für Re=1.451·10 $^5$  nach der Beziehung von Maubach /14/

$$
\frac{1}{\sqrt{\lambda}} = 2.035 \text{ lg } (\text{Re}\sqrt{\lambda}) - 0.989
$$
 (27)

 $\lambda_R$ =0.01687. Damit liegen die experimentellen Reibungsbeiwerte für den ausgemessenen Wandkanal etwa 3% unter dem Reibungsbeiwert des Kreisrohres.

# 5.4. Turbulenzintensitäten und kinetische Energie der Turbulenz

## 5.4.1. Axiale Turbulenzintensität

Die gemessenen axialen Turbulenzintensitäten sind für die drei Ebenen in den Abb.11-13 als Linien gleicher Intensität dargestellt. Die Meßwerte wurden dazu auf einen Referenzwert der

der Wandschubspannungsgeschwindigkeit bezogen. Als Referenzwert wurde Wandschubspannungsgeschwindigkeit im Quadranten Q1 bei  $\phi =$ o grd gewählt.

Für alle Ebenen ergeben sich sehr gleichmäßige und ganz ähnliche Strukturen der axialen Turbulenzintensität. Die axiale Turbulenz~ intensität ist weitgehend symmetrisch zu der Linie durch die Stabzentren bzw. zur Linie zwischen den Stäben. Deutlich sichtbar sind die Gebiete relativ hoher Turbulenzintensität auf den Linien größten Wandabstandes: für  $\phi \approx 20$  grd jeweils von der Symmetrielinie durch die Stabzentren und für jeweils  $\phi \approx 65$  grd. Diese relativen Maxima, eigentlich Sattelpunkte, ergaben sich durch den periodischen Impulstransport zwischen zwei Nachbarkanälen über die Positionen engsten Wandabstandes, wie früher Untersuchungen gezeigt haben /15/.

Der Vergleich der Höhenlinienbilder für die drei Ebenen zeigt, daß die axiale Turbulenzintensität für die Ebene E2 etwas niedriger ist als für die beiden anderen Ebenen. Diese Aussage gilt für das gesamte untersuchte Gebiet. Damit die Unterschiede in den einzelnen Ebenen und in den einzelnen Quadranten quantitativ ausgedrückt werden können, wurden die Turbulenzintensitäten integriert, um den Mittelwert der Turbulenzintensität zu bestimmen. Tabelle 8 enthält die berechneten Mittelwerte in den Quadranten und den jeweiligen Teilgebieten für alle Ebenen.

Wie die letzte Zeile der Tab. 8 zeigt, ist der Gesamtmittelwert der axialen Turbulenzintensität in Ebene E2 kleiner als in den beiden anderen Ebenen. Eine Analyse der Mittelwerte in Tab.8 ergibt, daß für alle Ebenen die axiale Turbulenzintensität in den Quadranten Q2 und Q3 höher ist als in den Quadranten Q1 und Q4. Das gleiche Ergebnis wurde für die mittleren Geschwindigkeiten erhalten. In den einzelnen Teilgebieten  $(r/\phi$  und x/y) und in den Quadranten ergeben sich Abweichungen vom jeweiligen Mittelwert von  $\pm$  3%. Diese Abweichung reduziert sich auf  $\pm$  2%, wenn die

Mittelwerte der Turbulenzintensitäten nicht wie in Tab.8 auf die Referenzwandschubspannungsgeschwindigkeit bezogen werden, sondern auf die für die einzelnen Gebiete ermittelte Wandschubspannungsgeschwindigkeit, die aus Tab.6 berechnet werden kann. Insgesamt kann man feststellen, daß die Unterschiede in den gemessenen axialen Turbulenzintensitäten für alle Ebenen gering sind.

#### 5.4.2. Turbulenzintensität senkrecht zur Wand

Die gemessenen Turbulenzintensitäten senkrecht zur Wand sind in den Abb. 14-16 für die drei Ebenen als Höhenlinien dargestellt. Wenn man berücksichtigt, daß die Turbulenzintensitäten senkrecht zur Wand mit einer größeren Meßunsicherheit behaftet sind, ergeben sich relativ gleichmäßige Verteilungen. Während an der Symmetrielinie durch die Stabzentren die Daten aus den verschiedenen Quadranten recht gut zusammen passen, ergeben sich an der Symmetrielinie zwischen den Stäben nahe den Kanalwänden bei der Ebene E1 zwischen den Quadranten Q1 und Q4 und bei der Ebene E2 zwischen den Quadranten Q2 und Q3 etwas größere Unterschiede. Dies ist auf die Meßwerte im Quadranten Q4 bei der Ebene E2 bzw. im Quadranten Q3 bei der Ebene E2 zurückzuführen, wie Tab.9 zeigt, die die integrierten Mittelwerte der Turbulenzintensität senkrecht zur Wand enthält. Insgesamt zeigen die Mittelwerte für die Turbulenzintensität senkrecht zur Wand das gleiche Verhalten wie bei den axialen Turbulenzintensitäten. Deutlich ist auch, daß der Gesamtmittelwert von Ebene EO nach E2 abfällt.

Die Abweichungen vom jeweiligen Mittelwert in den einzelnen Quadranten bzw. den Teilgebieten  $(r/\phi$  und  $x/y$ ) ergeben sich zu + 8%. Die Abweichungen reduzieren sich praktisch nicht, wenn man die Mittelwerte auf die mittlere Wandschubspannungsgeschwindigkeit in den Teilgebieten bezieht.

#### 5.4.3. Turbulenzintensität parallel zur Wand

Die Meßergebnisse der Turbulenzintensität parallel zur Wand, die in den Abb. 17-19 für die drei Ebenen gezeigt sind, lassen eine sehr gleichmäßige und für alle Ebenen ganz ähnliche Struktur erkennen. Die Übergänge der Höhenlinien an den Symmetrielinien sind sehr glatt bis auf die Ausnahmen für die Teilgebiete nahe der Kanalwand in den Quadranten Q3 und der Ebene E2 und Q4 der Ebene E1 (s. 5.4.2.). In den genannten Teilgebieten sind die Meßergebnisse raltiv zu hoch. Das wird auch deutlich aus Tab.10, die die integrierten Mittelwerte der Turbulenzintensität parallel zur Wand zeigt.

Die Mittelwerte der Turbulenzintensität parallel zur Wand zeigen die gleichen Tendenzen, die bereits für die axiale und die wandsenkrechte Turbulenzintensität festgestellt wurden. Der Gesamtmittelwert der Turbulenzintensität parallel zur Wand fällt von Ebene EO um etwa 10% zur Ebene E2 ab. (letzte Zeile von Tab.10).

Die Abweichungen der Mittelwerte der Turbulenzintensität in den einzelnen Gebieten nach Tab.10 von den jeweiligen Mittelwerten liegen innerhalb +  $7\%$ .

#### 5.4.4. Kinetische Energie der Turbulenz

Die kinetische Energie der Turbulenzbewegung ergibt sich aus den gemessenen Turbulenzintensitäten in den drei Koordinatenrichtungen ZU

$$
\overline{k} = \frac{1}{2} \left[ \overline{u^2 + u^2 + w^2} \right]
$$
 (28)

Die ermittelten Werte sind in den Abb.20-22, bezogen auf das Quadrat der Referenzwandschubspannungsgeschwindigkeit, dargestellt.

Die sehr gleichmäßigen Verläufe lassen deutlich die Gebiete relativ hoher kinetischer Energie auf den Linien größten Wandabstandes erkennen (Sattelpunkte). Die Positionen der Sattelpunkte decken sich mit denen der axialen Turbulenzintensität.

Die Mittelwerte der kinetischen Energie enthält Tab.11. Naturgemäß ergeben sich die gleichen Tendenzen bezüglich maximaler und minimaler Mittelwerte wie für die Turbulenzintensitäten. Der Gesamtmittelwert fällt von Ebene EO nach Ebene E2 nur schwach ab (6%).

Insgesamt ergeben sich für die drei Ebenen keine signifikanten Unterschiede in den Höhenlinien, die darauf hinweisen würden, daß der Abstandshalter einen deutlichen Effekt auf die Verteilung und Größe der kinetischen Energie der Turbulenz bzw. der Turbulenzintensitäten in den drei Koordinatenrichtungen hat.

#### 5.5. Behubspannungen und Korrelationskoeffizienten

Die Höhenlinien der gemessenen Schubspannung senkrecht zur Wand sind in den Abb.23-25 für die drei Ebenen dargestellt. Die Ergebnisse sind für alle Ebenen sehr gleichmäßig. In Spaltmitte zwischen den Stäben verschwindet die Schubspannung senkrecht zur Wand aus Symmetriegründen. In den Spalten zwischen den Stäben und den Kanalwänden verschwindet die wandsenkrechte Schubspannung jeweils an einer Position, die näher zum Stab liegt als der Hälfte des Abstandes zwischen Stab und Wand entspricht. Wegen der unterschiedlichen Wandkrümmung von Stab und Kanalwand liegt hier keine Symmetrie vor.

Die Höhenlinien der gemessenen Behubspannungen parallel zur Wand, Abb.26-28, zeigen deutlich, daß die Verteilung weitgehend symmetrisch ist. Kleine Abweichungen von der Symmetrie, die bereits in der Geschwindigkeitsverteilung erkennbar waren, können aus den Höhenlinienbildern der Schubspannung parallel zur Wand leicht entnommen werden. So sollten bei symmetrischer Verteilung die Linien verschwindender Schubspannung (z) auf den Symmetrielinien liegen. Für die Ebene EO ergibt sich eine deutliche Abweichung auf der Symmetrielinie zwischen den Quadranten Q2 und Q3, die Null-Linie ist weit in den Quadranten Q3 verschoben. Für die Ebene E2 haben sich die Asymmetrien weitgehend ausgeglichen, wenn auch die Null-Linie nahe der Symmetrielinie durch die Stabzentren leicht in die Quadranten Q1 und Q4 verschoben ist. Das deutet auf einen Impulstransport von den Quadranten Q2 und Q3 in Richtung der Quadranten Q1 und Q4 hin. Tatsächlich zeigt die Geschwindigkeitsverteilung, daß die Massendurchsätze in den Quadranten Q2 und Q3 höher sind als in den Quadranten Q1 und Q4 und daher wegen der Ausgleichsvorgänge die Verschiebung der Null-Linie der Schubspannung parallel zu den Wänden erfolgt.

Die Höhenliniendarstellungen für die Korrelationskoeffizienten der Schubspannung senkrecht zur Wand:

$$
R_{\text{uv}} = \frac{\overline{-u'v'}}{\sqrt{\overline{u'^2} + \sqrt{\overline{v'^2}}}}
$$
 (29)

zeigen in weiten Bereichen nahe den Wänden, daß der Korrelationskoeffizient nahezu konstant ist:

$$
\mathrm{R}_{\mathrm{uv}} \sim \mathrm{O}_\bullet 4 \div \mathrm{O}_\bullet 45 \ (\mathrm{Abb}_\bullet 29-31) \, .
$$

Die entsprechenden Korrelationskoeffizienten der Schubspannung parallel zur Wand:

$$
R_{\text{uw}} = \frac{-u^{\dagger}w^{\dagger}}{\sqrt{u^{\dagger}2} \sqrt{v^{\dagger}2}}
$$
 (30)

Die in den Abb.32-34 dargestellt sind, zeigen einen ganz ähnlichen Verlauf wie die Behubspannungen selbst.

Die ebenfalls gemessenen transversen Schubspannungen - $\rho \overline{v'w'}$ sind im gesamten ausgemessenen Bereich sehr klein, und das für alle drei Ebenen. Die Ergebnisse sind stark durch die Meßunsicherheit beeinflußt und werden daher in diesem Bericht nicht gezeigt.

## 5.6. Quellterm für die axiale Wirbelstärke

Die Differenz der Turbulenzintensitäten in Richtung parallel und senkrecht zur Wand  $-0$  ( $w^2-\overline{v^1}^2$ ) wird als Ouellterm für die axiale Wirbelstärke angesehen /16/. Die Ergebnisse, bezogen auf das Quadrat der Wandschubspannungsgeschwindigkeit, in Höhenliniendarstellung (Abb.35-37) zeigen relativ gleichmäßige Verläufe für die drei Ebenen. Dabei muß man berücksichtigen, daß die Differenz zweier relativ großer Werte dargestellt ist. Nur in Gebieten größten Wandabstandes fällt die Differenz zwischen den Turbulenzintensitäten parallel und senkrecht zur Wand auf Null ab. In den übrigen Gebieten fallen die Daten von Werten zwischen 0.7 und 0.8 in Wandnähe wesentlich schwächer mit wachsendem Wandabstand als bei Kreisrohren beobachtet wird.

 $-28-$ 

# 6. Vergleich der gemessenen Wandschubspannungen mit VELASCO - Ergebnissen

Mit dem Rechenprogramm VELASCO /17/ wurden die Geschwindigkeitsund Wandschubspannungsverteilungen für die untersuchte Geometrie für die voll ausgebildete Strömung berechnet. In Abb; 38 sind die Wandschubspannungsverteilungen in den vier Quadranten für die Ebene E 2 zusammen mit den berechneten Verläufen dargestellt. Die Ebene E 2 wurde gewählt, weil die Strömungs- und Wandschubspannungsverteilungen für diese Ebene am gleichmäßigsten sind und sie daher der ausgebildeten Verteilung am nächsten kommen.

Die Ergebnisse mit der Standard-Version von VELASCO (dimensions lose Wirbelviskosität parallel zur Wand  $\varepsilon_{\rm p}^+=$  0.154 und Amplitude der Sekundärströmungsgeschwindigkeit Csec = -0.573) zeigen insgesamt einen von den Meßergebnissen relativ sehr stark abweichenden Verlauf. An den Stabwänden ( $r/\phi$ ) ist die Variation der berechneten Wandschubspannung im Spalt zwischen den Stäben für  $\varnothing$  < 30 grd stärker als die gemessene; dagegen ist im Spalt zwischen Stab und Kanalwand für  $\phi$  > 65<sup>0</sup> die berechnete Variation der Wandschubspannung schwächer als die gemessene. Die Ab= weichungen der Rechenergebnisse betragen 8% bei einer Gesamtände= rung von 26%.

An den Kanalwänden ist die berechnete Variation der Wandschubspannungsverteilung stets schwächer als gemessen wurde. Die Änderung der gemessenen Wandschubspannung beträgt zwischen Maximum und Minimum 27.5%; die berechneten Wandschubspannungen dagegen variieren nur um 19,5%.

Selbst wenn berücksichtigt wird, daß die Strömung bei den Messungen noch nicht voll ausgebildet ist - die Unterschiede in den Massendurchsätzen zwischen den einzelnen Quadranten betragen 1% - , kann das Ergebnis der VELASCO-Rechnung nicht befriedigen.
#### 7. Schlußfolgerungen

An einem Stabbündel aus vier parallelen Stäben in einem Rechteckkanal für ein Stababstandsverhältnis von P/D = 1.223 und ein Wandabstandsverhältnis W/D = 1.183 wurden detailliert Geschwindigkeits-, Wandschubspannungs- und Turbulenzverteilungen gemessen. Dabei wurden als Referenzversuch ohne eingebautes Abstandshaltergitter die Verteilungen für ein Verhältnis von Länge zu hydraulischem Durchmesser von  $L/D_h = 88.2$  bestimmt. Die Meßergebnisse zeigen, daß die Strömungs- und Turbulenzverteilungen für L/D<sub>h</sub> = 88.2 noch nicht vollkommen ausgebildet sind.

Die anschließenden Untersuchungen mit einem Abstandshaltergitter vom SNR-Typ für zwei L/D<sub>h</sub> = 84.9 bzw. 62.8 ergaben gegenüber dem Referenzversuch eine gleichmäßigere Strömungs- und Turbulenzverteilung. Für  $L/D_h = 62.8$  ist die Geschwindigkeitsverteilung innerhalb etwa 1% symmetrisch.

Außer der Vergleichmäßigung der ausgemessenen Verteilungen durch den Einbau des Abstandshaltergitters ergaben sich keine signifikanten Änderungen. Die weiteren Untersuchungen für  $L/D_h < 62.8$ werden zeigen müssen, wann ein signifikanter Einfluß der Querschnittsversperrung durch das Abstandshaltergitter erfolgt.

Der Autor dankt Herrn G. Wörner für die sorgfältige Durchführung und Auswertung der Versuche, sowie Herrn Dr. L. Meyer für die Anpassung der Steuerungssoftware an einen IBM~Pc.

### Nomenklatur

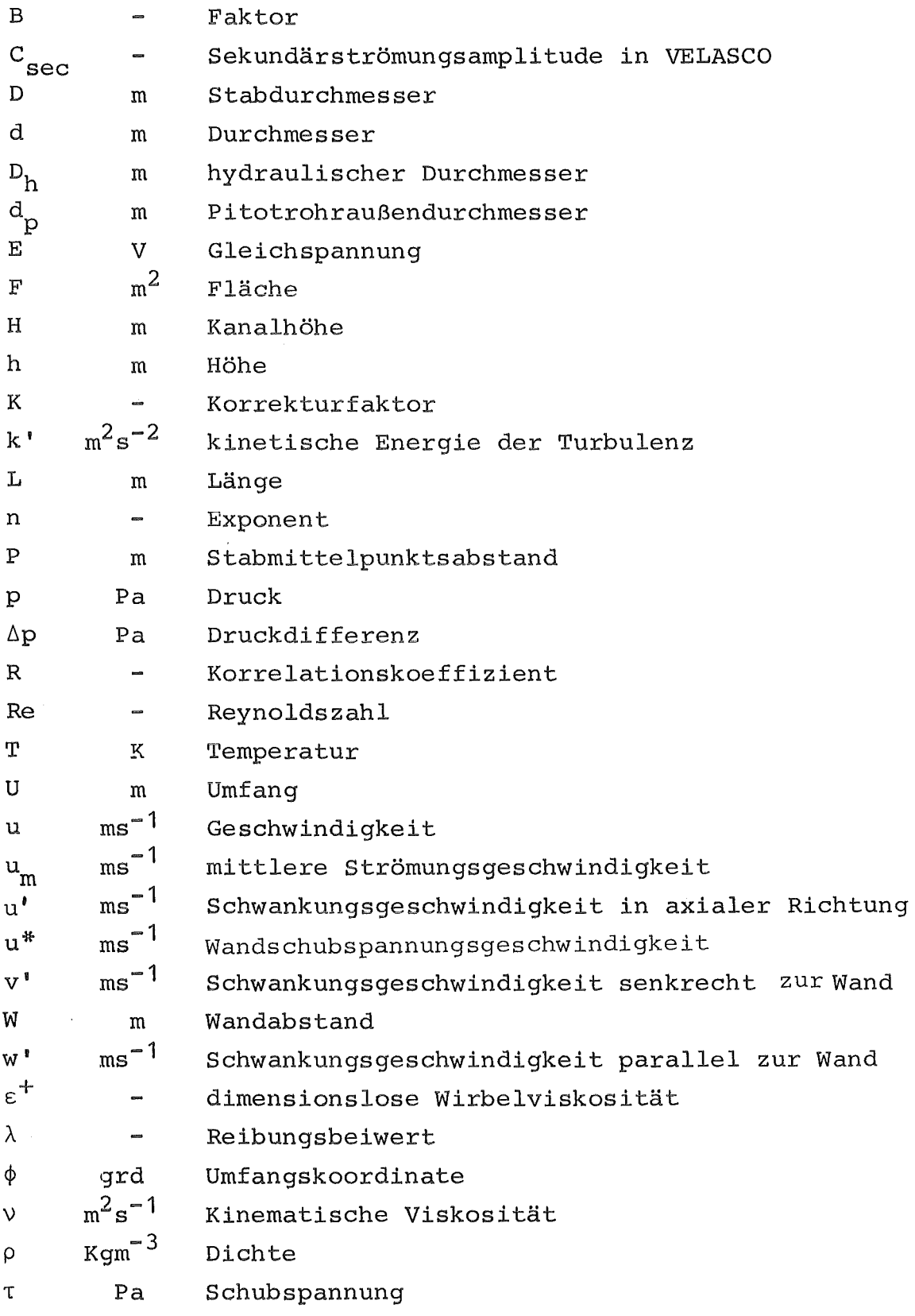

### Indizes

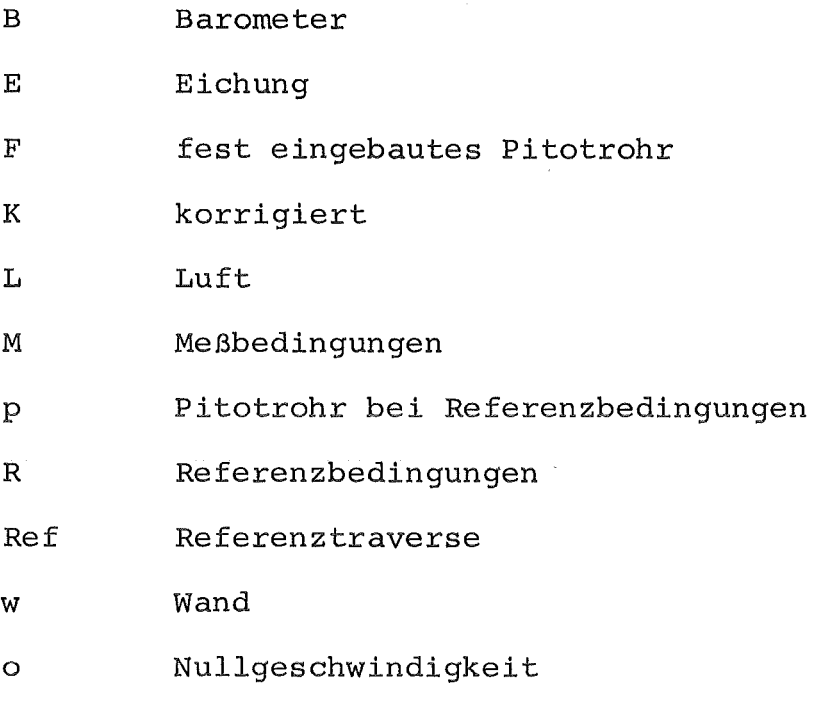

#### Literatur

- /1/ K. Rehme, Turbulenzstruktur im Wandkanal eines Stabbündels (P/D=W/0=1.148) für drei Ebenen im Einlauf, KfK-Bericht Nr. 4027 (1986).
- /2/ K. Rehme, Turbulente Strömung durch Wandkanäle eines Stabbündels (P/D=W/D=1.30), KfK-Bericht Nr. 4061 (1986).
- /3/ G. Trippe, Experimentelle Untersuchungen turbulenter Strömungen in axial durchströmten Stabbündeln ohne und mit gitterförmigen Abstandshaltern, KfK-Bericht Nr. 2834 (1979).
- /4/ M.R. Yeung and L. Wolf, Multi-cell slug flow heat transfer analysis for finite LMFBR bundles, Nucl.Eng. Design, Vol.62, Nos. 1-3, pp. 101~121 (1980).
- /5/ W. Slagter, Finite element solution of axial turbulent flow in a bare rod bundle using a one-equation turbulence model, Nucl. Sei. Eng., Vol.82, pp.243-259 (1982).
- /6/ H.-G. Kaiser, Näherungslösungen für den Impulstransport bei turbulenter Strömung in engen Stabgitterbündeln nach der Methode der finiten Elemente, Dissertation, Techn. Universität Braunschweig (1985).
- /7/ K. Rehme, Rechnergesteuerte Versuchsanlage zur Messung von Geschwindigkeits- und Turbulenzverteilungen mit Hitzdrähten, KfK-Bericht Nr. 3744 (1984).
- /8/ L. Vosáhlo, Computer programs for evaluation of turbulence characteristics from hot-wire measurements, KfK-Bericht Nr. 3743 (1984)
- /9/ J.D. Hooper, Fully developed turbulent flow through a rod cluster, Ph.D. Thesis, University of New South Wales, Sydney (Australia), (1980).
- /10/ P.W. Bearmann, Corrections for the effect of ambient temperature drift on hot-wire measurements in incompressible flow, DISA-Information No.11 (1971).
- /11/ J. Hejna, F. Mantlik, Vysledky cejchovacich termoanemometrických experimentu, Report UJV 3871-R, (1976).
- /12/ L. Vosahlo, J. Hejna, Vysledky cejchovnich termoanemometrických experimentu, Report UJV 4182-A, T (1977).
- /13/ u. Schumann, PL~THL Ein FORTRAN IV Unterprogramm zur Darstellung von Funktionen von zwei unabhängigen Variablen durch ihre Höhenlinien auf einem Plotter, KfK-Bericht Nr. 1485 (1971).
- /14/ K. Maubach, Reibungsgesetze turbulenter Strömungen, Chemie-Ing.-Technik 42 (15), pp. 995-1004 (1970).
- /15/ J.D. Hooper and K. Rehme, Large-scale structural effects in developed turbulent flow through closely-spaced rod arrays, J. Fluid Mech. *li21* pp. 305-337 (1984).
- /16/ M.A. Hague et al., An observation on the origin of secondary flow in straight noncircular ducts, Wärme- und Stoffübertragung 12*1* pp. 93~95 (1983).
- /17/ w. Eifler and R. Nijsing, VELASCO- Velocity field in asymmetric rod configurations, Report EUR - 4950e (1973).

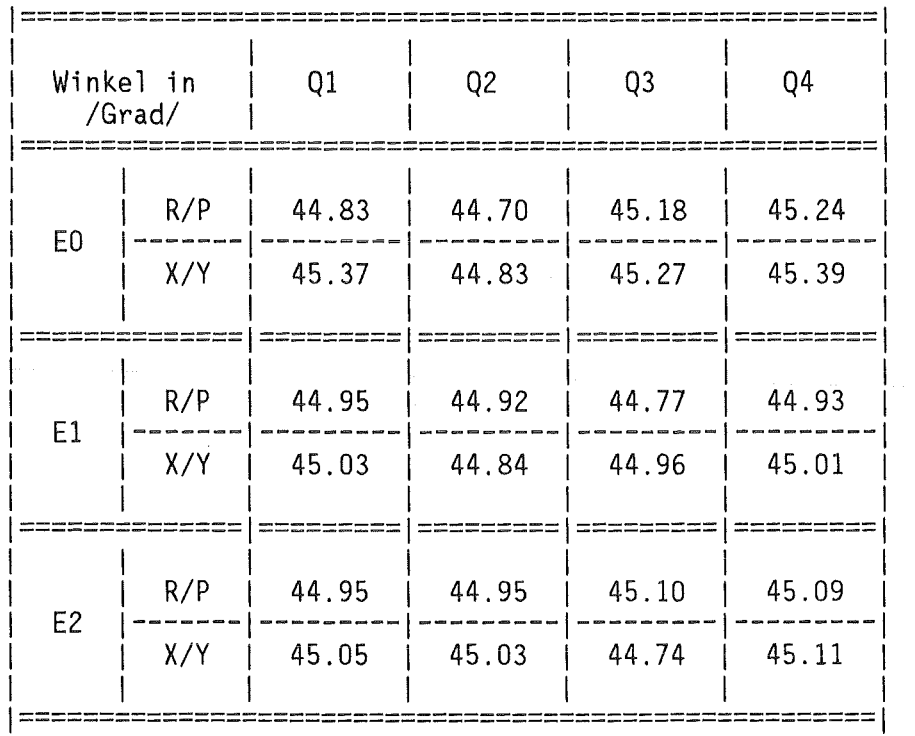

# Tabelle 1: Effektiver Winkel des schrägen Hitzdrahtes<br>(aus Eichung)

 $\sim 10^{-1}$ 

 $\ddot{\phantom{1}}$ 

 $\sim 10^{-1}$ 

 $\mathcal{L}(\mathcal{A})$  and  $\mathcal{L}(\mathcal{A})$  .

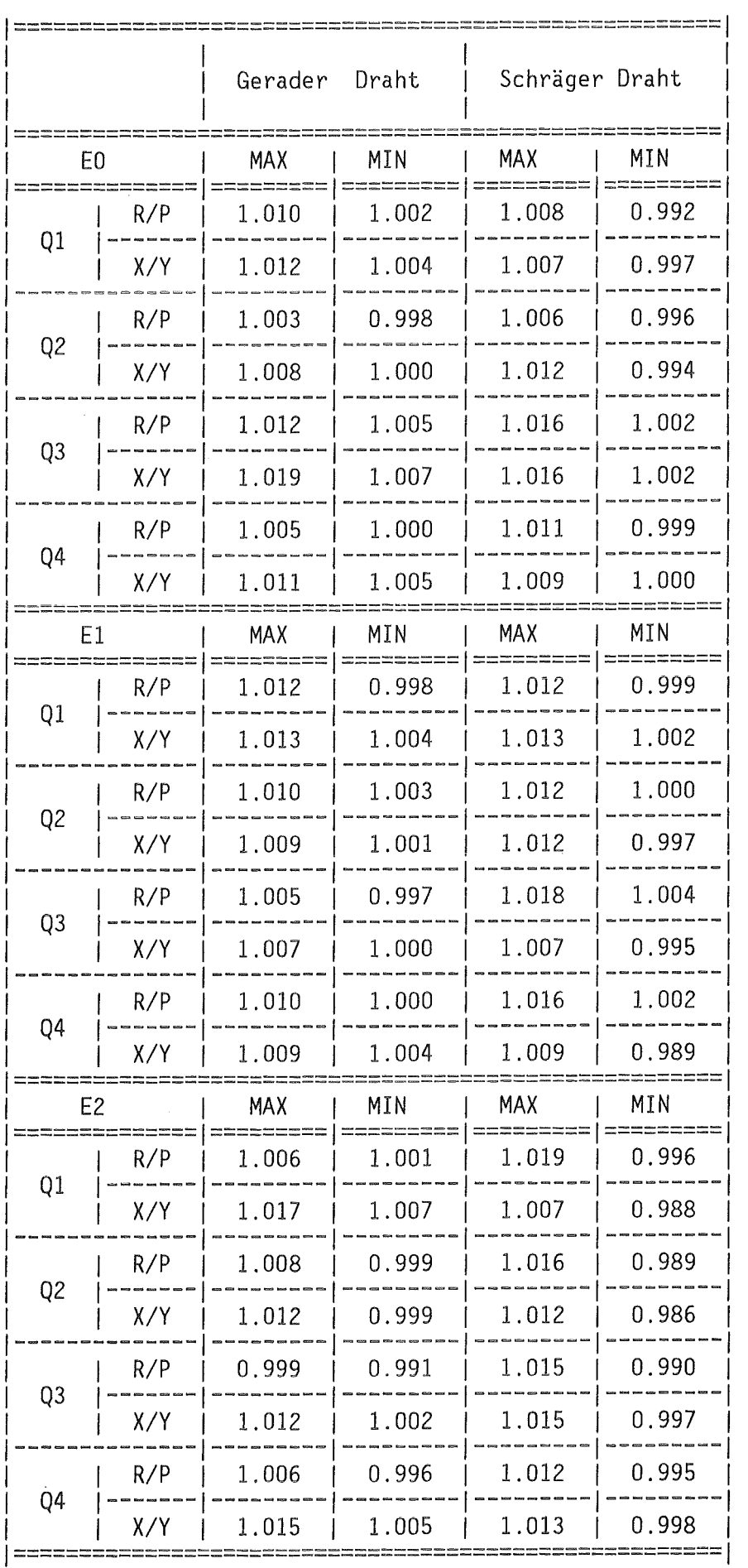

 $\sim$ 

 $\mathcal{L}$ 

Tabelle 2: Maximale Korrekturfaktoren (Referenzbedingungen)

|                |     | Gerader      | Draht         | Schräger Draht  |                  |
|----------------|-----|--------------|---------------|-----------------|------------------|
| E0             |     | MAX          | MIN           | <b>MAX</b>      | MIN              |
|                | R/P | 1.004        | 1.002         | ======<br>1.025 | 1.004            |
| Q1             | X/Y | 1.004        | 1.000         | 1.005           | 1.001            |
|                | R/P | 1.003        | 1.000         | 1.006           | 1.002            |
| Q <sub>2</sub> | X/Y | 1.002        | 0.995         | 1.013           | 0.999            |
|                | R/P | 1.001        | 1.000         | 1.004           | 0.998            |
| Q <sub>3</sub> | X/Y | 1.004        | 1.000         | 1.013           | 0.999            |
|                | R/P | 1.006        | 1.000         | 1.001           | 0.994            |
| Q4             | X/Y | $1\ldotp003$ | 1.001         | 1.006           | 1.003            |
|                | E l | MAX          | MIN<br>====== | MAX<br>:=====   | MIN<br>:=======  |
|                | R/P | 1.003        | 0.999         | 1.004           | 0.997            |
| Q1             | X/Y | 1.004        | 0.998         | 1.004           | 0.999            |
|                | R/P | 1.005        | 1.000         | 1.005           | 0.999            |
| Q <sub>2</sub> | X/Y | 1.008        | 1.001         | 1.008           | 1.000            |
|                | R/P | 1.002        | 0.998         | 1.005           | 0.999            |
| Q <sub>3</sub> | X/Y | 1.001        | 0.996         | 1.005           | 1.000            |
|                | R/P | 1.000        | U.997         | 1.001           | U.YY3            |
| Q4             | X/Y | 1.002        | 0.998         | 1.005           | 1.001            |
| E <sub>2</sub> |     | MAX          | MIN<br>=====  | MAX             | MIN              |
|                | R/P | 1.013        | 1.006         | =====<br>1.016  | =======<br>0.997 |
| Q1             | X/Y | 1.001        | 0.997         | 1.012           | 0.998            |
|                | R/P | 1.005        | 0.999         | 1.010           | 0.987            |
| Q <sub>2</sub> | X/Y | 1.005        | 0.999         | 1.017           | 0.998            |
|                | R/P | 1.013        | 1.004         | 1.010           | 0.994            |
| Q <sub>3</sub> | X/Y | 1.004        | 0.999         | 1.017           | 0.996            |
|                | R/P | 1.010        | 1.004         | 1.009           | 1.000            |
| Q4             | X/Y | 1.005        | 0.996         | 1.012           | 1.001<br>=====   |

Tabelle 3: Maximale Korrekturfaktoren (Referenztraverse)

 $\mathbf{r}$ 

 $\overline{a}$ 

| l- ( )         |     | MAX          | MIN          |
|----------------|-----|--------------|--------------|
|                | R/P | 0.987        | 0.959        |
| Q1             | X/Y | 0.975        | 0.966        |
|                | R/P | 1.011        | 1.004        |
| Q <sub>2</sub> | X/Y | 1.006        | 0.984        |
|                | R/P | 1.006        | 0.995        |
| Q3             | X/Y | 1.015        | 1.001        |
|                | R/P | 0.987        | 0.959        |
| Q4             | X/Y | 0.991        | 0.974        |
|                |     | MAX          | MIN          |
|                | R/P | 0.992        | 0.981        |
| Q1             | X/Y | 0.992        | 0.981        |
|                | R/P | 0.974        | 0.961        |
| Q <sub>2</sub> | X/Y | 0.992        | 0.968        |
|                | R/P | 0.991        | 0.973        |
| Q3             | X/Y | 1.000        | 0.984        |
| Q4             | R/P | 0.995        | 0.984        |
|                | X/Y | 0.997        | 0.982        |
| F2             |     | <b>MAX</b>   | MTN          |
| Q1             | R/P | $1.018\,$    | $1\ldotp003$ |
|                | X/Y | 1.018        | 1.008        |
|                | R/P | 0.987        | 0.969        |
| Q <sub>2</sub> | X/Y | $1\ldotp001$ | 0.984        |
| Q <sub>3</sub> | R/P | 1.034        | 1.011        |
|                | X/Y | 1.009        | 0.991        |
|                | R/P | 1.022        | 1.010        |
| Q4             | X/Y | 018<br>1     | $1\ldotp004$ |

Tabelle 4: Maximale Korrekturfaktoren (Referenzbedingungen) - Pitotrohr-Messungen -

Tabelle 5: Mittlere Geschwindigkeiten in den Unterkanälen und Teilen der Unterkanäle bezogen auf die mittlere Geschwindigkeit in allen vier Quadranten

| Kanal                                                     |     | Meßebene |       |       |
|-----------------------------------------------------------|-----|----------|-------|-------|
|                                                           |     | E0       | E1    | E2    |
|                                                           | R/P | 0.998    | 1.005 | 1.003 |
| Q1                                                        | X/Y | 0.960    | 0.972 | 0.971 |
| Q1                                                        |     | 0.983    | 0.992 | 0.990 |
|                                                           | R/P | 1.030    | 1.026 | 1.021 |
| Q <sub>2</sub>                                            | X/Y | 0.998    | 0.985 | 0.978 |
| Q <sub>2</sub>                                            |     | 1.017    | 1.010 | 1.004 |
|                                                           | R/P | 1.033    | 1.029 | 1.023 |
| Q3                                                        | X/Y | 1.009    | 1.000 | 0.987 |
| Q <sub>3</sub>                                            |     | 1.023    | 1.017 | 1.009 |
|                                                           | R/P | 0.993    | 0.995 | 1.008 |
| Q4                                                        | X/Y | 0.953    | 0.959 | 0.979 |
| 04                                                        |     | 0.977    | 0.981 | 0.997 |
| ≔==<br>$/ms^{-1}/$<br>25.53<br>25.87<br>25.84<br>$U_{av}$ |     |          |       |       |

 $\mathcal{A}$ 

 $\bar{\alpha}$ 

Tabelle 6: Mittlere Wandschubspannungen in den einzelnen Quadranten bezogen auf den Mittelwert in allen vier Quadranten

| Kanal                        |      | Meßebene |       |                |
|------------------------------|------|----------|-------|----------------|
|                              |      | E0       | E1    | E <sub>2</sub> |
|                              | R/P  | 1.019    | 1.027 | 1.027          |
| Q1                           | X/Y  | 0.915    | 0.935 | 0.934          |
| Q1                           |      | 0.973    | 0.987 | 0.986          |
|                              | R/P  | 1.065    | 1.061 | 1.048          |
| Q <sub>2</sub>               | X/Y  | 0.979    | 0.969 | 0.942          |
| Q <sub>2</sub>               |      | 1.029    | 1.016 | 1.002          |
|                              | R/P  | 1.072    | 1.061 | 1.058          |
| Q <sub>3</sub>               | X/Y  | 1.001    | 0.958 | 0.957          |
| Q3                           |      | 1.041    | 1.031 | 1.014          |
|                              | R/P  | 1.007    | 1.010 | 1.035          |
| Q4                           | X/Y  | 0.898    | 0.911 | 0.950          |
| Q4                           |      | 0.957    | 0.966 | 0.998          |
| $\mathfrak{r}_{\mathsf{av}}$ | /Pa/ | 1.575    | 1.604 | 1.612          |

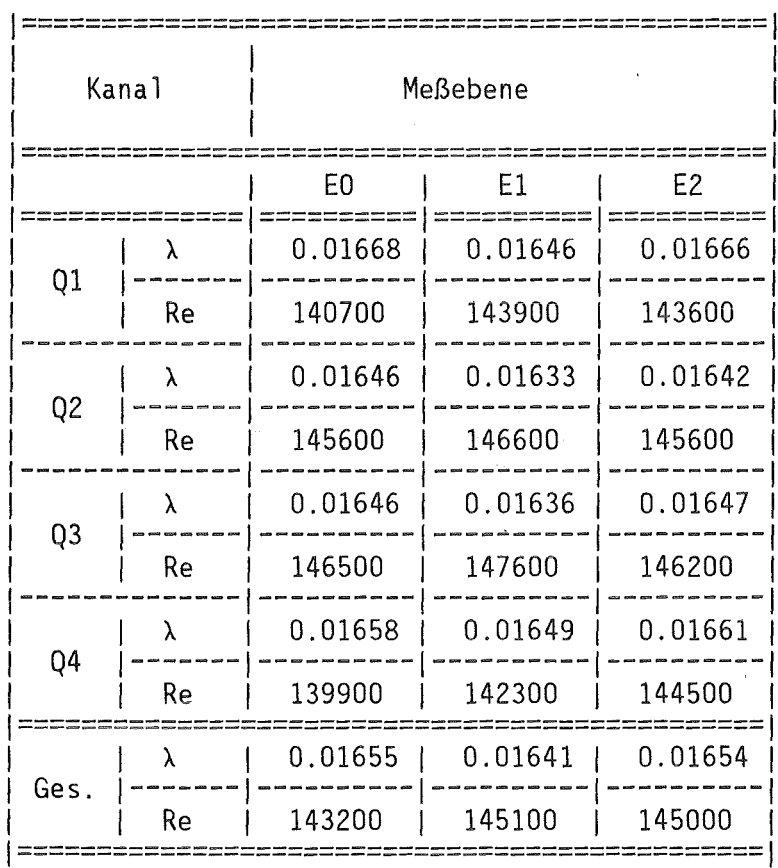

## Tabelle 7: Reibungsbeiwerte in den einzelnen Quadranten

Tabelle 8: Mittelwerte der axialen Turbulenzintensitäten in den einzelnen Unterkanälen und Teilen der Unterkanäle<br>bezogen auf den Mittelwert in allen vier Quadranten

| Kana <sup>1</sup>                                          |                | Meßebene       |       |       |  |
|------------------------------------------------------------|----------------|----------------|-------|-------|--|
|                                                            |                | E <sub>0</sub> | E1    | E2    |  |
|                                                            | R/P            | 0.960          | 0.950 | 0.969 |  |
| Q1                                                         | X/Y            | 1.021          | 1.008 | 1.002 |  |
|                                                            | Q1             | 0.984          | 0.973 | 0.982 |  |
|                                                            | R/P            | 0.996          | 0.999 | 0.988 |  |
| Q <sub>2</sub>                                             | X/Y            | 1.049          | 1.063 | 1.051 |  |
| Q <sub>2</sub>                                             |                | 1.017          | 1.024 | 1.013 |  |
|                                                            | R/P            | 0.991          | 0.984 | 1.000 |  |
| Q <sub>3</sub>                                             | X/Y            | 1.055          | 1.044 | 1.046 |  |
|                                                            | Q <sub>3</sub> | 1.016          | 1.008 | 1.018 |  |
|                                                            | R/P            | 0.960          | 0.978 | 0.964 |  |
| Q4                                                         | X/Y            | 1.016          | 1.021 | 1.021 |  |
| Q4                                                         |                | 0.982          | 0.995 | 0.987 |  |
| $\frac{1}{a}v/u^*$<br>1.601<br>1.610<br>1.554<br>u'<br>Ref |                |                |       |       |  |

 $\sim$ 

Tabelle 9: Mittelwerte der senkrechten Turbulenzintensitäten in den einzelnen Unterkanälen und Teilen der Unterkanälen bezogen auf den Mittelwert in allen vier Quadranten  $\mathcal{L}^{\mathcal{L}}$ 

| Kanal          |                         | Meßebene |       |       |  |
|----------------|-------------------------|----------|-------|-------|--|
|                |                         | E0       | E1    | E2    |  |
|                | R/P                     | 0.940    | 0.966 | 0.913 |  |
| Q1             | X/Y                     | 0.997    | 0.971 | 0.992 |  |
| Q1             |                         | 0.963    | 0.968 | 0.943 |  |
|                | R/P                     | 1.026    | 1.013 | 1.025 |  |
| Q <sub>2</sub> | X/Y                     | 1.080    | 1.010 | 0.969 |  |
| Q <sub>2</sub> |                         | 1.047    | 1.012 | 1.003 |  |
|                | R/P                     | 1.020    | 0.986 | 1.018 |  |
| Q <sub>3</sub> | X/Y                     | 1.070    | 1.034 | 1.125 |  |
| Q <sub>3</sub> |                         | 1.040    | 1.005 | 1.060 |  |
|                | R/P                     | 0.912    | 0.956 | 0.980 |  |
| Q4             | X/Y                     | 1.007    | 1.105 | 1.016 |  |
| Q4             |                         | 0.950    | 1.015 | 0.994 |  |
|                | $\frac{1}{2}$ av<br>Ref | 0.888    | 0.871 | 0.862 |  |

 $\ddot{\phantom{a}}$ 

Tabelle 10: Mittelwerte der azimutalen Turbulenzintensitäten in den einzelnen Unterkanälen und Teilen der Unterkanäle bezogen auf den Mittelwert in allen vier Quadranten

| Kanal                                           |                | Meßebene |       |       |  |
|-------------------------------------------------|----------------|----------|-------|-------|--|
|                                                 |                | E0       | E1    | E2    |  |
|                                                 | R/P            | 0.950    | 0.955 | 0.952 |  |
| Q1                                              | X/Y            | 0.983    | 0.966 | 0.972 |  |
|                                                 | Q1             | 0.963    | 0.959 | 0.960 |  |
|                                                 | R/P            | 1.030    | 1.009 | 1.012 |  |
| Q <sub>2</sub>                                  | X/Y            | 1.069    | 1.037 | 1.002 |  |
|                                                 | Q <sub>2</sub> | 1.045    | 1.020 | 1.008 |  |
|                                                 | R/P            | 1.019    | 1.006 | 1.016 |  |
| Q3                                              | X/Y            | 1.051    | 1.028 | 1.106 |  |
| Q3                                              |                | 1.031    | 1.014 | 1.052 |  |
|                                                 | R/P            | 0.929    | 0.967 | 0.972 |  |
| Q4                                              | X/Y            | 1.007    | 1.065 | 0.993 |  |
| Q4                                              |                | 0.960    | 1.006 | 0.980 |  |
| W <sup>1</sup><br>$\frac{1}{2}$<br>1.092<br>Ref |                |          | 1.068 | 1.006 |  |

 $\sim 10$ 

 $\hat{\mathcal{A}}$ 

Tabelle 11: Mittelwerte der kinetischen Turbulenzenergie in<br>den einzelnen Unterkanälen und Teilen der Unterkanäle<br>bezogen auf den Mittelwert in allen vier Quadranten

| Kanal                   |     | Meßebene |       |                |  |
|-------------------------|-----|----------|-------|----------------|--|
|                         |     | E0       | E1    | E <sub>2</sub> |  |
|                         | R/P | 0.910    | 0.912 | 0.910          |  |
| Q1                      | X/Y | 1.013    | 0.985 | 0.985          |  |
| Q1                      |     | 0.951    | 0.941 | 0.940          |  |
|                         | R/P | 1.016    | 1.004 | 0.999          |  |
| Q <sub>2</sub>          | X/Y | 1.123    | 1.093 | 1.046          |  |
| Q <sub>2</sub>          |     | 1.059    | 1.039 | 1.018          |  |
|                         | R/P | 1.003    | 0.976 | 1.011          |  |
| Q3                      | X/Y | 1.117    | 1.078 | 1.154          |  |
| Q3                      |     | 1.049    | 1.017 | 1.068          |  |
|                         | R/P | 0.890    | 0.943 | 0.940          |  |
| Q4                      | X/Y | 1.022    | 1.094 | 1.027          |  |
| Q4                      |     | 0.942    | 1.003 | 0.974          |  |
| $1/u^{*2}$<br>k'<br>Ref |     | 2.367    | 2.339 | 2.231          |  |

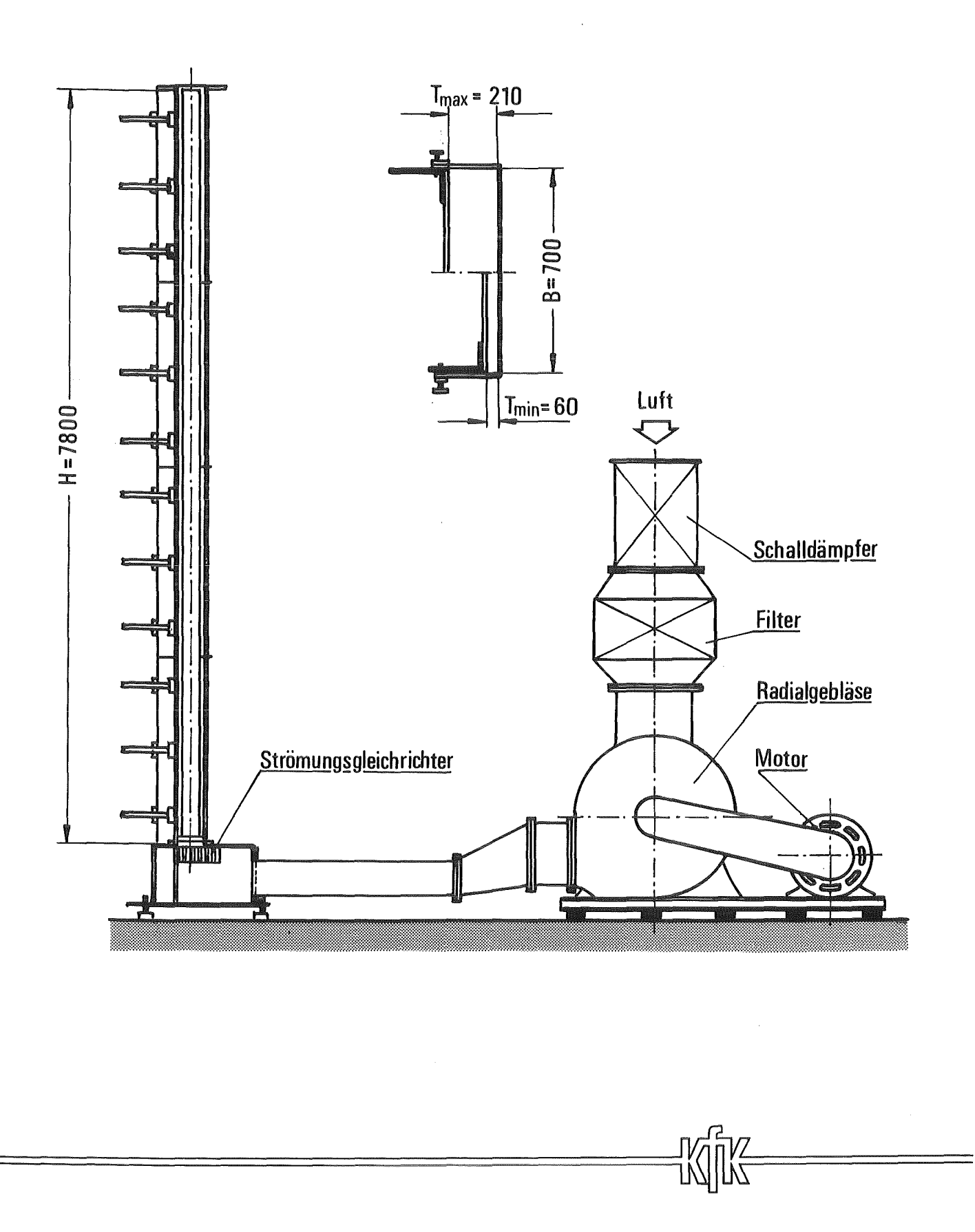

Abb. 1 Versuchsanlage (schematisch)

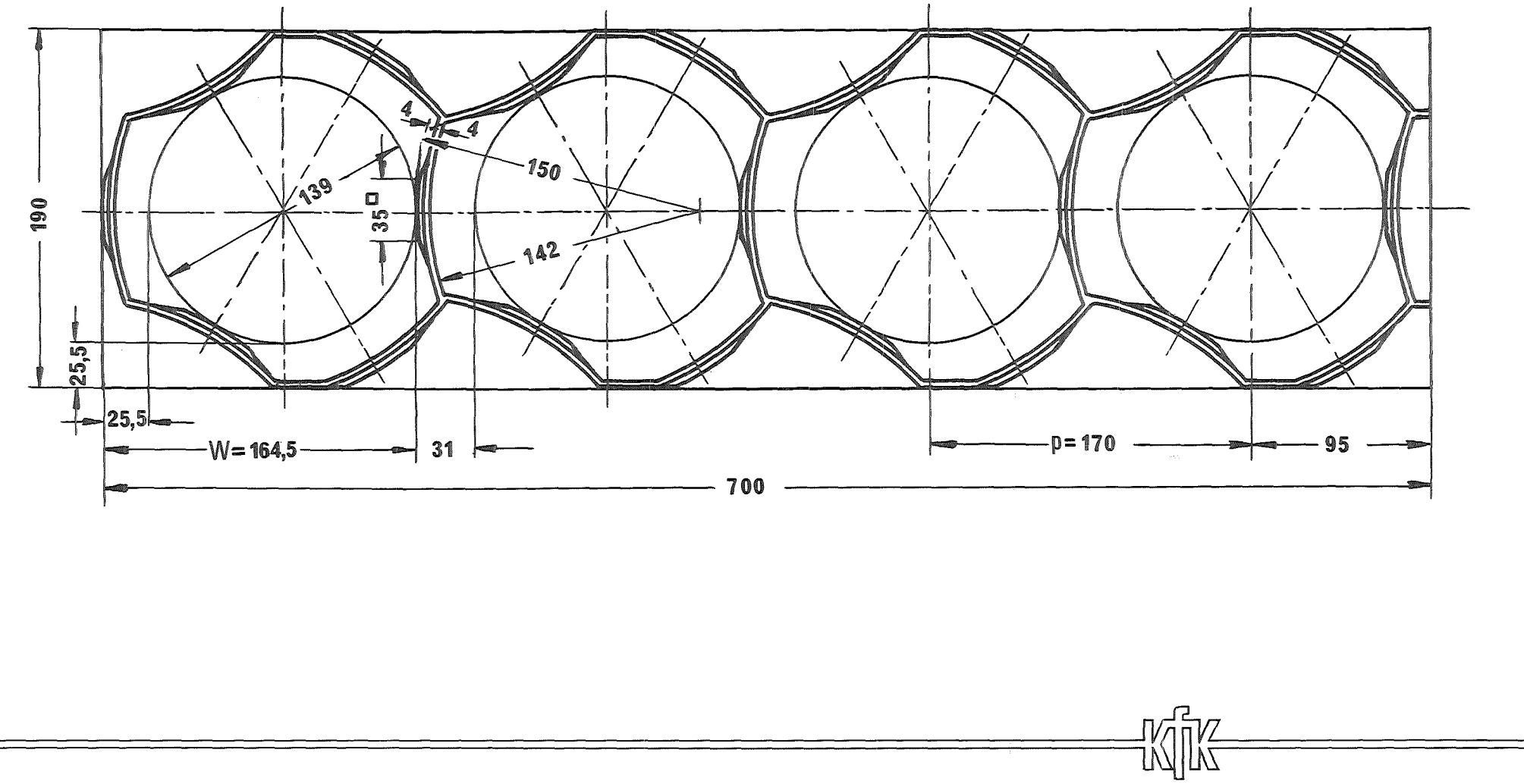

Abb. 2 Querschnitt der Abstandshaltergeometrie

 $47\,$ 

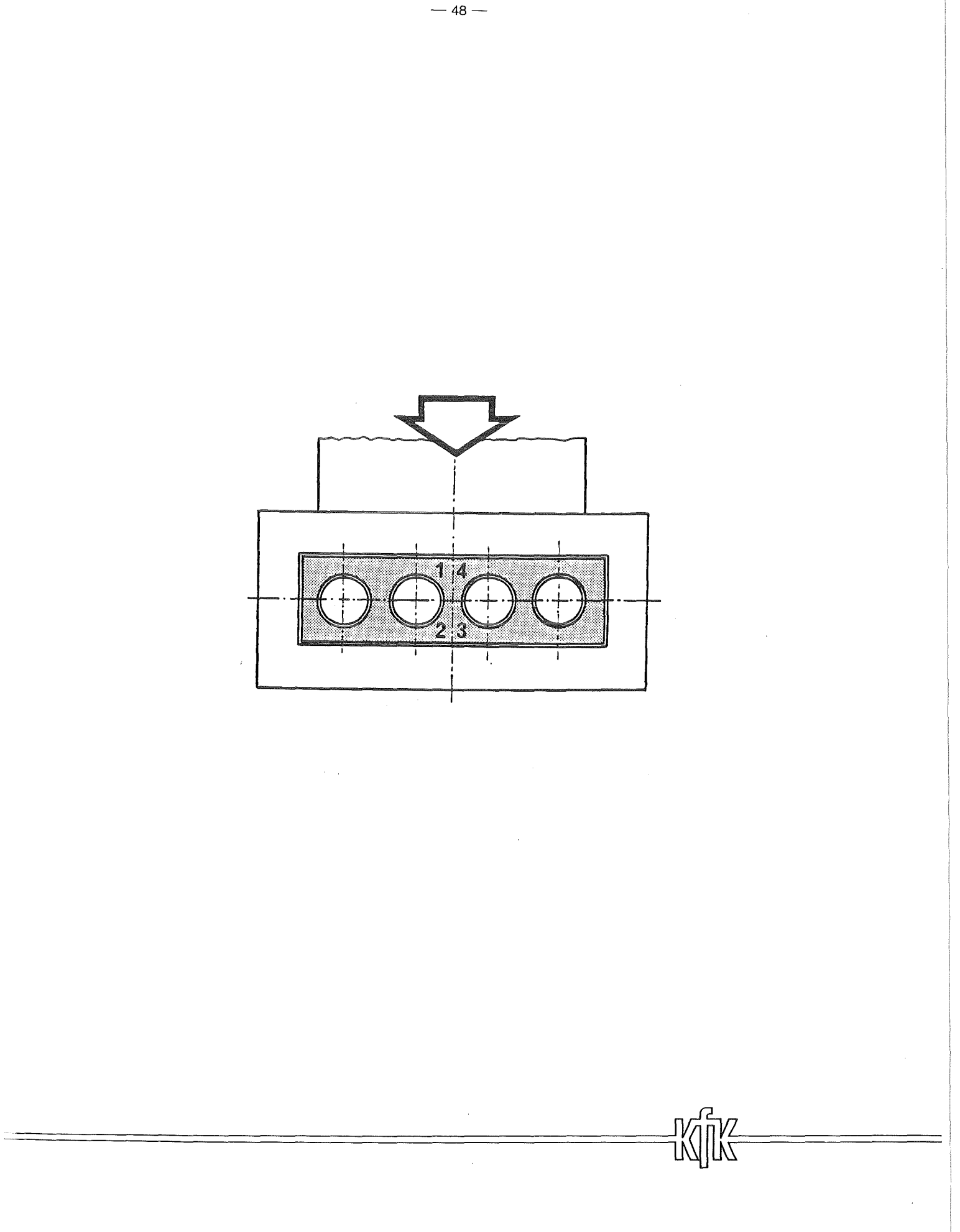

Abb. 3 Aufsicht auf den Strömungskanal mit den Eintrittsbedingungen

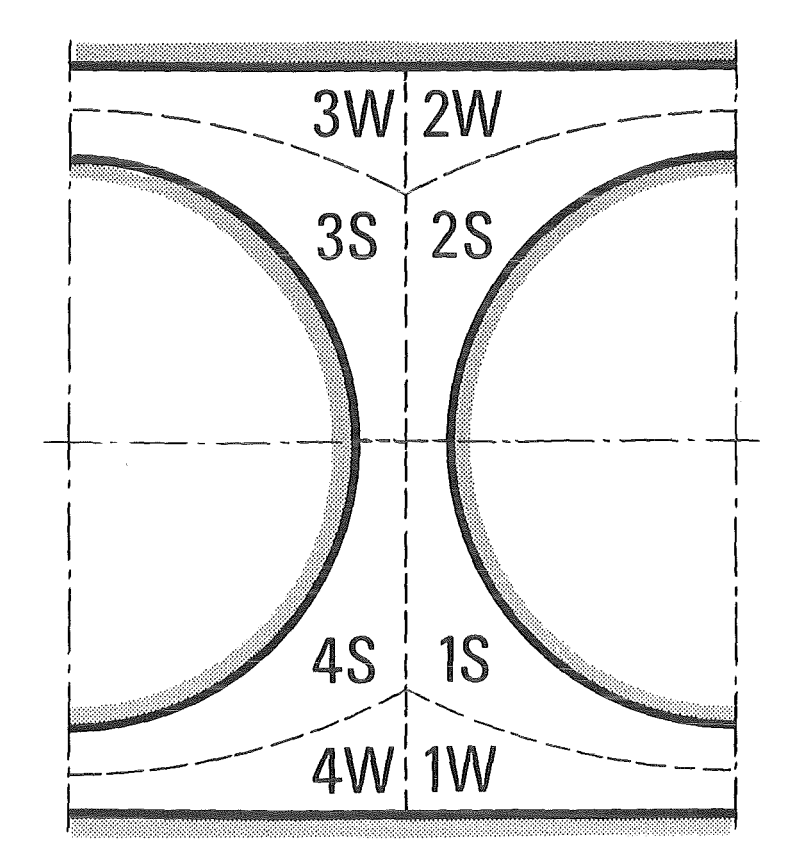

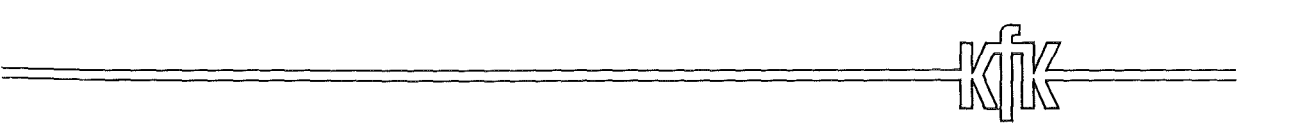

## Abb. 4 Teilkanäle des untersuchten Strömungsquerdchnitts

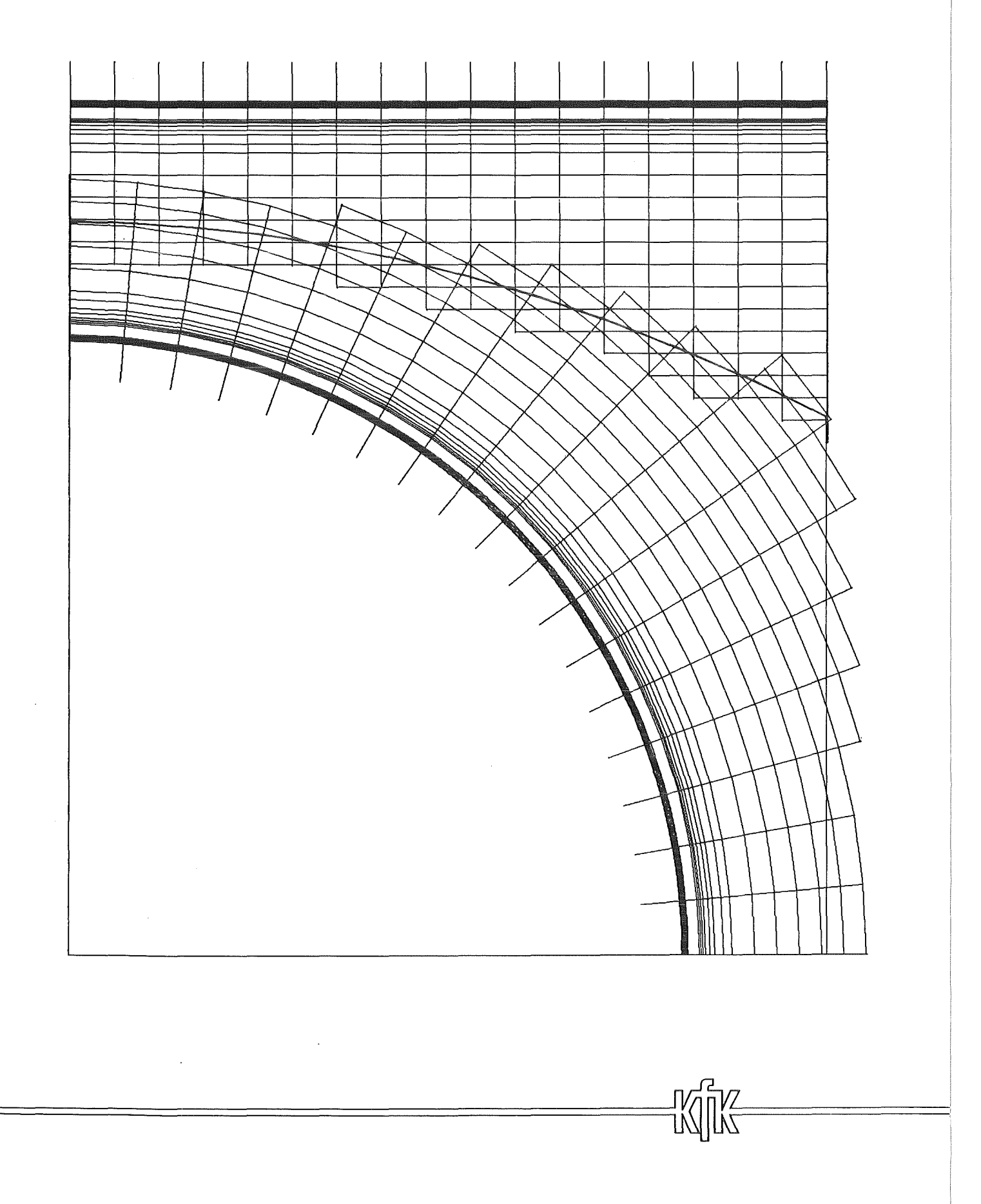

Abb. 5 Verteilung der Meßpositionen in einem Quadranten

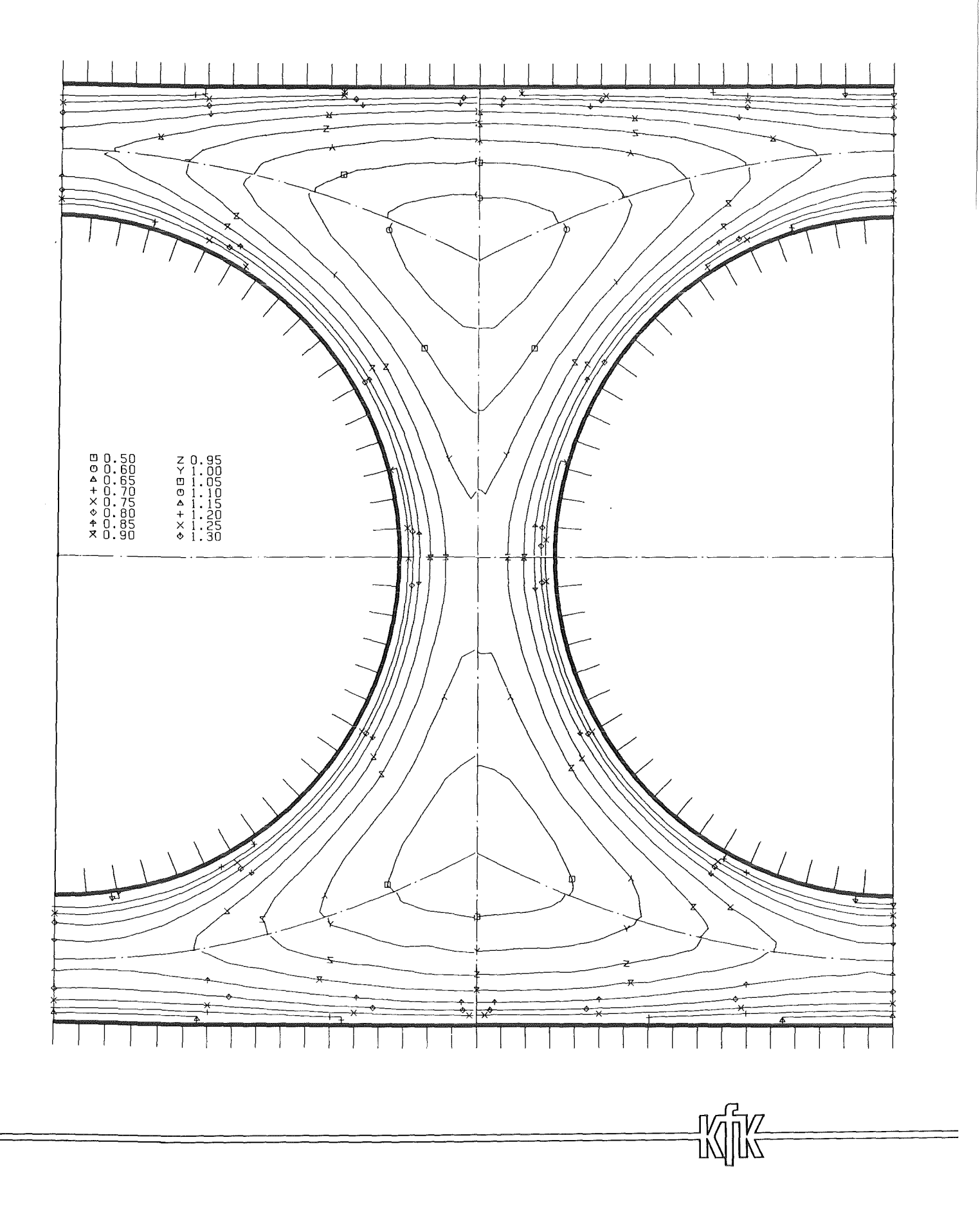

Abb. 6 Zeitlicher Mittelwert der Strömungsgeschwindigkeit<br>in der Ebene EO

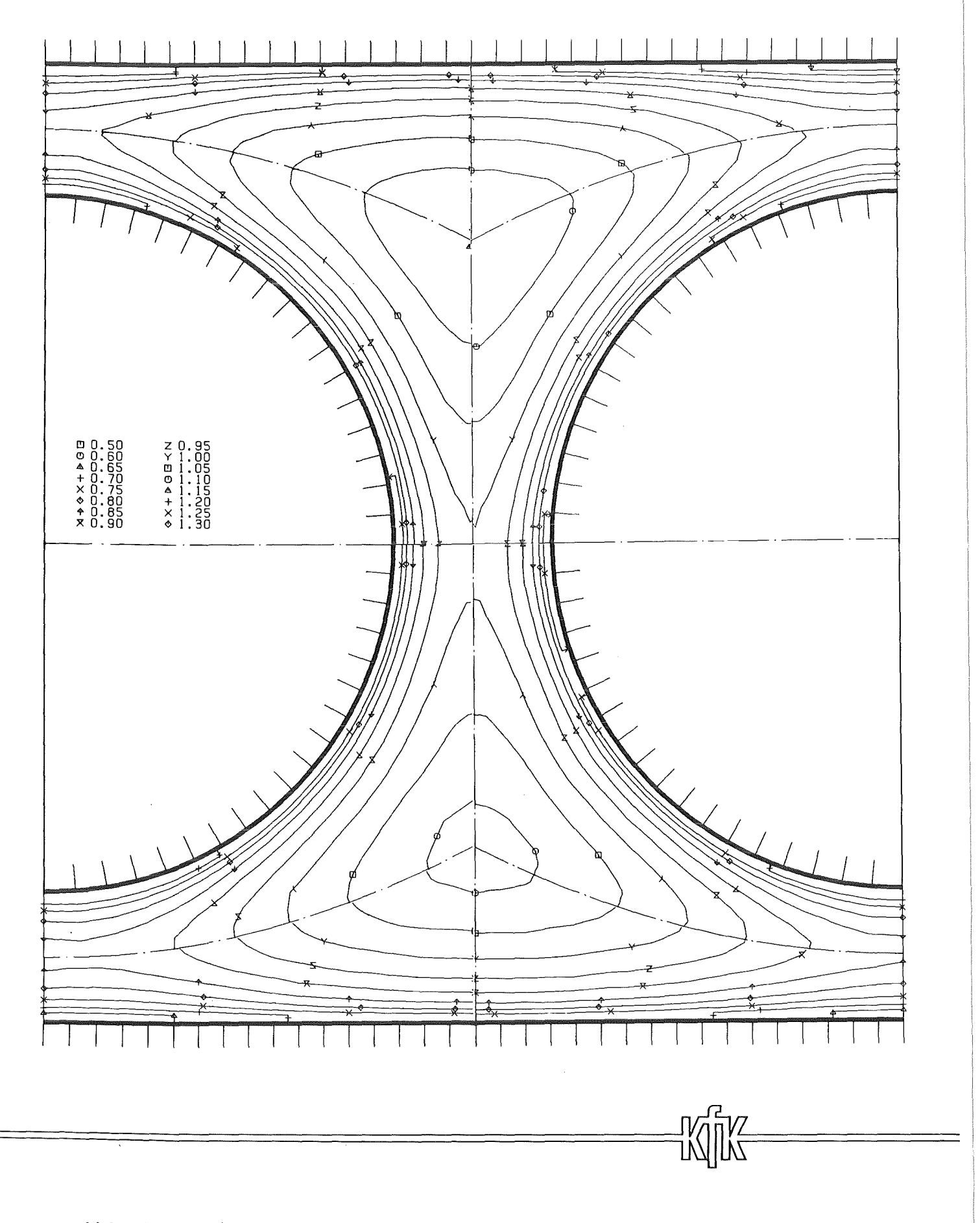

Abb. 7 Zeitlicher Mittelwert der Strömungsgeschwindigkeit<br>in der Ebene E1

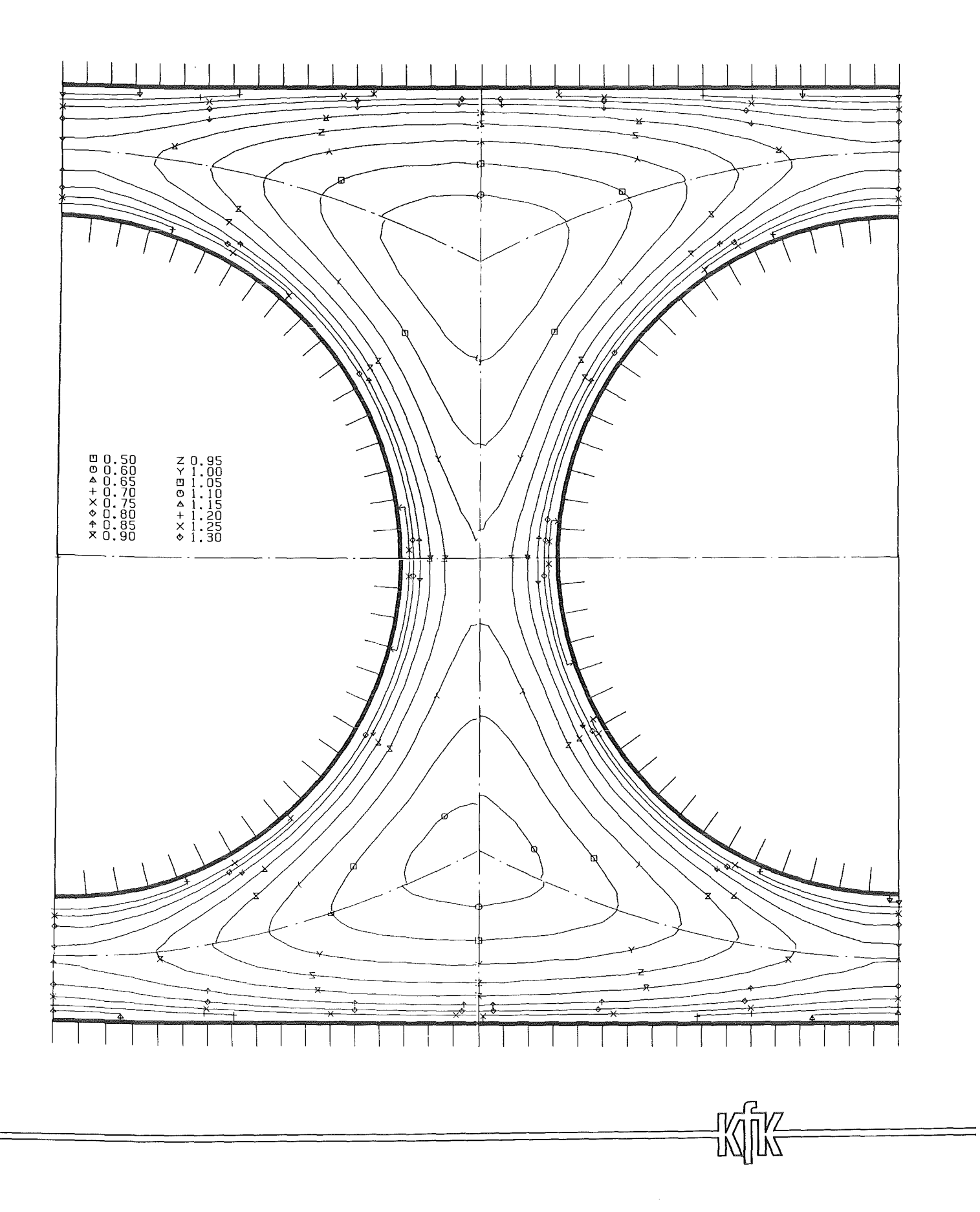

# Abb. 8 Zeitlicher Mittelwert der Strömungsgeschwindigkeit<br>in der Ebene E2

 $\alpha$ 

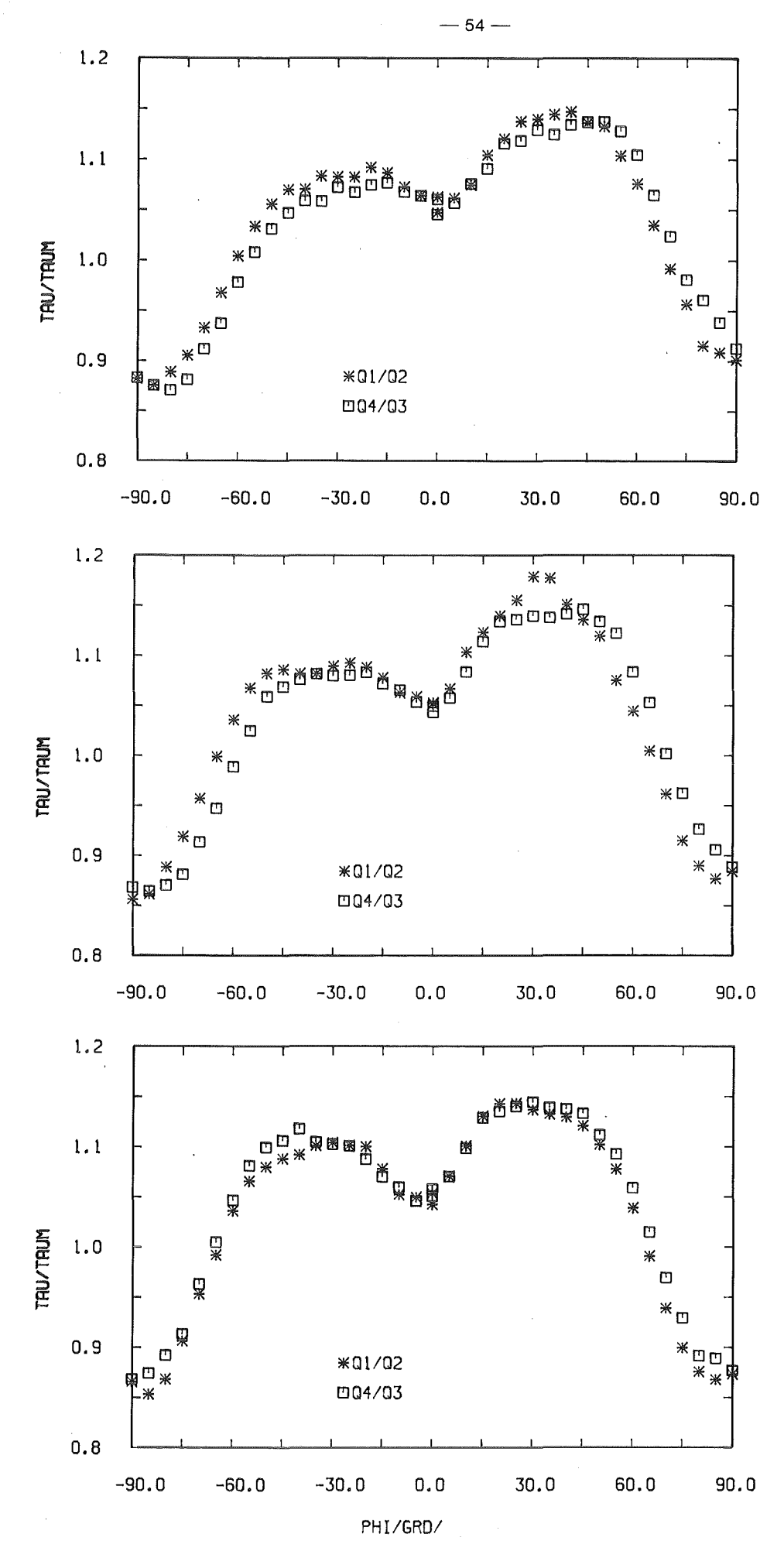

Wandschubspannungsverteilungen bezogen auf den Mittelwert Abb. 9 aus allen vier Quadranten (r/ø)

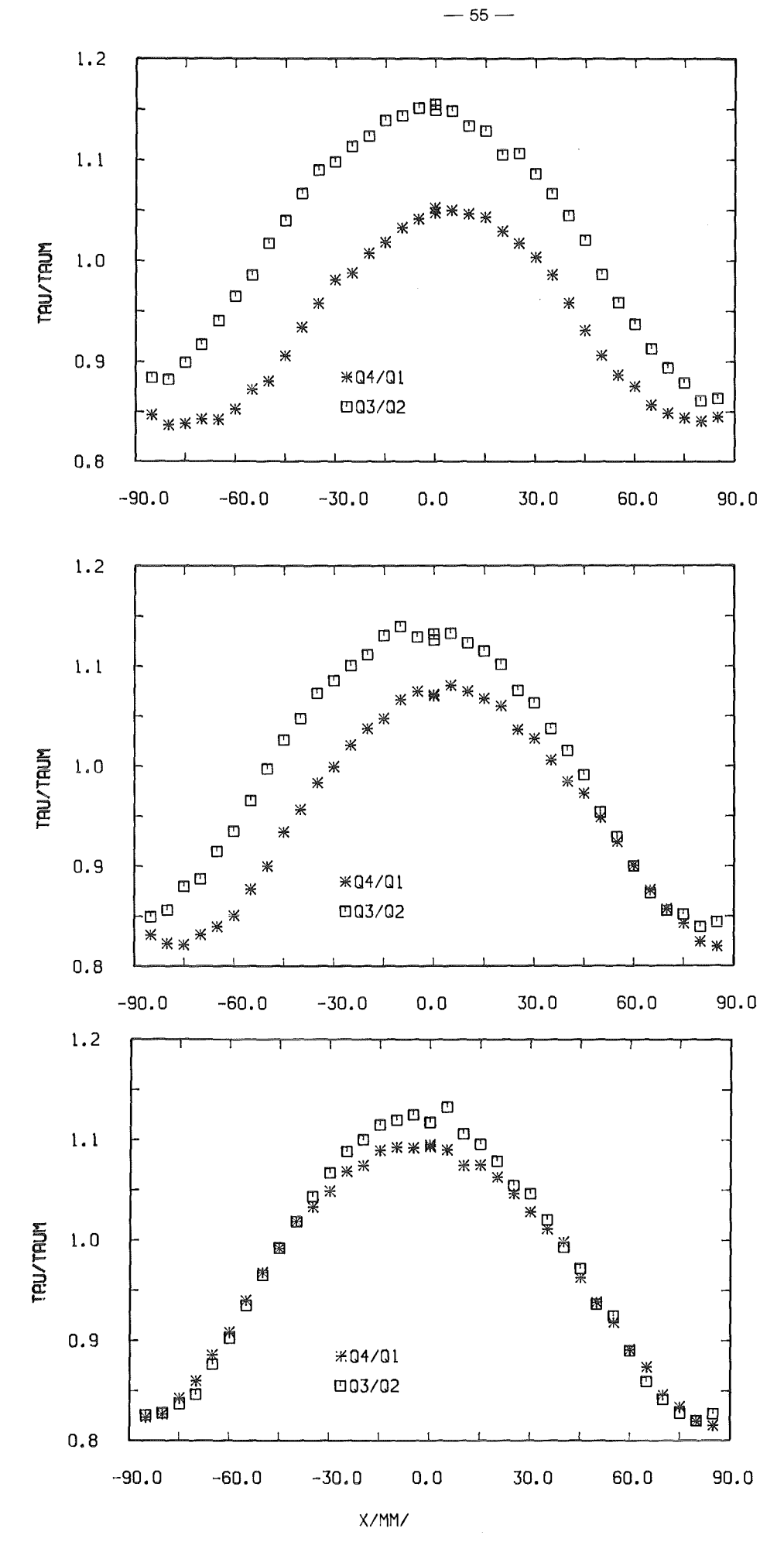

Abb. 10 Wandschubspannungsverteilungen bezogen auf den Mittelwert aus allen vier Quadranten ( x/y )

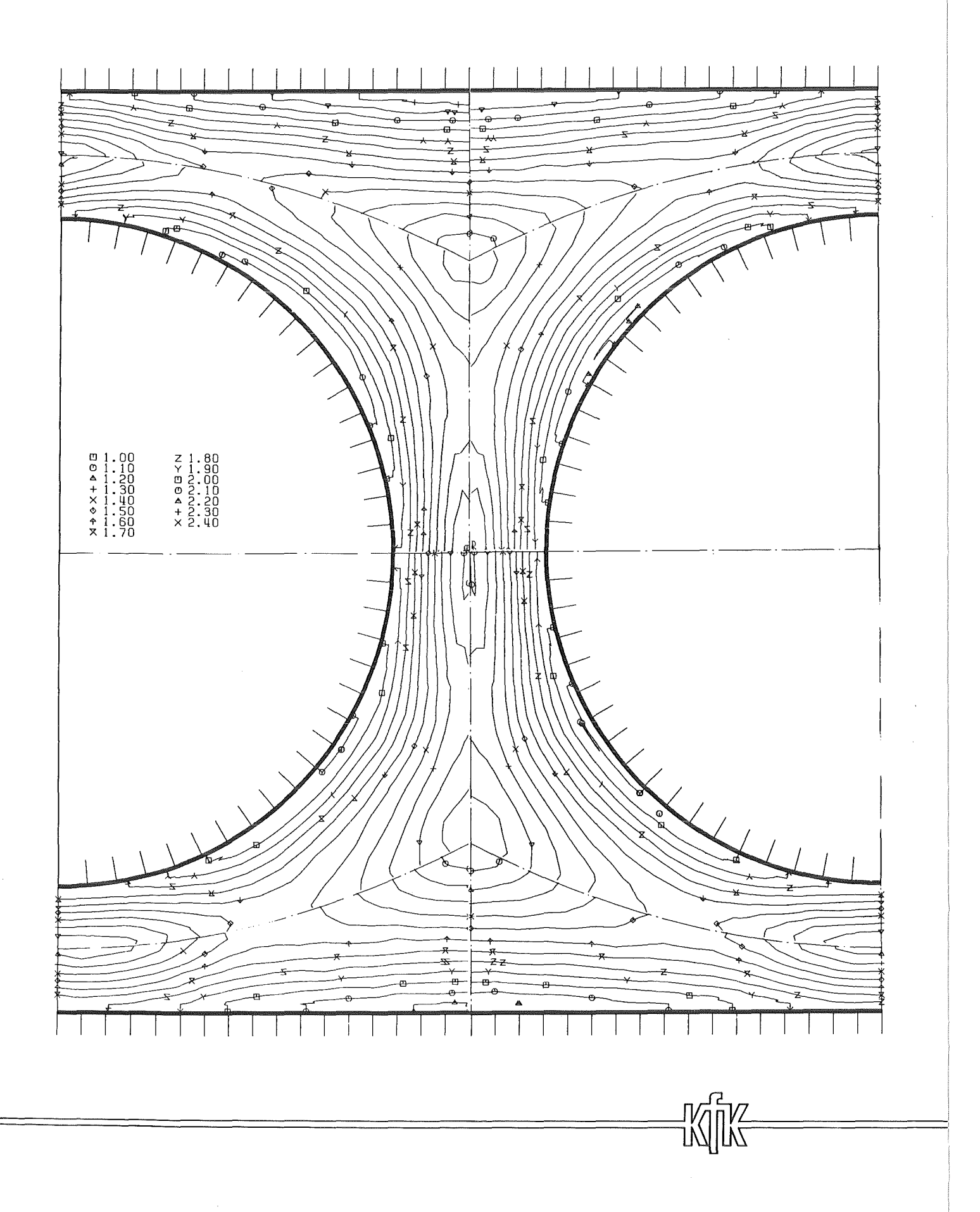

Abb.11 Axiale Turbulenzintensität in der Ebene E0

 $\bar{\bar{z}}$ 

 $-56-$ 

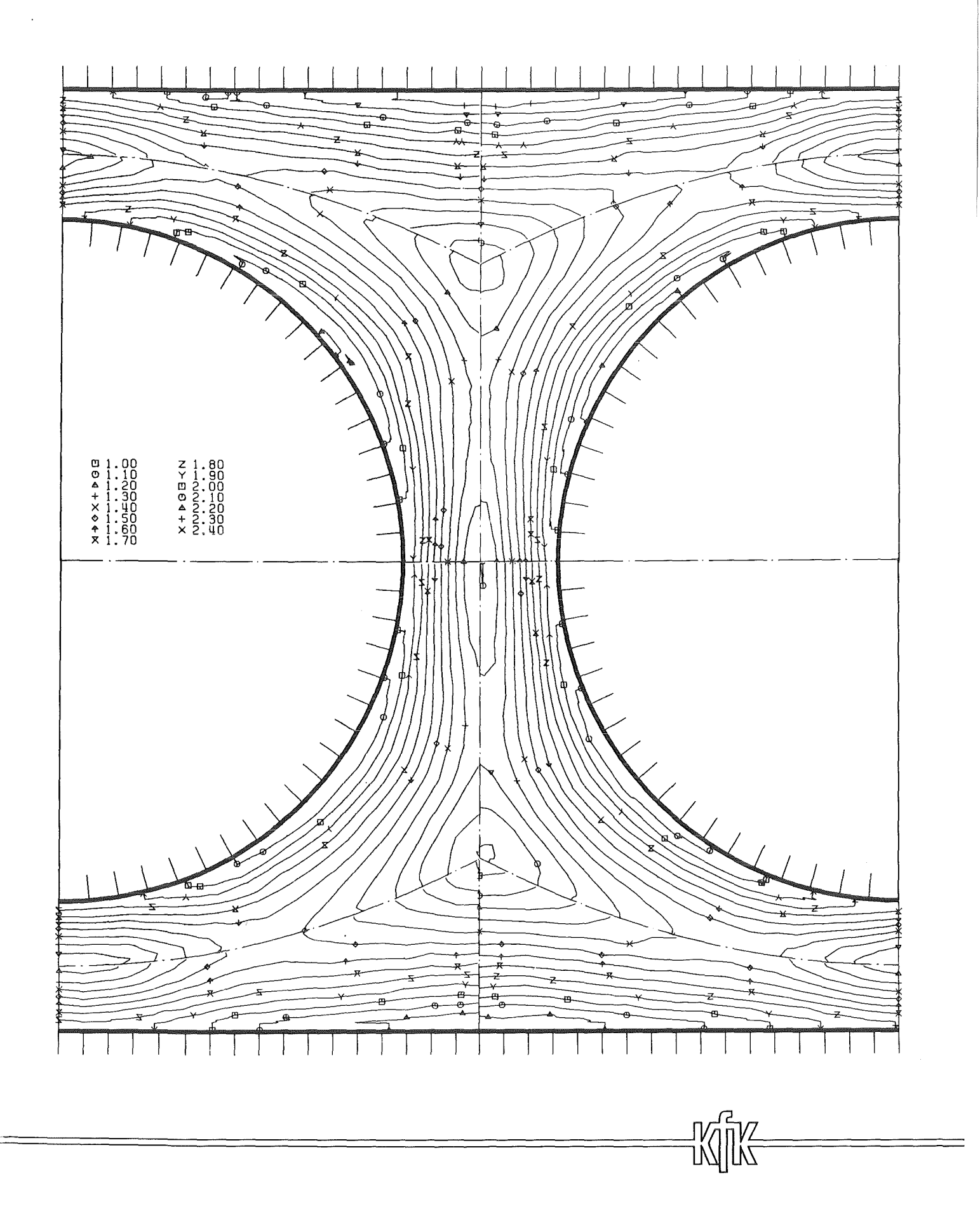

Abb. 12 Axiale Turbulenzintensität in der Ebene E1

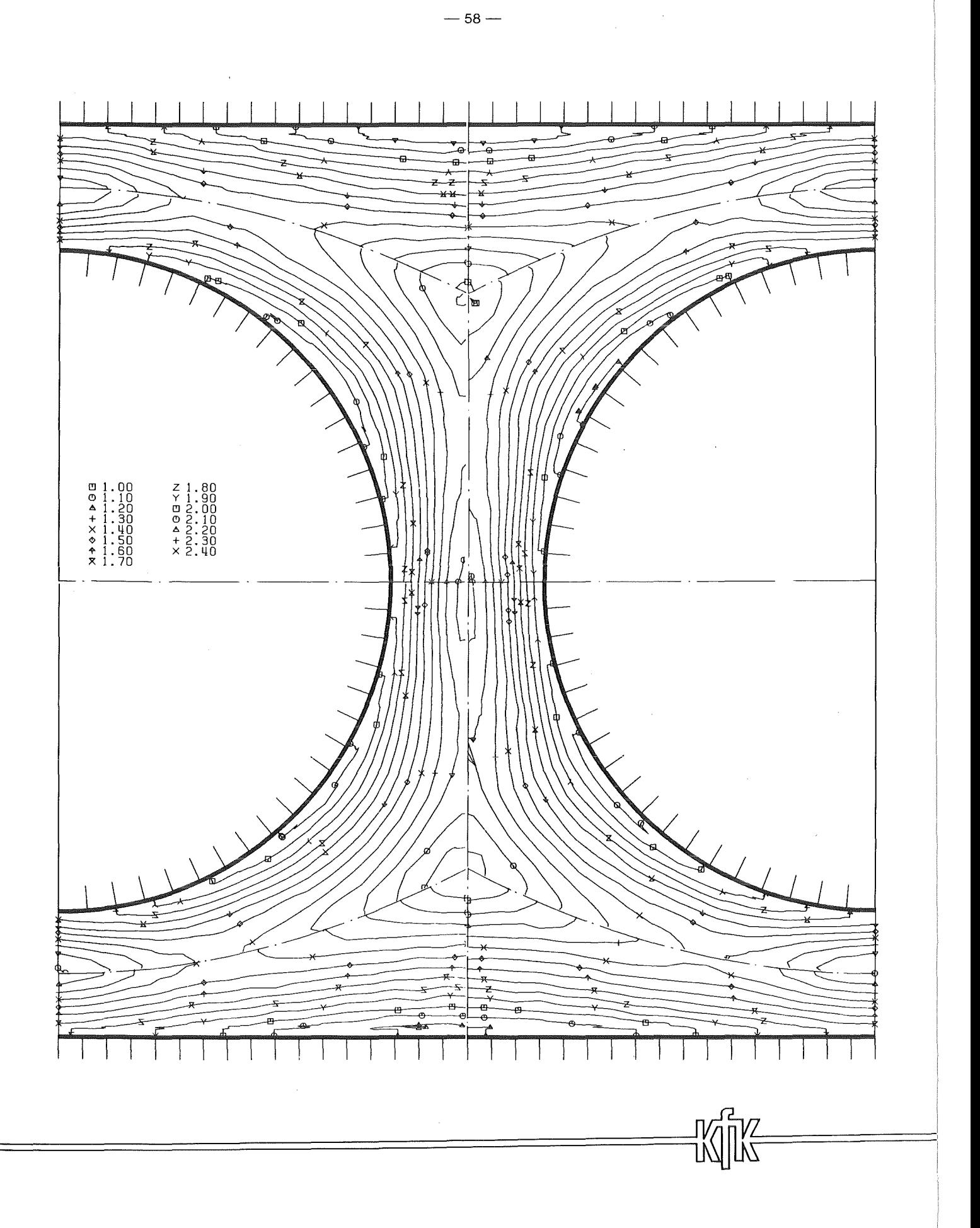

Abb. 13 Axiale Turbulenzintensität in der Ebene E2

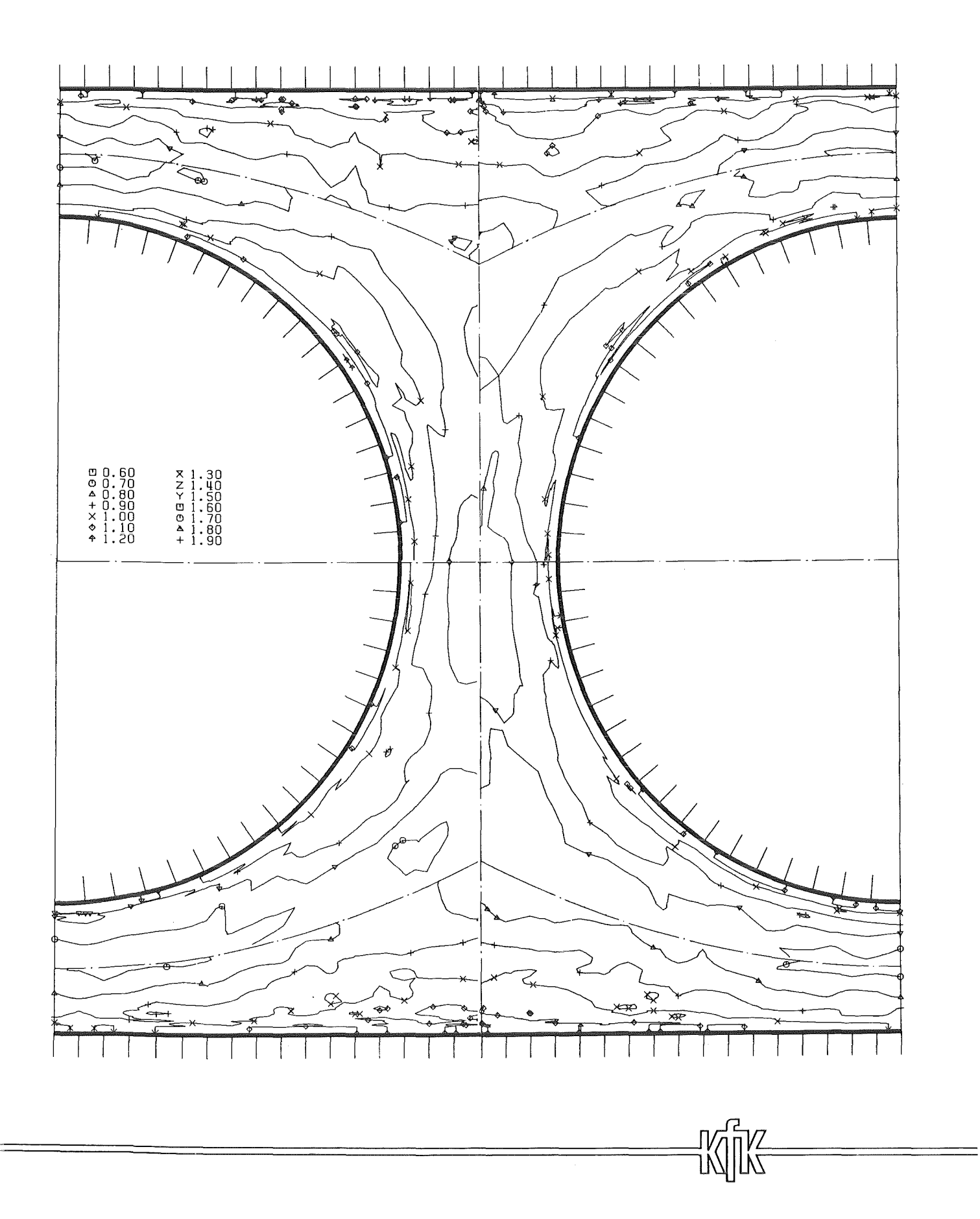

Abb. 14 Turbulenzintensität senkrecht zur Wand in der Ebene EO

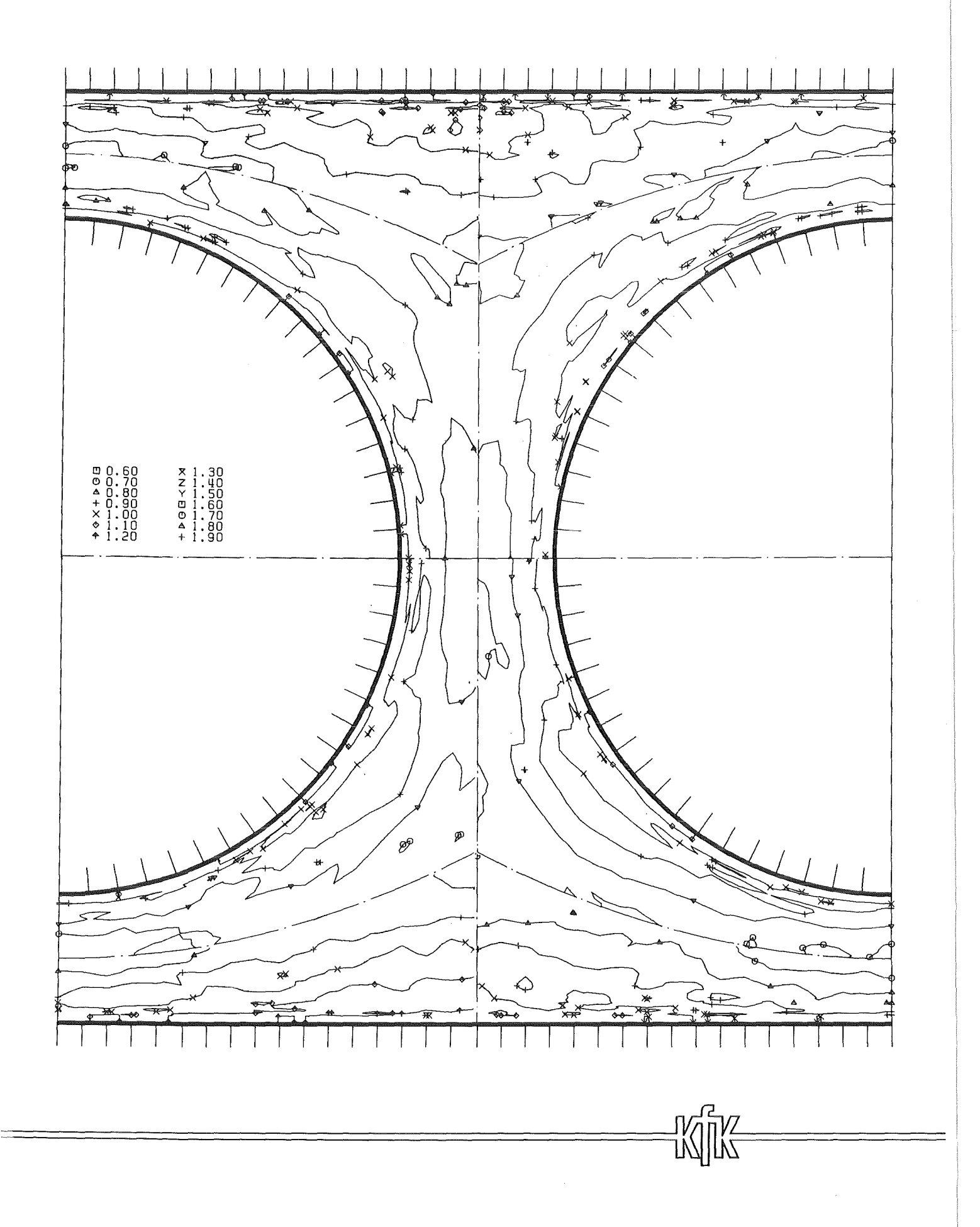

Abb. 15 Turbulenzintensität senkrecht zur Wand in der Ebene E1

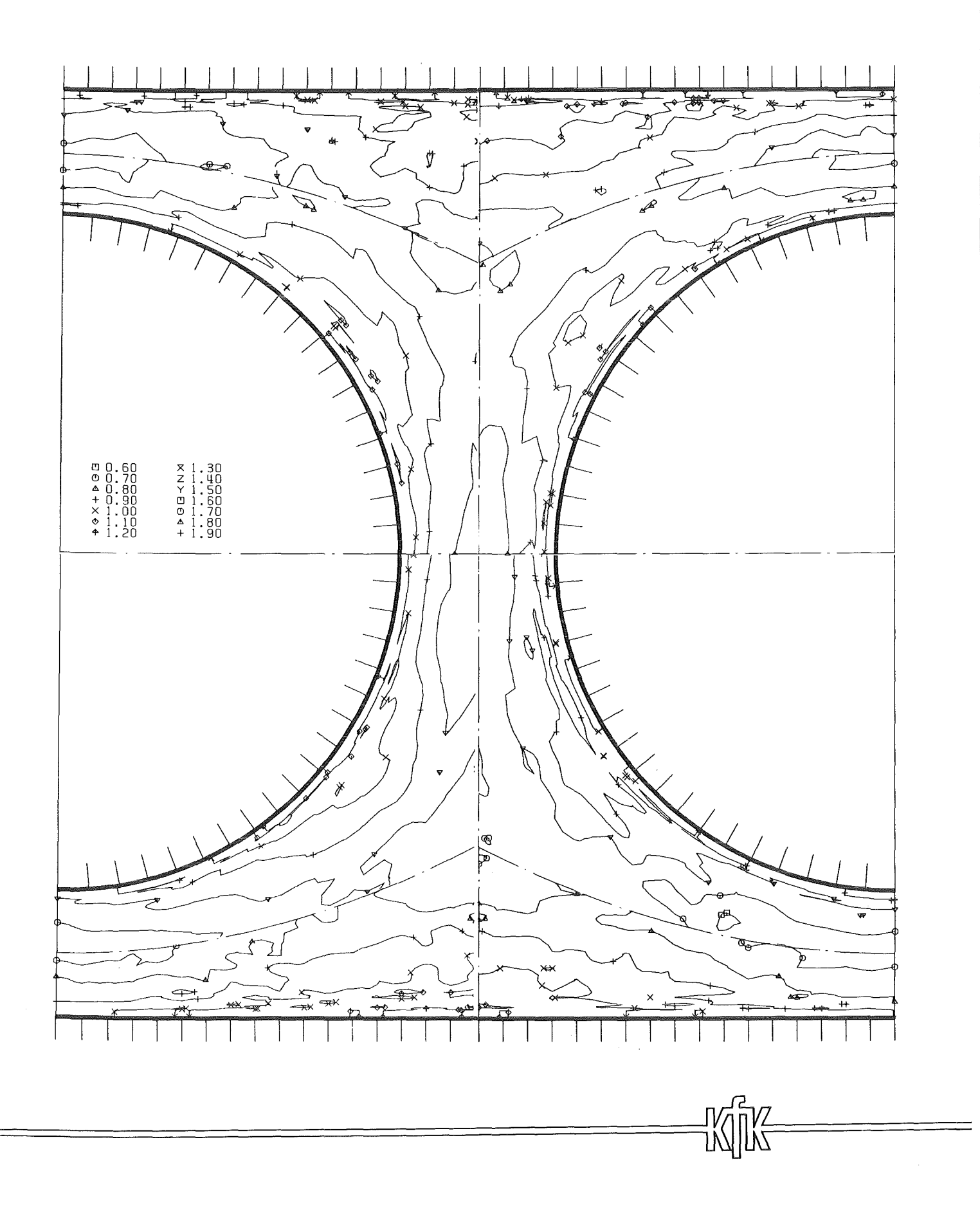

Abb.16 Turbulenzintensität senkrecht zur Wand in der Ebene E2

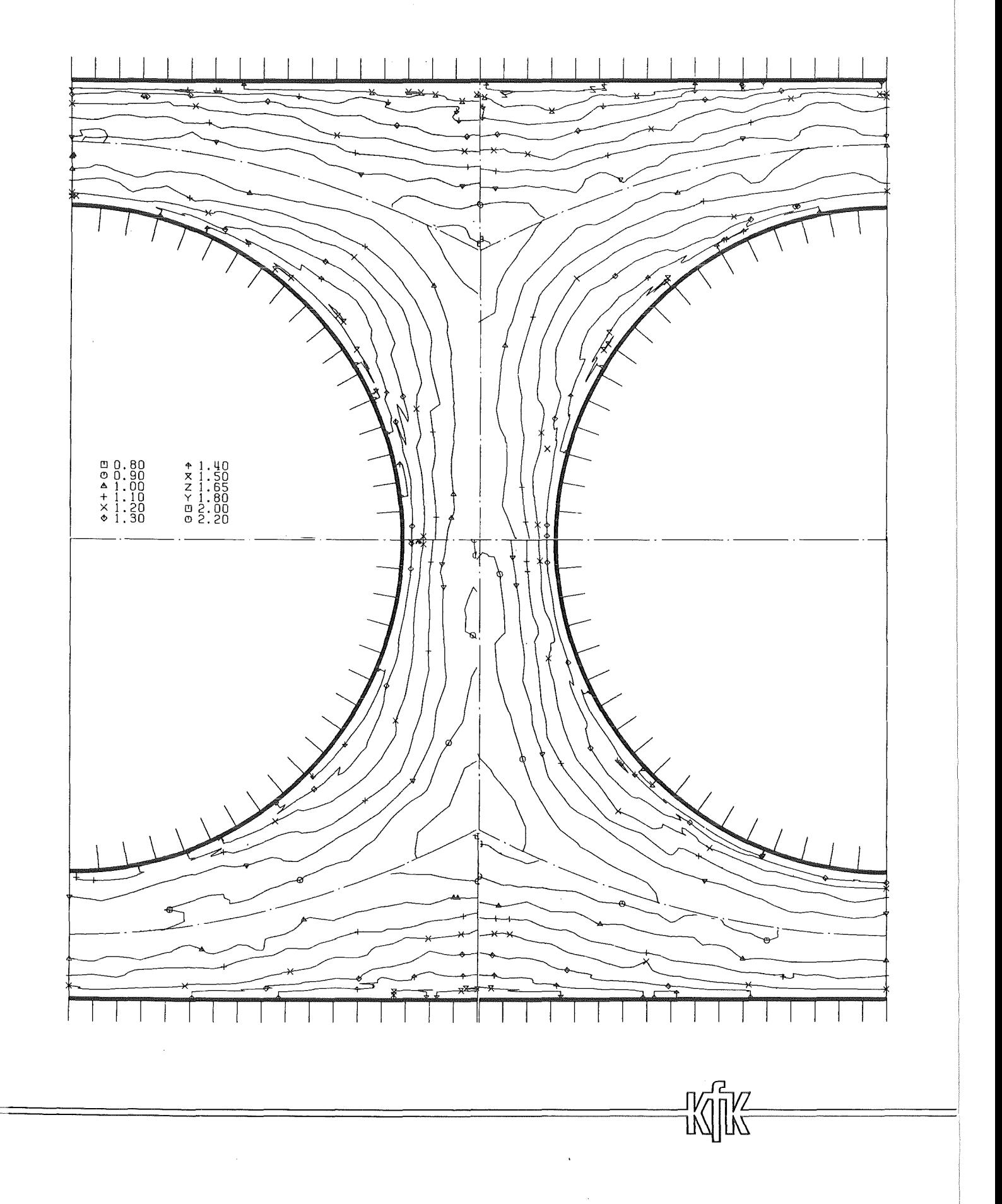

Abb.17 Turbulenzintensität parallel zur Wand in der Ebene E0

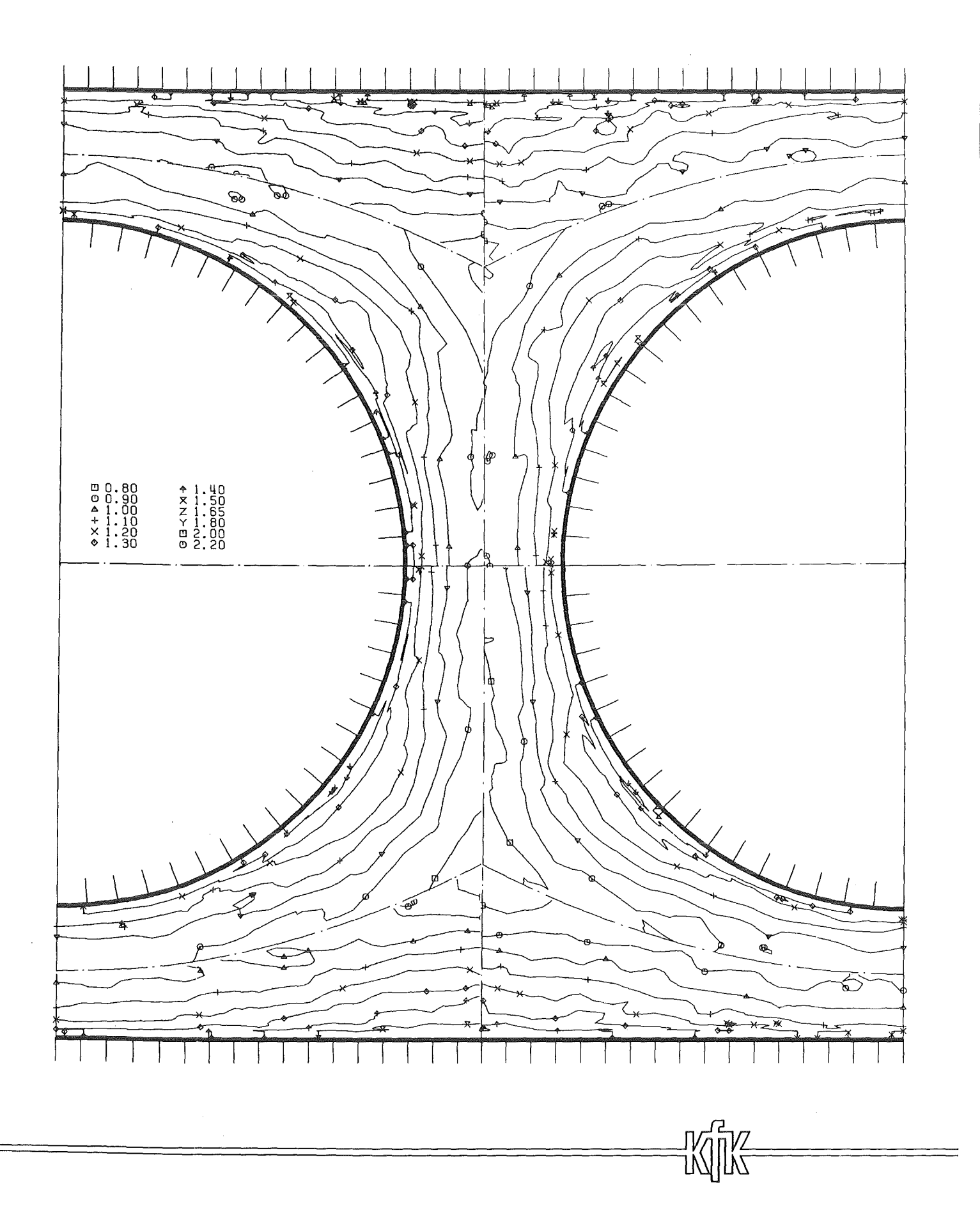

Abb. 18 Turbulenzintensität parallel zur Wand in der Ebene E1

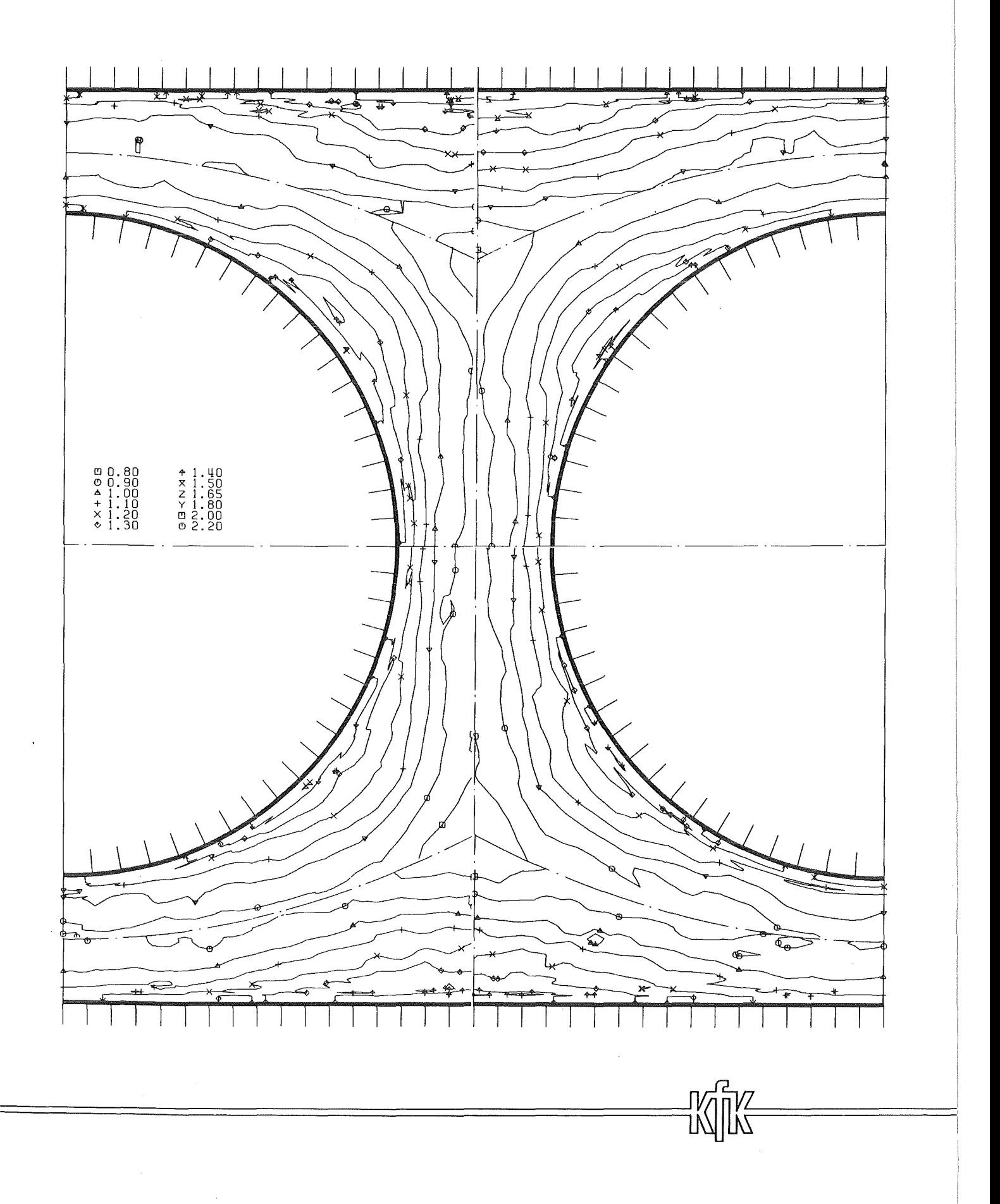

Abb.19 Turbulenzintensität parallel zur Wand in der Ebene E2

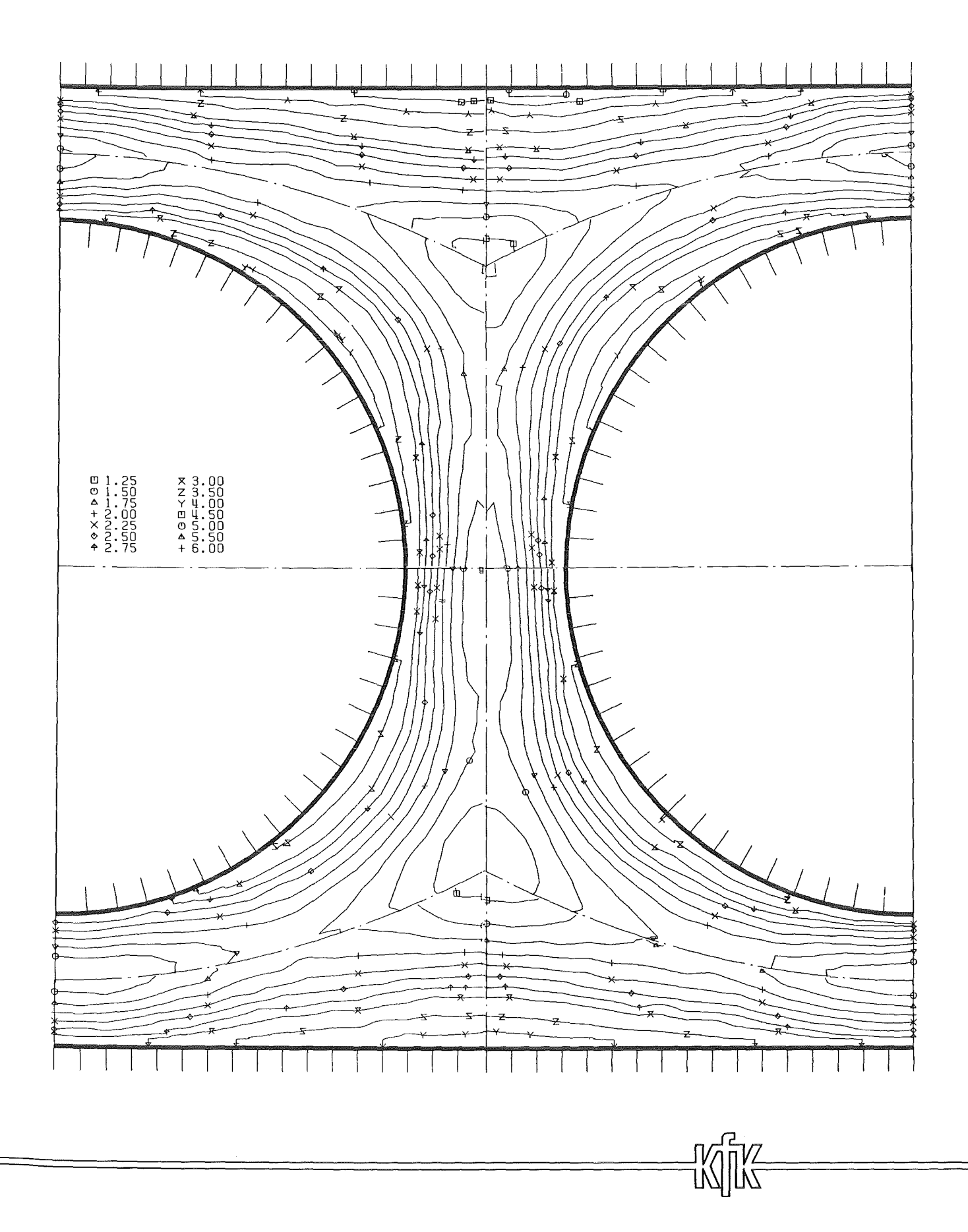

Abb. 20 Kinetische Energie der Turbulenz in der Ebene E0

 $\bar{z}$
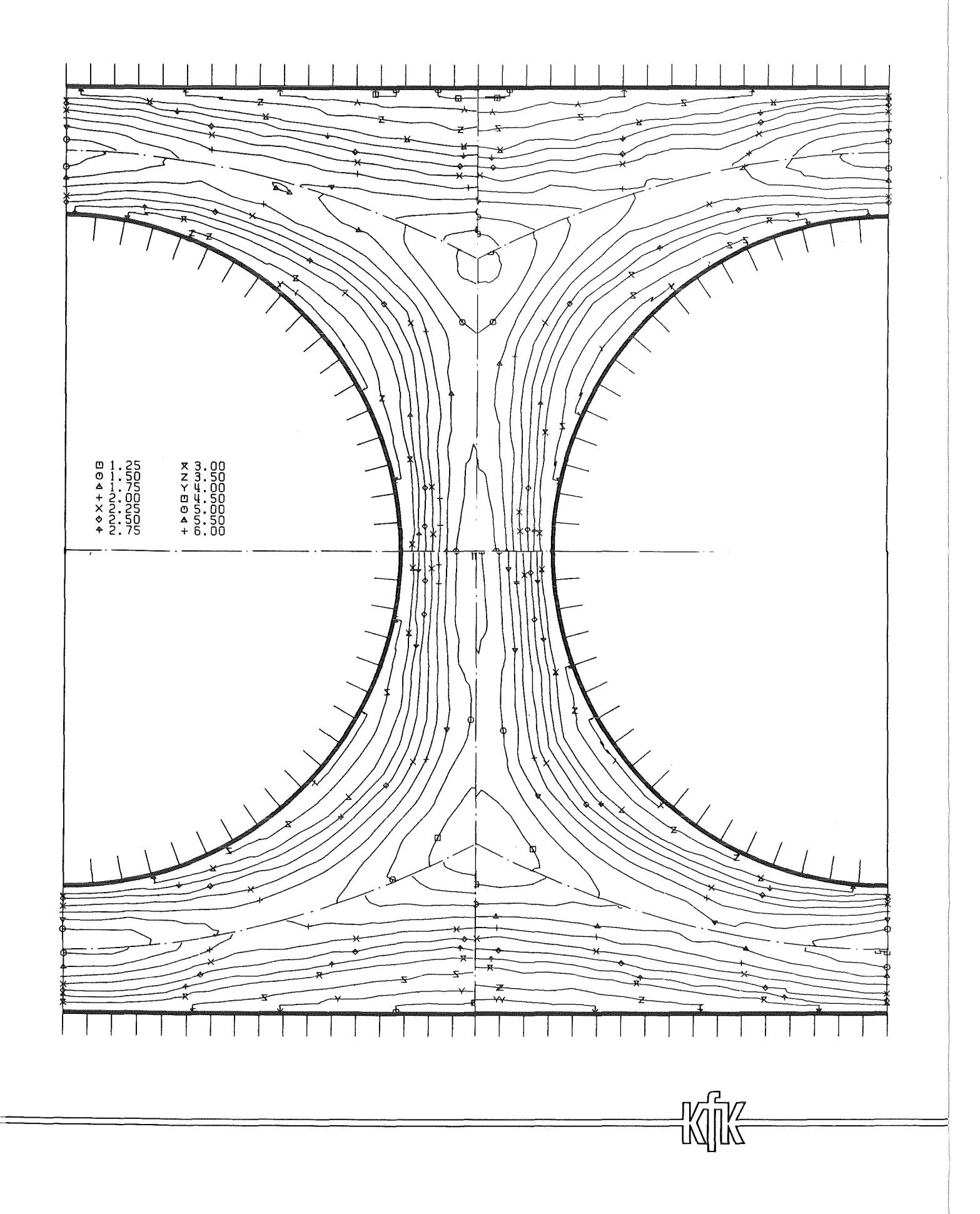

Abb.21 Kinetische Energie der Turbulenz in der Ebene E1

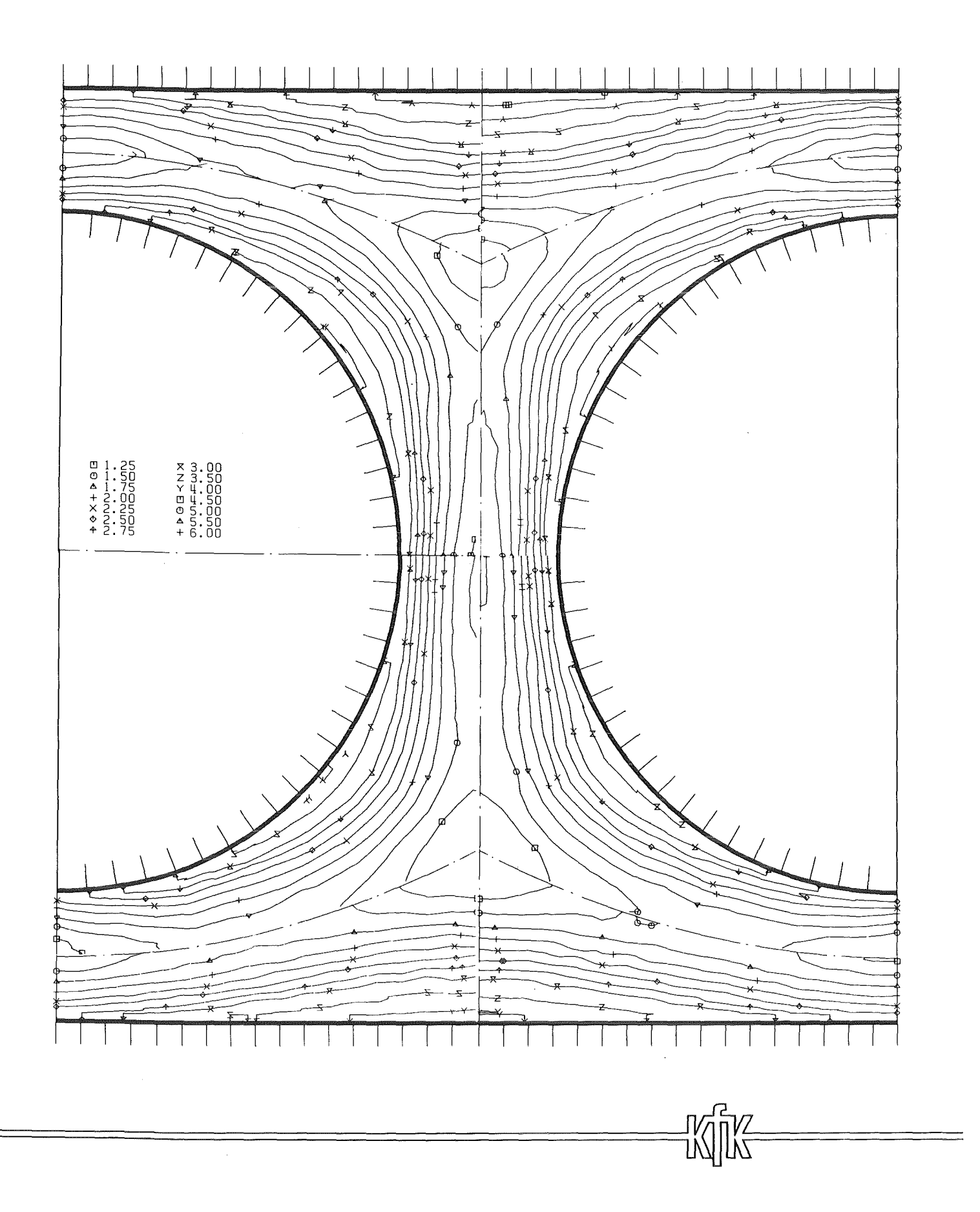

Abb. 22 Kinetische Energie der Turbulenz in der Ebene E2

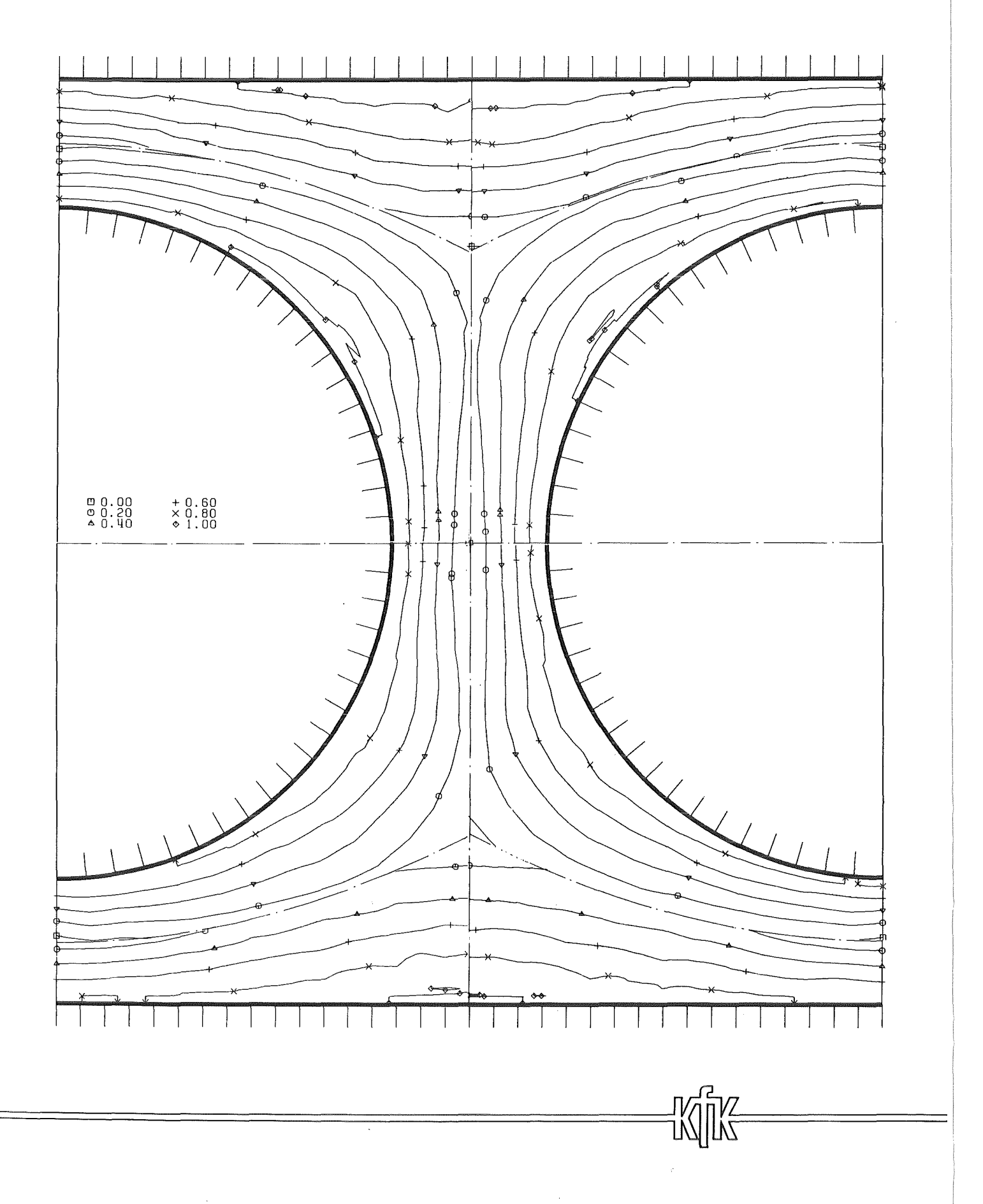

Abb.23 Turbulente Schubspannung senkrecht zur Wand in der Ebene E0

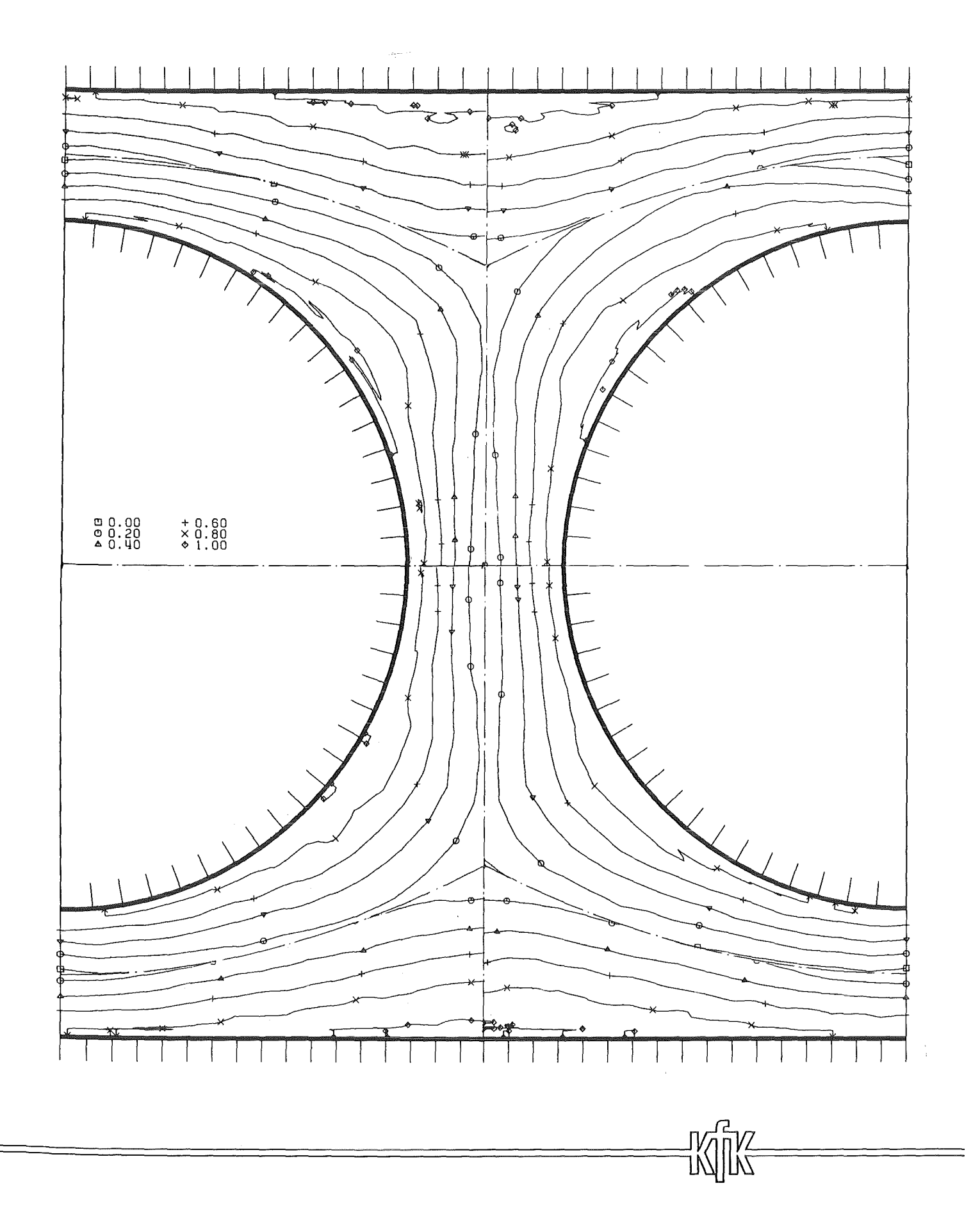

Abb. 24 Turbulente Schubspannung senkrecht zur Wand in der Ebene E1

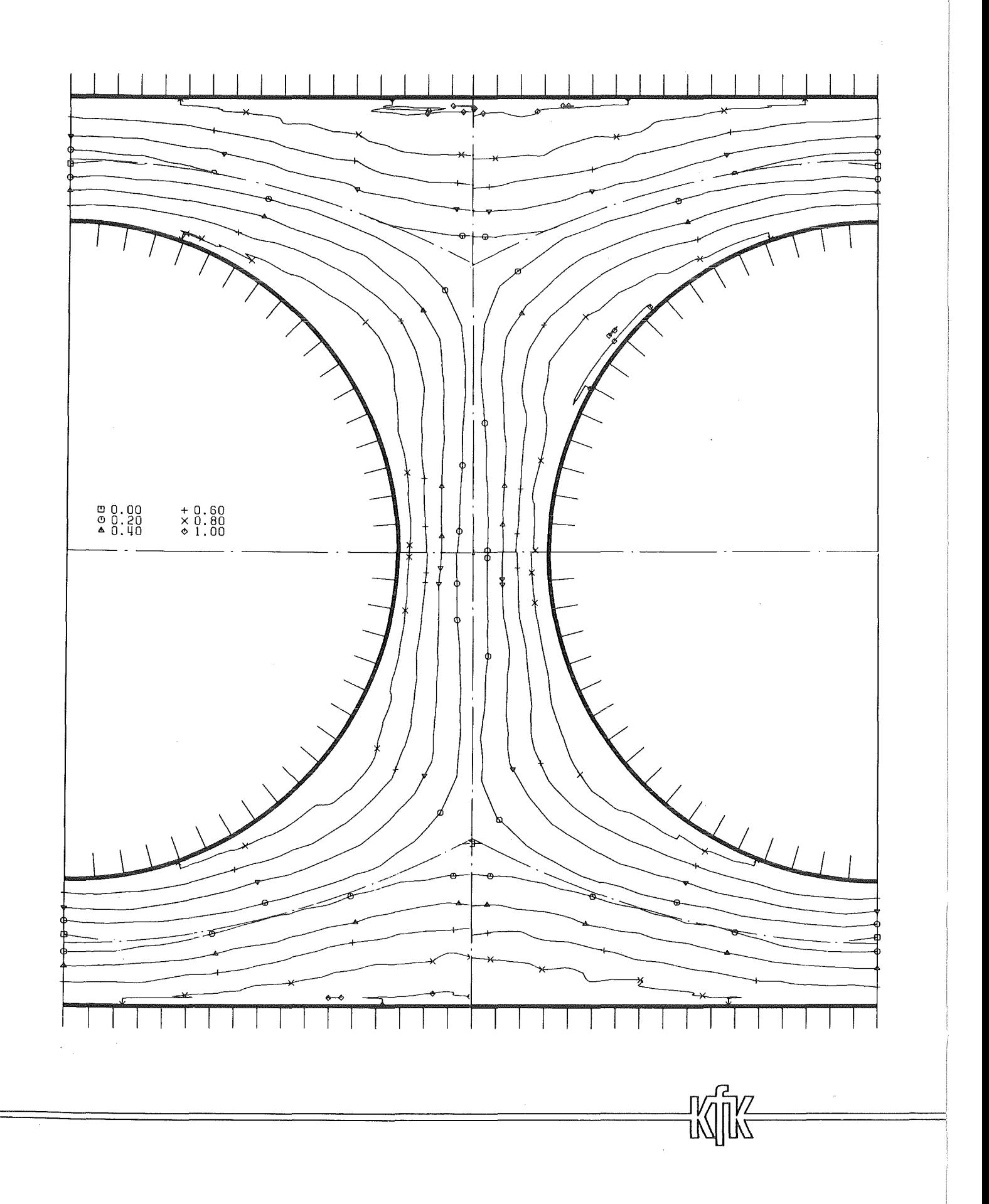

Abb. 25 Turbulente Schubspannung senkrecht zur Wand in der Ebene E2

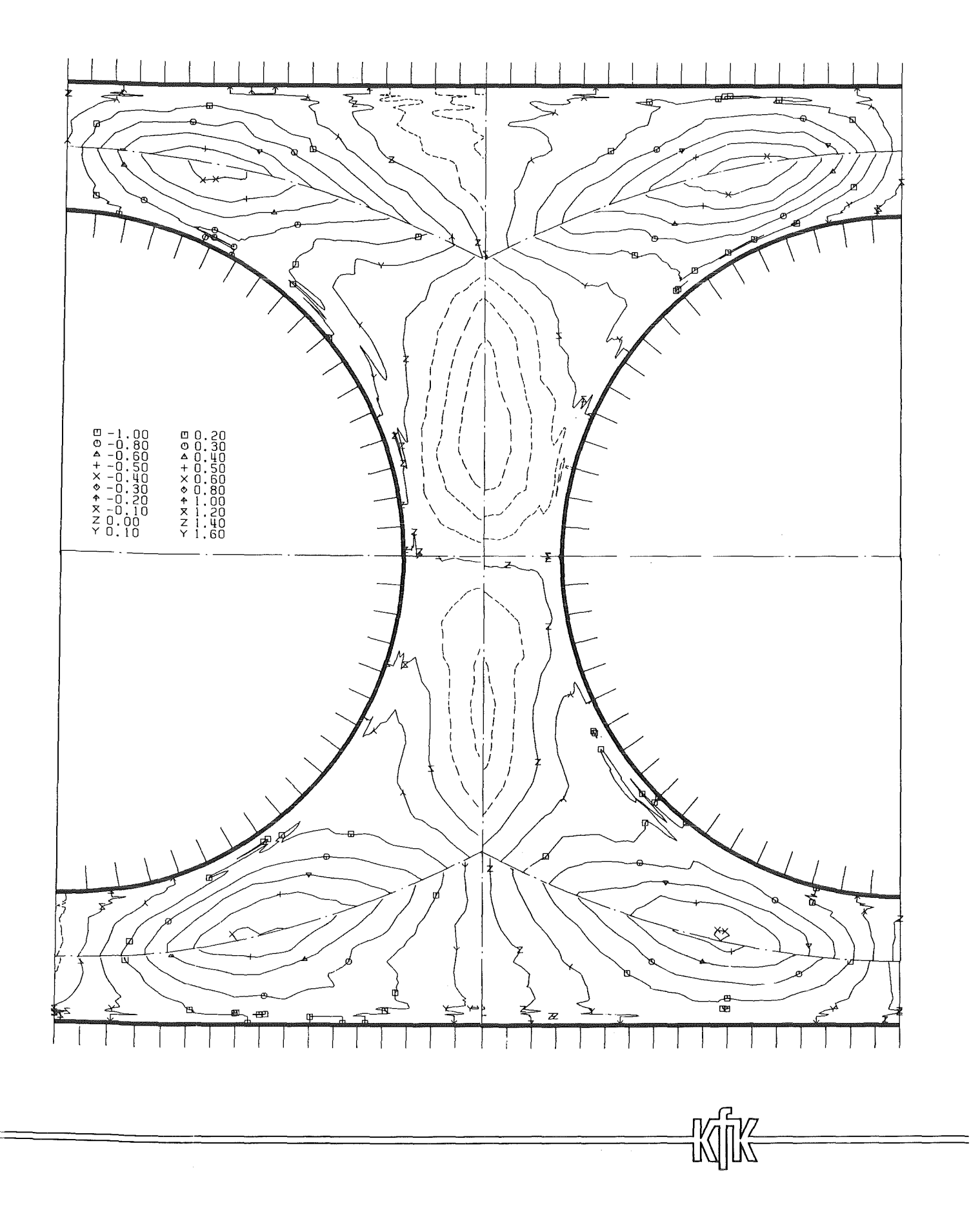

Abb.26 Turbulente Schubspannung parallel zur Wand in der Ebene EO

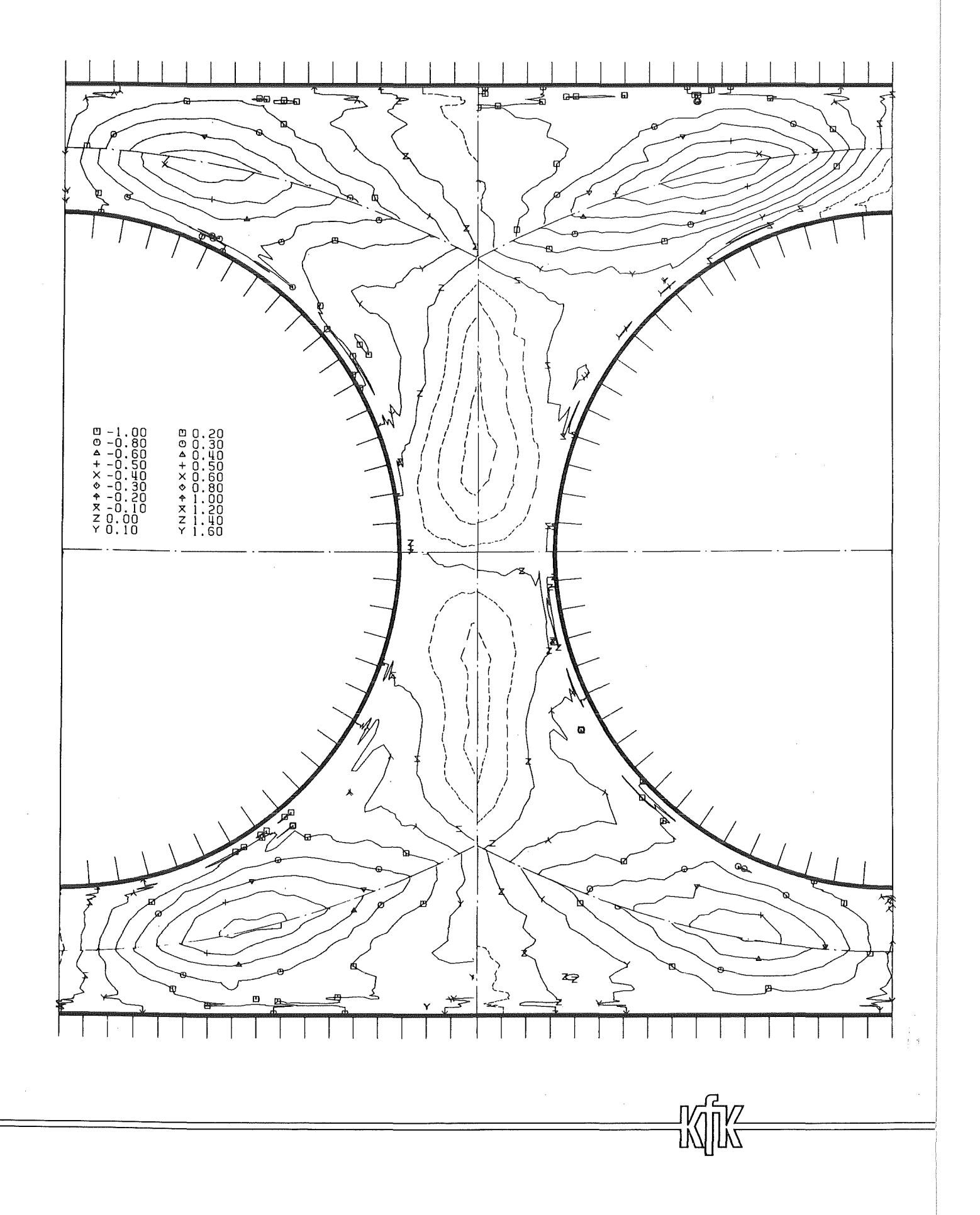

Abb.27 Turbulente Schubspannung parallel zur Wand in der Ebene E1

 $-72-$ 

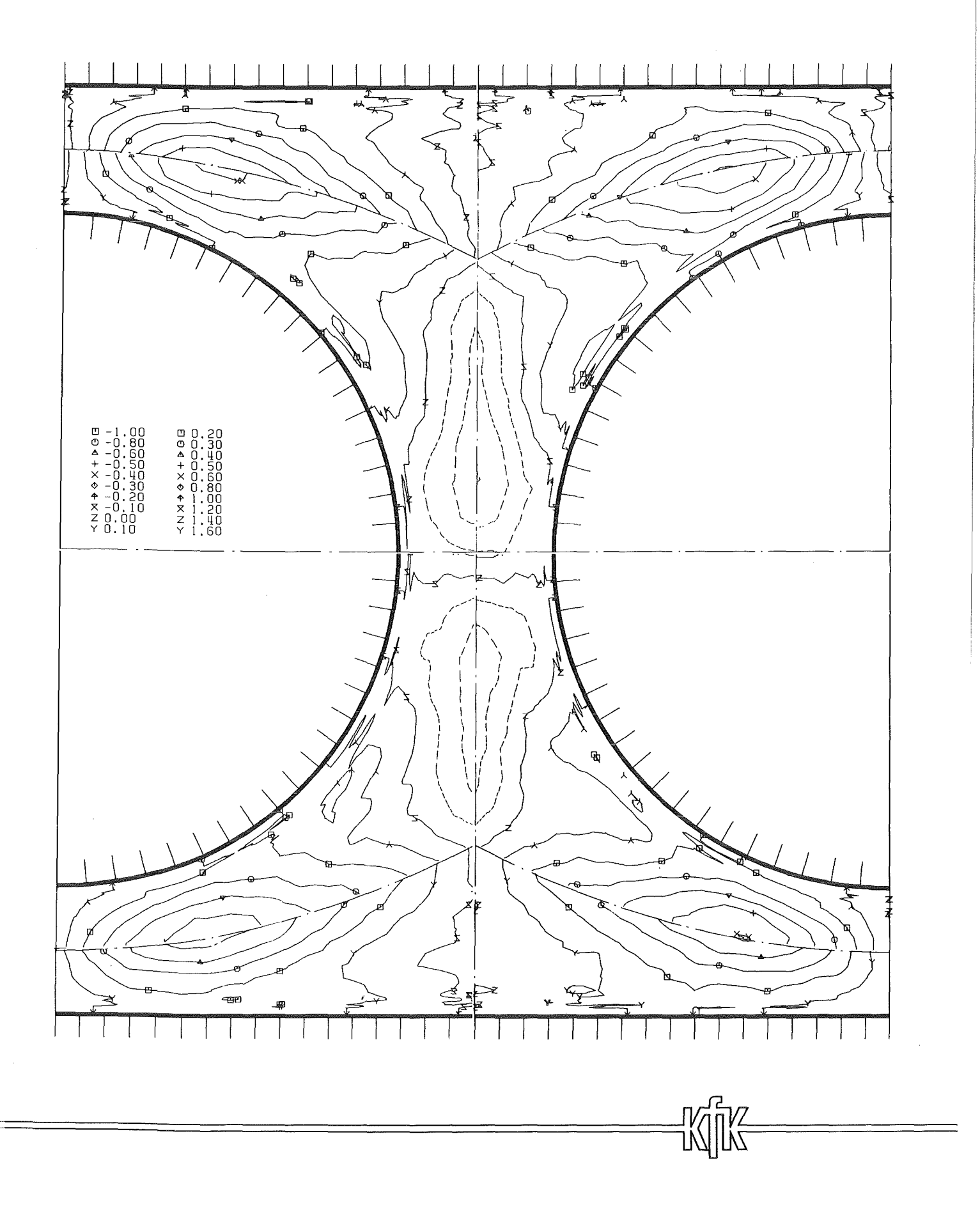

**Abb.28 Turbulente Schubspannung parallel zur Wand in der Ebene E2** 

 $\bar{z}$ 

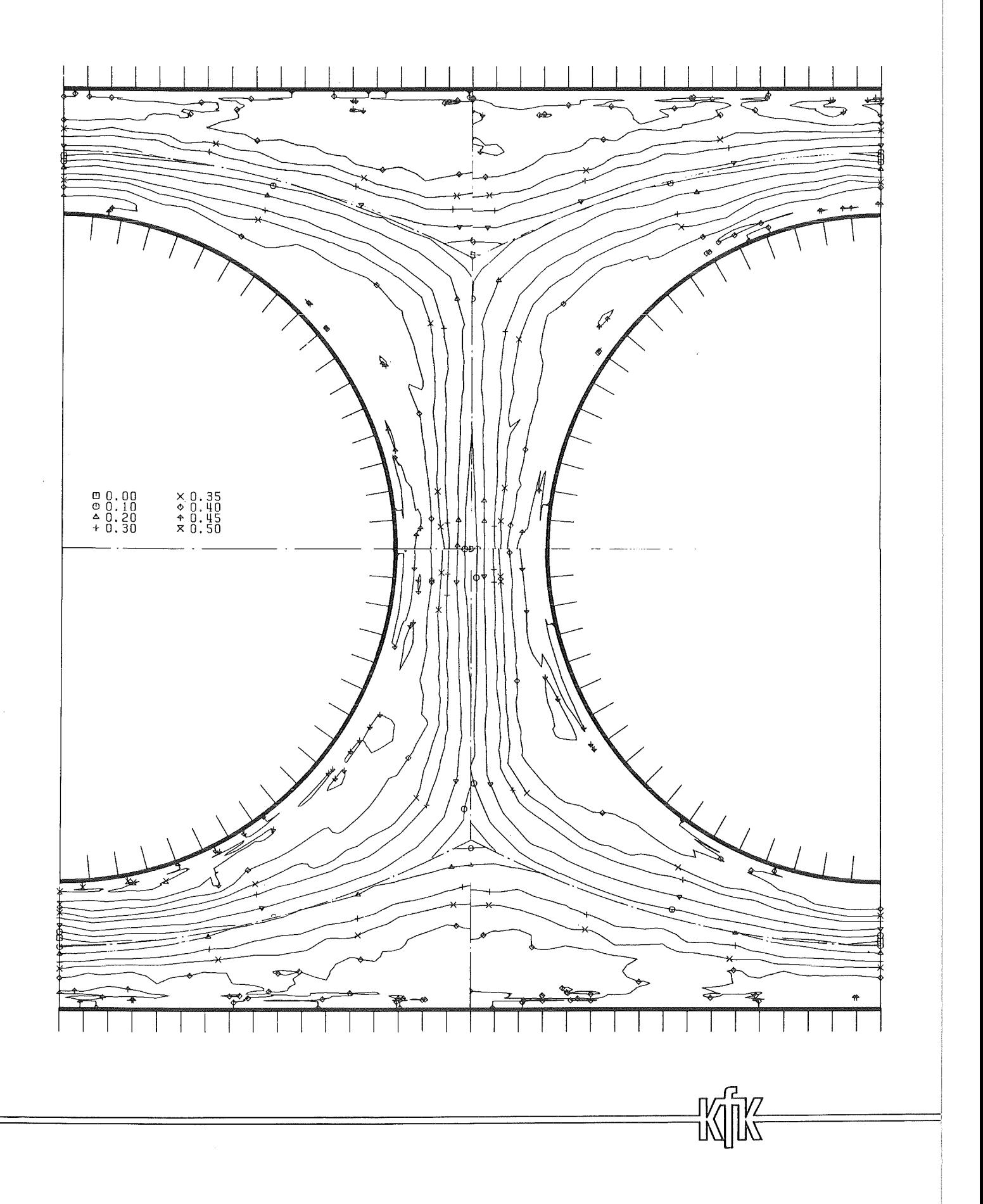

Abb. 29 Korrelationskoeffizient der Schubspannung senkrecht zur Wand<br>in der Ebene E0

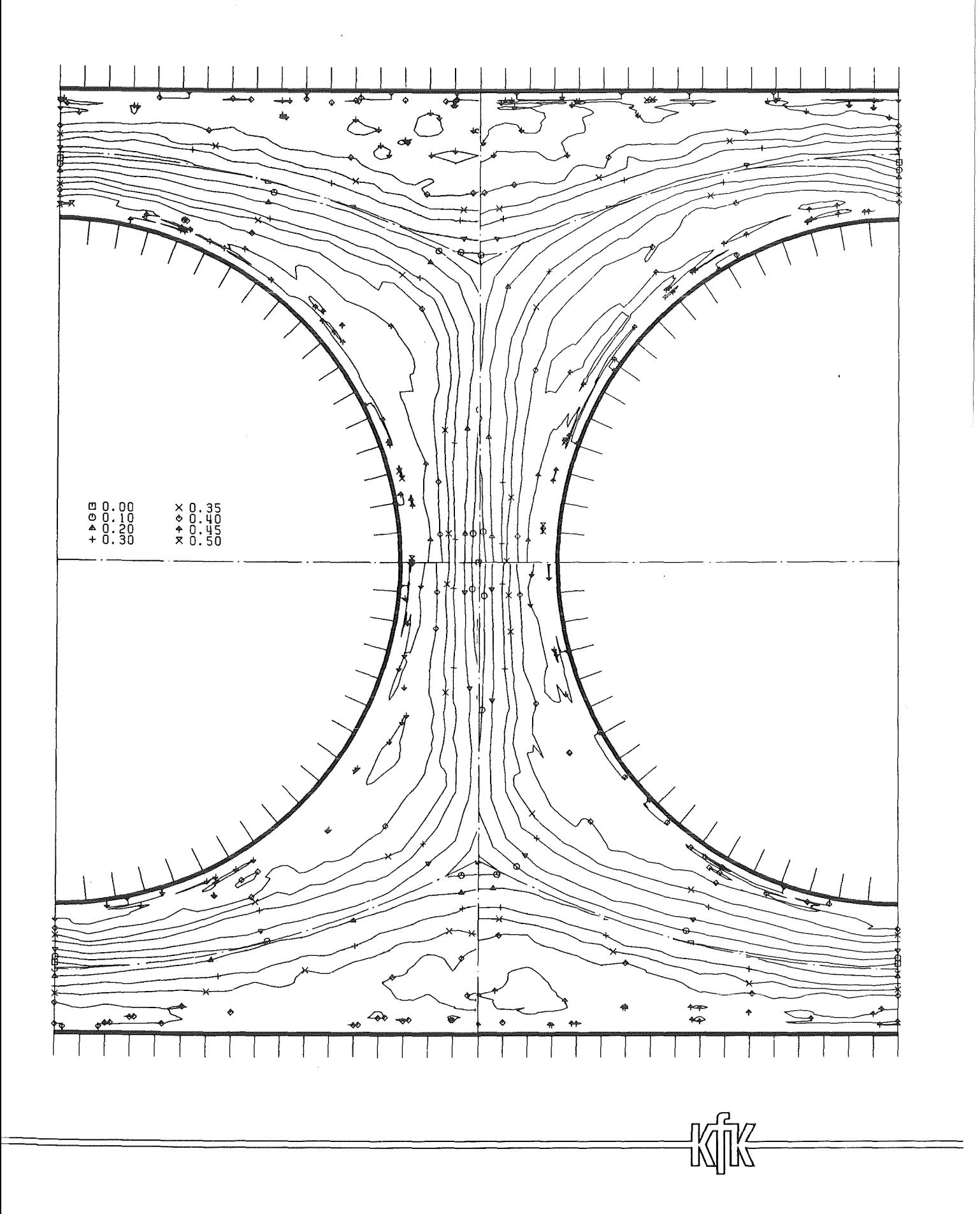

## Abb.30 Korrelationskoeffizient der Schubspannung senkrecht zur Wand<br>in der Ebene E1

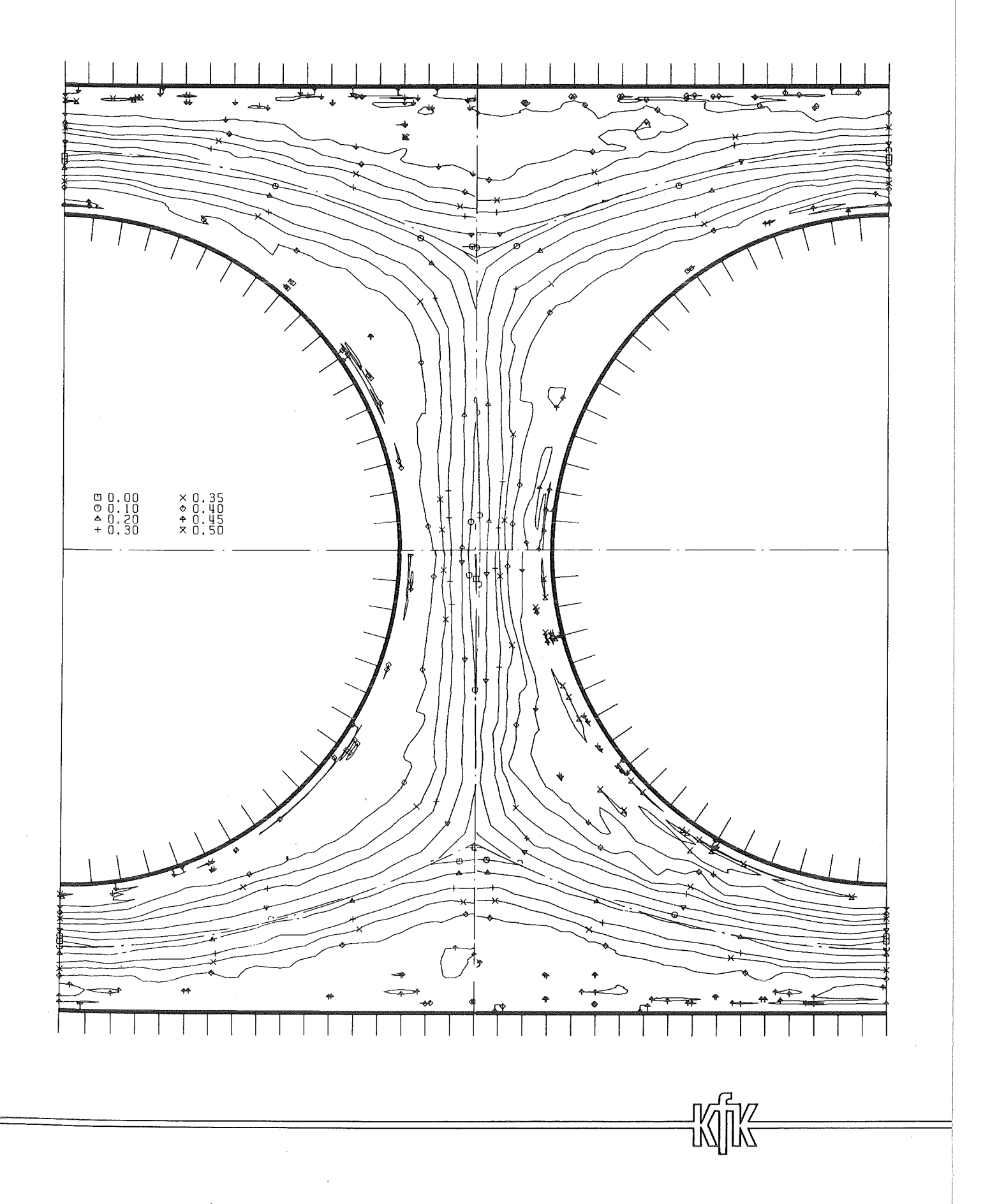

Abb.31 Korrelationskoeffizient der Schubspannung senkrecht zur Wand<br>in der Ebene E2

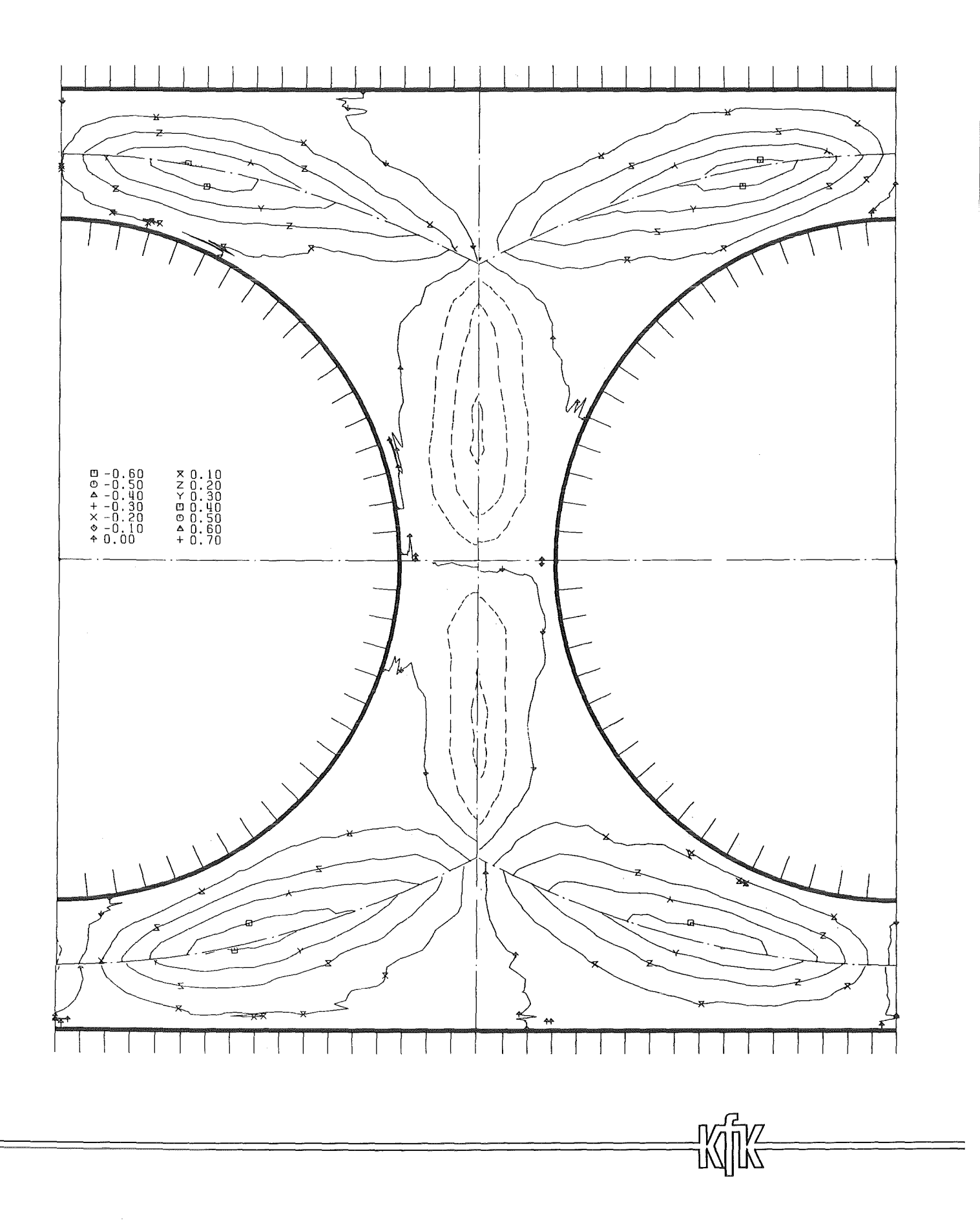

## Abb.32 Korrelationskoeffizient der Schubspannung parallel zur Wand<br>in der Ebene E0

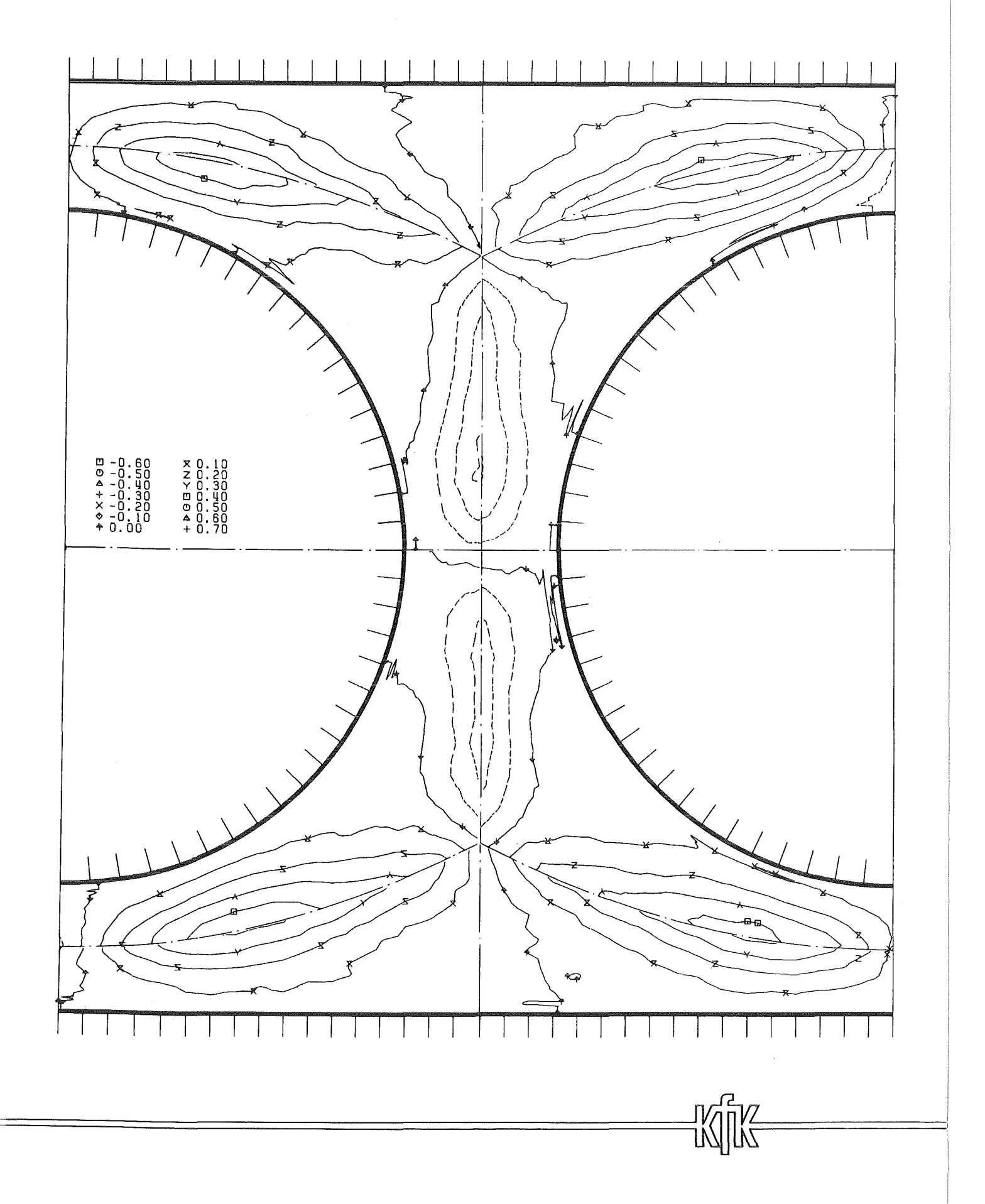

## Abb.33 Korrelationskoeffizient der Schubspannung parallel zur Wand<br>in der Ebene E1

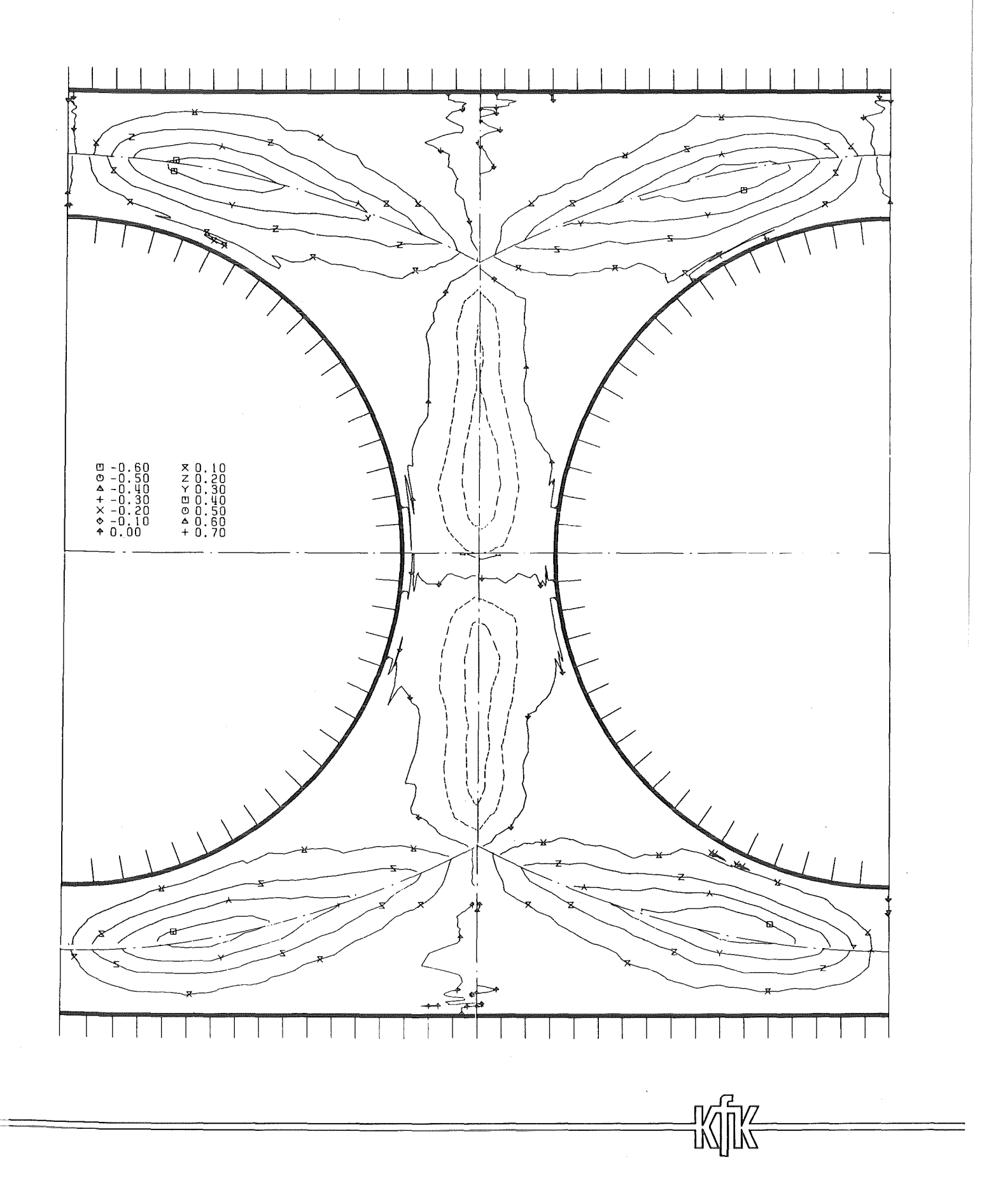

## Abb.34 Korrelationskoeffizient der Schubspannung parallel zur Wand<br>in der Ebene E2

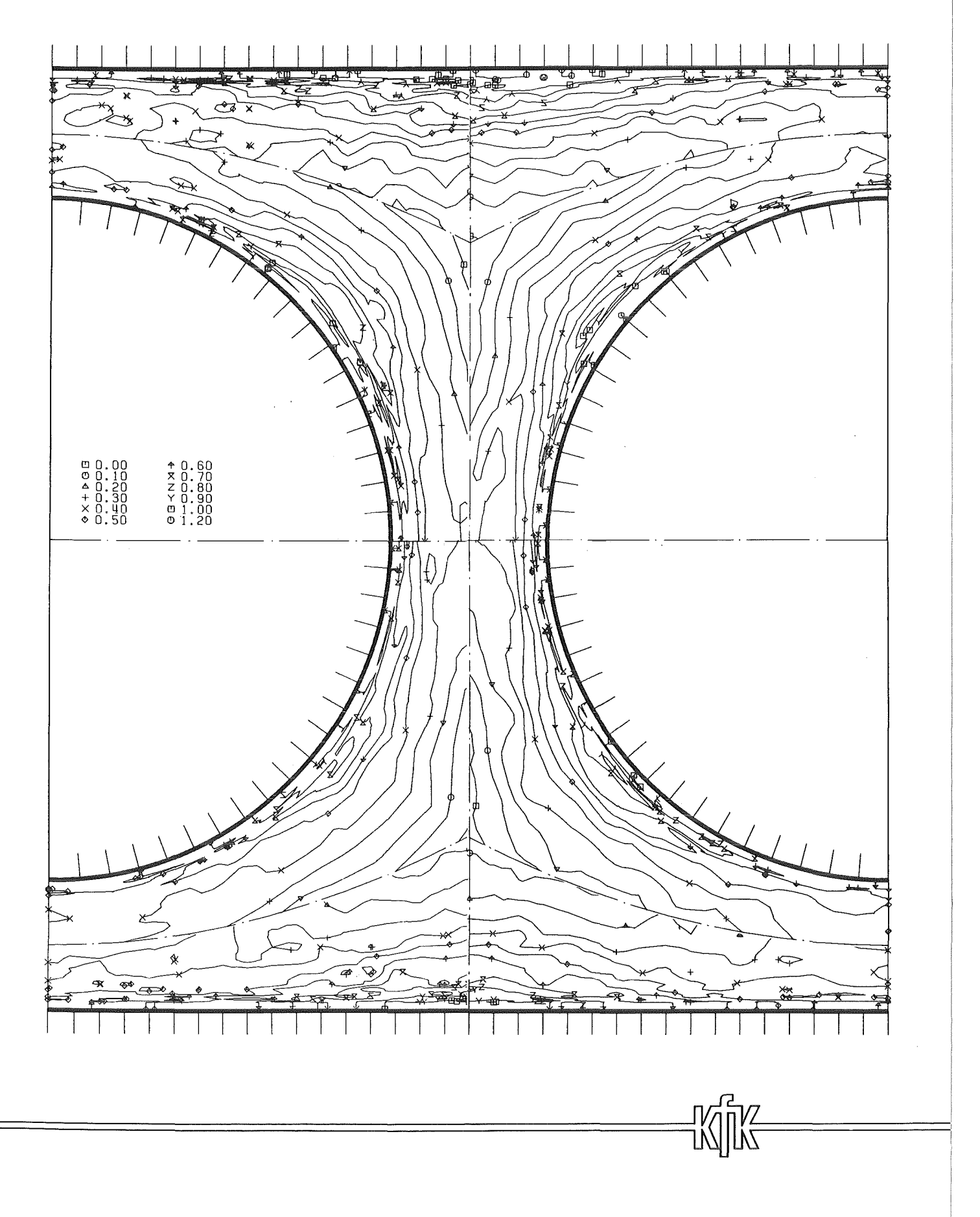

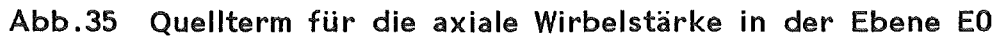

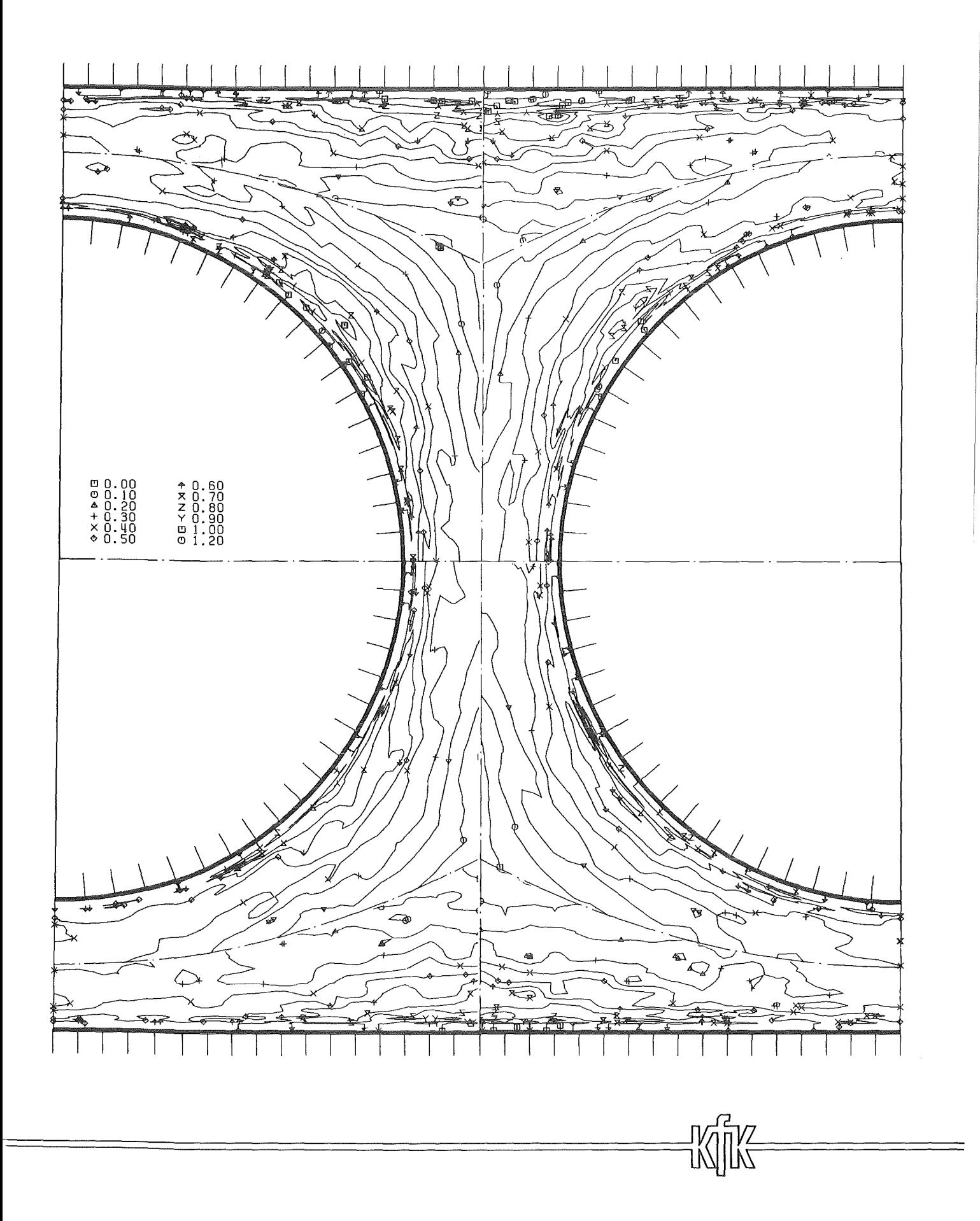

Abb.36 Quellterm für die axiale Wirbelstärke in der Ebene E1

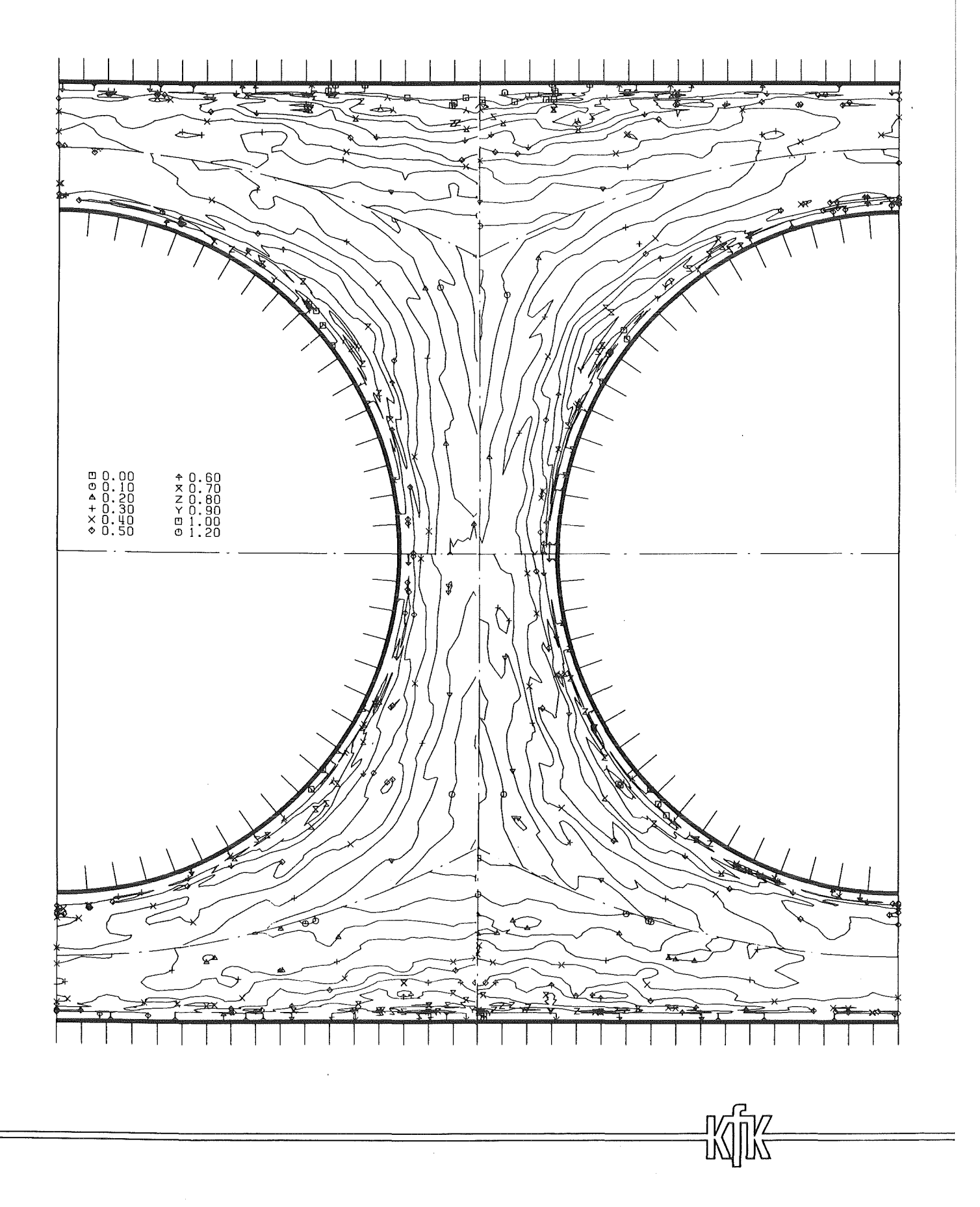

Abb.37 Quellterm für die axiale Wirbelstärke in der Ebene E2

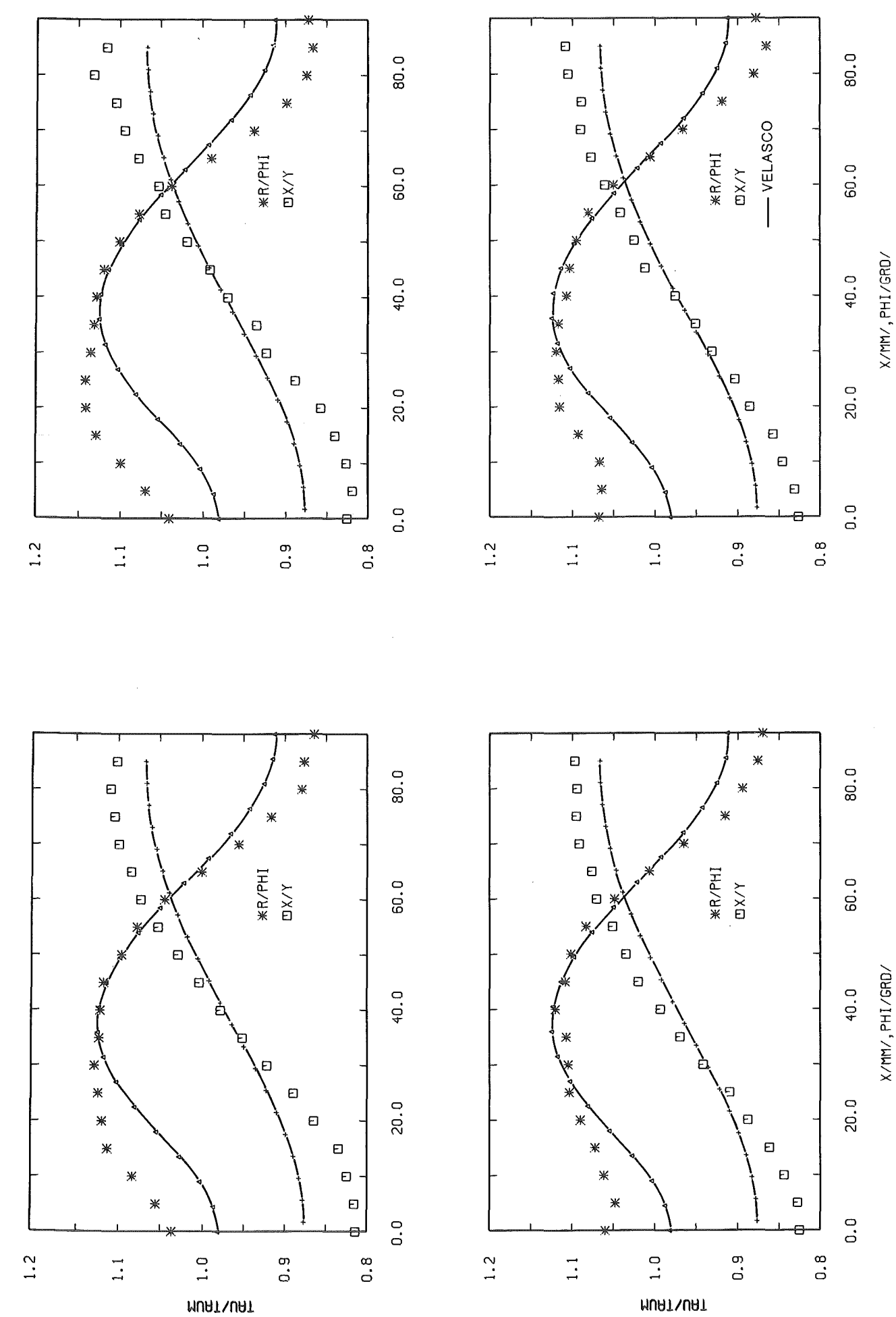

 $-83-$ 

Vergleich der gemessenen Wandschubspannungen mit berechneten<br>Werten nach VELASCO

Abb.38